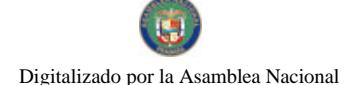

Gaceta Oficial Digital, viemes 29 de mayo de 2009

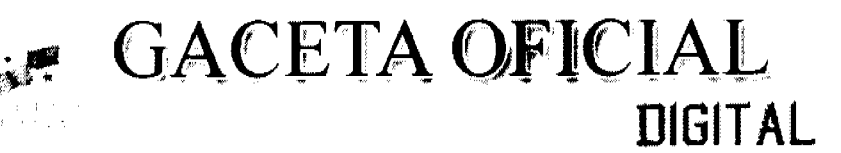

Año CV

Panamá, R. de Panamá viernes 29 de mayo de 2009

Nº 26292

**CONTENIDO** 

**CONSEJO DE GABINETE** Resolución de Gabinete Nº 54 (De martes 26 de mayo de 2009)

"QUE OTORGA UN APOYO ECONÓMICO, POR RAZONES HUMANITARIAS, A LOS SOBREVIVIENTES DE LOS PANAMEÑOS FALLECIDOS EN EL ACCIDENTE DEL HELICÓPTERO SAN 100, OCURRIDO EL 29 DE MAYO DE 2008. Y ESTABLECE EL PROCEDIMIENTO PARA SU PAGO".

MINISTERIO DE LA PRESIDENCIA

Decreto Nº 149 (De viernes 10 de octubre de 2008)

"POR EL CUAL SE DESIGNA AL VICEMINISTRO ACADÉMICO DEL MINISTERIO DE EDUCACIÓN. ENCARGADO"

> MINISTERIO DE LA PRESIDENCIA Decreto Nº 150

(De viernes 10 de octubre de 2008)

"POR EL CUAL SE DESIGNA AL MINISTRO DE COMERCIO E INDUSTRIAS, ENCARGADO".

MINISTERIO DE LA PRESIDENCIA

Decreto Nº 152 (De viernes 17 de octubre de 2008)

"POR EL CUAL SE DESIGNA AL MINISTRO DE COMERCIO E INDUSTRIAS Y VICEMINISTRO DE COMERCIO EXTERIOR. ENCARGADOS".

MINISTERIO DE LA PRESIDENCIA

Decreto Nº 156 (De jueves 23 de octubre de 2008)

"POR EL CUAL SE DESIGNA AL MINISTRO DE COMERCIO E INDUSTRIAS AL VICEMINISTRO DE INDUSTRIAS Y COMERCIO Y A LA VICEMINISTRA DE COMERCIO EXTERIOR. ENCARGADOS".

> AUTORIDAD DE TURISMO DE PANAMÁ Resolución Nº 75/08

(De jueves 18 de diciembre de 2008)

"POR LA CUAL SE APRUEBA LA INSCRIPCION DE LA SOCIEDAD QUALITY TEAK INCORPORATE. EN EL REGISTRO NACIONAL DE TURISMO".

INSTITUTO PARA LA FORMACIÓN Y APROVECHAMIENTO DE RECURSOS HUMANOS Resolución Nº 320-2009-262 (De miércoles 29 de abril de 2009)

"APRUEBA EL REGLAMENTO INTERNO DE LOS CENTROS ESTUDIANTILES DEL INSTITUTO PARA LA FORMACIÓN Y APROVECHAMIENTO DE RECURSOS HUMANOS".

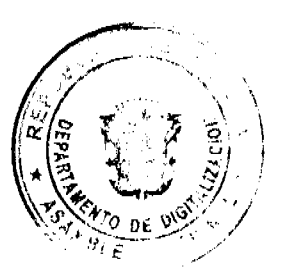

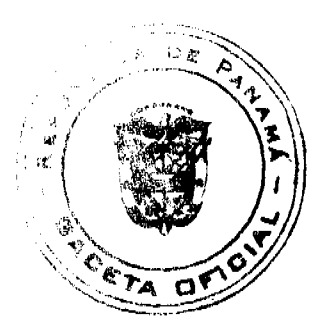

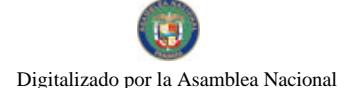

Gaceta Oficial Digital, viernes 29 de mayo de 2009

**CAJA DE AHORROS** Resolución de Junta Directiva Nº 10/2009 (De jueves 26 de marzo de 2009)

"POR LA CUAL SE APRUEBA EL REGLAMENTO INTERNO DE LA CAJA DE AHORROS, QUE REGULA EL RÉGIMEN JURÍDICO APLICABLE AL PERSONAL A SU SERVICIO Y ESTABLECE PROCEDIMIENTOS ADMINISTRATIVOS".

> MINISTERIO PÚBLICO / PROCURADURÍA GENERAL DE NACIÓN Resolución Nº 19 (De jueves 7 de mayo de 2009)

"OUE ADOPTA EL REGLAMENTO QUE REGULA EL FUNCIONAMIENTO INTERNO DEL CONSEJO DISCIPLINARIO DE LA PROCURADURÍA GENERAL DE LA NACIÓN"

MINISTERIO PÚBLICO / PROCURADURÍA GENERAL DE NACIÓN

Resolución Nº 15 (De martes 7 de abril de 2009)

<u>"POR LA CUAL SE CREA LA FISCALÍA DE DECISIÓN Y LITIGACIÓN TEMPRANA DE COCLÉ".</u>

**SUPERINTENDENCIA DE BANCOS** Resolución S.B.P. Nº 440-2008 (De jueves 18 de diciembre de 2008)

POR LA CUAL SE AUTORIZA A BNP PARIBAS SUCURSAL PANAMÁ A TRASLADAR. A PARTIR DEL MES DE ENERO DE 2009"

**AVISOS / EDICTOS** 

RESOLUCIÓN DE GABINETE No. 54

(de 26 de mayo de 2009)

Que otorga un apoyo económico, por razones humanitarias, a los sobrevivientes de los panameños fallecidos en el accidente del helicóptero SAN 100, ocurrido el 29 de mayo de 2008, y establece el procedimiento para su pago

EL CONSEJO DE GABINETE.

en uso de sus facultades constitucionales y legales,

## CONSIDERANDO:

Que en el doloroso accidente de helicóptero SAN 100, ocurrido el 29 de mayo de 2008 y que conmovió a toda la ciudadanía de la República de Panamá, fallecieron, además de los seis honorables visitantes de la República de Chile quienes eran huéspedes del Gobierno panameño, cinco apreciados panameños miembros de la Policía Nacional y el extinto Servicio Aéreo Nacional:

Que el fallecimiento de estos servidores públicos ocurre en el cumplimiento de las labores que les habían sido asignadas en el ejercicio de sus funciones;

Que los familiares sobrevivientes de dichos panameños han sufrido una pérdida personal que no puede ser cuantificada y, en consecuencia, se encuentran afrontando serias limitaciones económicas producto del citado accidente;

Que el Gobierno Nacional considera procedente otorgar un apoyo económico, por razones humanitarias, a los familiares de los panameños fallecidos por esta situación, previo cumplimiento de los parámetros que, al efecto, establece la presente Resolución:

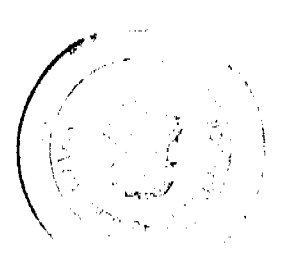

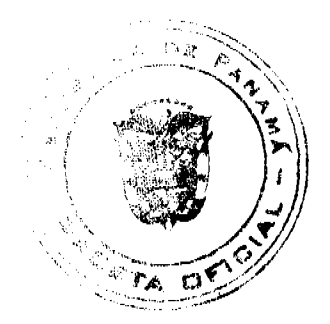

 $\overline{2}$ 

#### Gaceta Oficial Digital, viemes 29 de mayo de 2009

Que con el fin de que dicho apoyo sea reconocido sobre la base de parámetros uniformes para todos los afectados, se establece un procedimiento administrativo que regule esta materia,

#### **RESUELVE:**

Artículo 1. Otorgar, a los sobrevivientes de las víctimas panameñas del accidente del helicóptero SAN 100 que se determinen, de conformidad con lo establecido en la presente Resolución, un apoyo económico por razones humanitarias.

Artículo 2. El Ministerio de Gobierno y Justicia, en coordinación el Ministerio de la Presidencia, determinarán, de común acuerdo con los beneficiarios de las víctimas y con base en los parámetros que se describen en los artículos subsiguientes, el monto del apoyo económico, el cual será individual y proporcional a la pérdida de ingresos generados por cada víctima.

Para los efectos del cálculo del monto, el Estado contratará a un profesional especializado en la materia, quien determinará, mediante bases científicas y financieras, la suma que corresponda a cada uno de los sobrevivientes reconocidos como tales

Artículo 3. El apoyo económico será concedido por el Ministerio de Gobierno y Justicia, con el refrendo de la Contraloría General de la República, y será desembolsado de acuerdo

con el programa pactado y establecido entre el Ministerio de Gobierno y Justicia y los beneficiarios de las víctimas.

Para que los beneficiarios reciban el apoyo económico correspondiente deberán firmar un finiquito, en el cual se comprometen a no interponer ningún tipo de reclamación judicial contra el Estado, relacionado con el citado accidente.

Artículo 4. Autorizar al Ministerio de Economía y Finanzas para que, previo acatamiento de las normales legales vigentes, gestione los fondos necesarios para el apoyo económico, hasta por un monto total de dos millones quinientos mil balboas con 00/100 (B/.2,500,000.00) que será distribuido entre todos los beneficiarios panameños, conforme a lo dispuesto en el artículo 2 de la presente Resolución.

Artículo 5. Serán considerados beneficiarios de los panameños fallecidos en el accidente SAN 100, las siguientes personas:

- 1. El cónyuge o la cónyuge.
- 2. Los hijos o hijas del fallecido o fallecida.
- 3. La madre y el padre del fallecido.

Artículo 6. Para acreditar la condición de beneficiario, éste deberá presentar los siguientes documentos, debidamente legalizados, según sea el caso:

- 1. Certificado de matrimonio o declaración de que se convivía en unión libre sin que existiera impedimento legal para esta convivencia.
- 2. Certificado de nacimiento de los hijos.
- 3. Certificado de nacimiento del fallecido donde conste el nombre de los padres.
- 4. Copia de la cédula de identidad personal del cónyuge.
- 5. Copia de la cédula de identidad personal de los padres.
- 6. Copia de la cédula de identidad personal de los hijos mayores de edad.
- 7. Copia de la resolución de la pensión que, como sobreviviente, le haya concedido la Caja de Seguro Social.

Artículo 7. Los parámetros que se considerarán para determinar el monto individual del apoyo económico a otorgarse, serán los siguientes:

1. El monto del salario que percibía la servidora o el servidor público al momento del fallecimiento.

2. Evaluación socioeconómica de cada caso, realizada por un trabajador social del Estado, en la que se identificará la situación del afectado y del grupo familiar que convivía con la persona fallecida.

3. Probabilidad de vida de la persona fallecida.

Artículo 8. La presente Resolución empezará a regir a desde su aprobación.

COMUNÍQUESE Y CÚMPLASE.

Dada en la ciudad de Panamá a los 26 días del mes de mayo de dos mil nueve (2009).

**MARTÍN TORRIJOS ESPINO** 

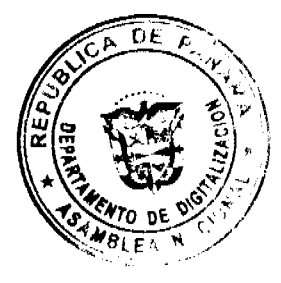

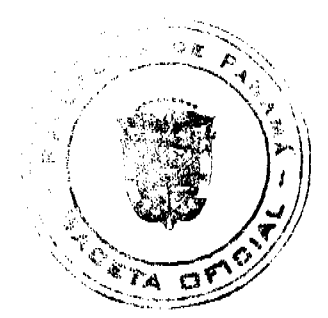

 $\overline{\mathbf{3}}$ 

#### Gaceta Oficial Digital, viernes 29 de mayo de 2009

Presidente de la República

El Ministro de Gobierno y Justicia,

DILIO ARCIA TORRES

El Ministro de Relaciones Exteriores,

- SAMUEL LEWIS NAVARRO
- El Ministro de Educación,
- SALVADOR A. RODRÍGUEZ G.
- El Ministro de Obras Públicas,
- BENJAMÍN COLAMARCO PATIÑO
- La Ministra de Salud,
- ROSARIO TURNER MONTENEGRO
- El Ministro de Trabajo y
- Desarrollo Laboral,
- EDWIN SALAMÍN JAÉN
- La Ministra de Comercio e Industrias,
- **GISELA ÁLVAREZ DE PORRAS**
- El Ministro de Vivienda,
- **GABRIEL DIEZ P.**
- El Ministro de Desarrollo Agropecuario,
- OLMEDO ESPINO RIVERA
- La Ministra de Desarrollo Social,
- MARÍA ROQUEBERT LEÓN
- El Ministro de Economía y Finanzas,
- HÉCTOR E. ALEXANDER H.
- EL Ministro para Asuntos del Canal,

DANI KUZNIECKY

# RAFAEL MEZQUITA

Ministro de la Presidencia, y

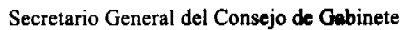

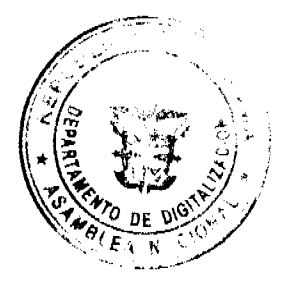

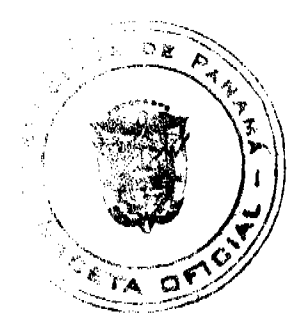

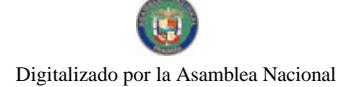

Gaceta Oficial Digital, viernes 29 de mayo de 2009

# DECRETO No./4/7<br>(de es de  $\ell$ er de 2008)

#### "Por el cual se designa al Viceministro Académico del Ministerio de Educación, Encargado"

EL PRESIDENTE DE LA REPÚBLICA en uso de sus facultades constitucionales.

# **DECRETA:**

ARTICULO ÚNICO: Se designa a DIMAS CASTILLO TRISTÁN, actual<br>Director de Nacional de Planeamiento Educativo, como Viceministro Académico<br>del Ministerio de Educación, Encargado, del 20 al 25 de octubre de 2008,<br>inclusive, po

**PARAGRAFO:** Esta designación rige a partir de la toma de posesión dei cargo.

COMUNIQUESE Y CÚMPLASE.

Dado en la ciudad de Panamá, a los 10 días del mes de detada e dos mil  $ocho (2008)$ 

> në në MARTIN TORRIJOS GOPINO Presidente de la República

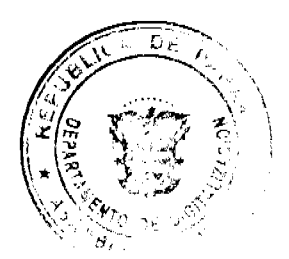

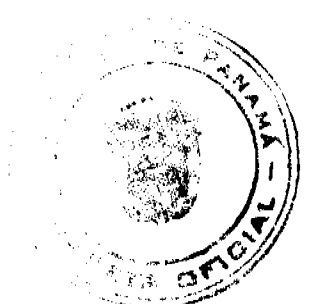

 $\overline{5}$ 

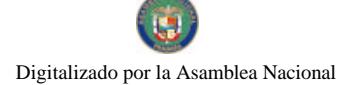

Gaceta Oficial Digital, viernes 29 de mayo de 2009

# DECRETO No. 2020

"Por el cual se designa al Ministro de Cornercio e Industrias, Encargado".

EL PRESIDENTE DE LA REPÚBLICA en uso de sus facultades constitucionales.

# **DECRETA:**

ARTICULO ÚNICO: Se designa a SEVERO SOUSA, actual Viceministro de Comercio Exterior, como Ministro de Comercio e Industrias, Encargado, del 15 al 19 de octubre de 2008, inclusive, por ausencia de CARMEN GISELA VERGARA, tit

PARÁGRAFO: Esta designación rige a partir de la toma de posesión del cargo.

**COMUNIQUESE Y CÚMPLASE.** 

Dado en la ciudad de Panamá, a los 70 días del mes de DaA. de dos mil ocho (2008).

£, J.<del>M.</del>

MARTIN TORRIJOS ESPINO Presidente de la República

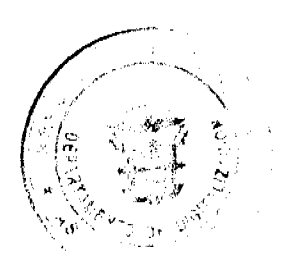

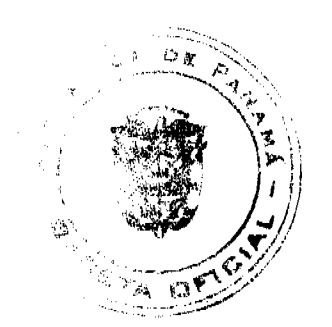

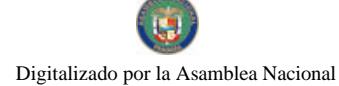

Gaceta Oficial Digital, viernes 29 de mayo de 2009

# DECRETO No.  $\mathcal{N}_{\mathcal{A}}$ <br>(de  $\mathcal{N}_{\mathcal{A}}$  de  $\mathcal{L}\ell_{\mathcal{A}}$  de 2008)

\*Por el cual se designa al Ministro de Comercio e Industrias y Viceministro de Comercio Exterior, Encargado".

## EL PRESIDENTE DE LA REPÚBLICA en uso de sus facultades constitucionales,

# DECRETA:

ARTÍCULO 1: Se designa a SEVERO SOUSA, actual Viceministro de Comercio Exterior, como Ministro de Comercio e Industrias, Encargado, del 22 al 25 de octubre de 2008, inclusive, por ausencia de CARMEN GISELA VERGARA, titular

ARTÍCULO 2: Se designa a GUILLERMO PIANETTA, acrual Director de Administración y Finanzas, como Viceministro de Comercio Exterior, Encargado, mientras el titular ocupe el cargo de Ministro.

PARÁGRAFO: Estas designaciones rigen a partir de la toma de posesión del cargo.

COMUNIQUESE Y CÚMPLASE,

Dado en la ciudad de Panamá, a los / \* dias del mes de Vatudas de dos mil $\text{ocho}$  (2008).

**MARTÍN TORRIJOS ESPINO** 

Presidente de la República

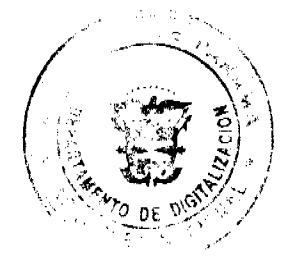

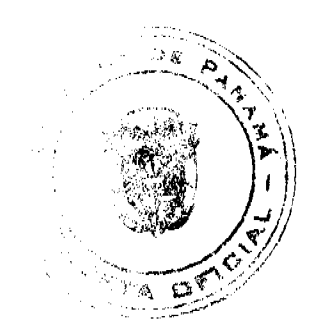

 $\overline{7}$ 

Digitalizado por la Asamblea Nacional

No. 26292

Gaceta Oficial Digital, viemes 29 de mayo de 2009

# DECRETO No. NE<br>(de25 decletrable\_de 2008)

"Por el cual se designe al Ministro de Comercio e industrias al Viceministro de Industrias y Comercio y a la Viceministra de Comercio Exterior, Encargados"

#### EL PRESIDENTE DE LA REPÚBLICA en uso de sus facultades constitucionales,

#### **DECRETA:**

Se designa a MANUEL JOSE PAREDES, actual Viceministro. **ARTÍCULO 1:** de industrias y Comercio, como Ministro de Comercio e industrias. Encargado, del<br>27 de octubre ai 7 de noviembre de 2008, inclusive, por ausencia de CARMEN GISELA VERGARA, titular dei cargo, quien viajará en misión oficial.

Se designa a GUILLERMO PIANETTA, actual Director **ARTÍCULO 2:** Administración y Finanzes, como Viceministro de Industrias y Comercio,<br>Encargado, del 27 de octubre al 7 de noviembre de 2006, inclusive, mientras el titular ocupe el cargo de Ministro.

ARTÍCULO 3: Se designa a CRISTINA M. TÓRRES UBILLUS, actual<br>Secretaria General, como Viceministra de Comercio Exterior, Encargada del 27 de ortubre al 7 de noviembre 2008.

Estas designaciones rigen a partir de la toma de posesión del PARÁGRAFO: cargo.

COMUNIQUESE Y CÚMPLASE.

Dado en la ciudad de Panamá, a los xx días del mes de l'atribuz de dos mil ocho (2008)

**MARTIN TORRUOS ESPINO** Presidente de la República

#### **RESOLUCION No. 75/08**

#### De 18 de diciembre de 2008

# EL ADMINISTRADOR GENERAL ENCARGADO DE LA AUTORIDAD DE TURISMO DE PANAMA EN USO DE SUS FACULTADES LEGALES.

## **CONSIDERANDO:**

Que la empresa QUALITY TEAK INCORPORATED., inscrita a Ficha 471358, Documento 712435, de la Sección de Micropelículas Mercantil del Registro Público, cuyo representante legal es Henrik Rickard Flodhammar, ha presentado solicitud para su inscripción en el Registro Nacional de Turismo, con el fin de acogerse a los beneficios fiscales establecidos en la Ley No. 58 de 28 de diciembre de 2006, para el desarrollo del proyecto de hospedaje público turístico, bajo la modalidad de Cabañas, denominado Ecoturístico Veravista, con una inversión declarada de Tres Millones Ciento Noventa y Ocho Mil Setecientos Sesenta y Cinco Balboas con 00/100 (B/. 3,198,765.00).

Que de acuerdo a informe turístico emitido por el Registro Nacional de Turismo, el proyecto de hospedaje público presentado por la empresa QUALITY TEAK INCORPORATED, estará ubicado en Majagual, Corregimiento de Veracruz, Distrito de Arraiján, Provincia de Panamá. Dicho informe establece que el proyecto será construido sobre la Finca No. 253766, inscrita en el Documento 868502, de la sección de Propiedad del Registro Público de la Provincia de Panamá, área que se encuentra fuera de Zona de Desarrollo Turístico de Interés Nacional.

Que de acuerdo con la Ley No. 58 de 28 de diciembre de 2006, sólo las inversiones turísticas que se destinen para la construcción, el equipamiento y la rehabilitación de establecimientos de alojamiento público turístico, bajo las modalidades de hotel, apartotel, cabañas o bungalow, hostal familiar, tiempo compartido y régimen turístico de propiedad horizontal, que estén ubicados fuera de áreas declaradas como zona de desarrollo turístico de interés nacional, gozarán, a

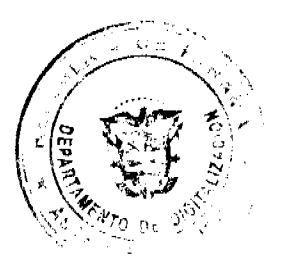

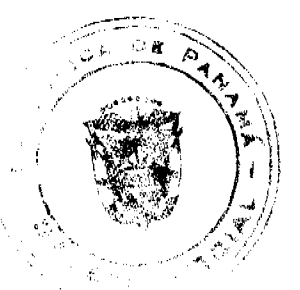

#### Gaceta Oficial Digital, viernes 29 de mayo de 2009

partir de su inscripción en el Registro Nacional de Turismo, de incentivos fiscales

Que el proyecto a incentivarse consiste en ofrecer el servicio de hospedaje público a través de la construcción de cuarenta (40) unidades independientes de alojamiento, tipo bungalows, de material prefabricado, con servicio de limpieza, aseo y alimentación, con actividades complementarias al aire libre tales como observación de aves, senderismo, ciclismo, jardinería, botánica, arborismo, ornitologia y rapel. El proyecto constará con sala de estar, oficina de servicios y áreas sociales.

Que consta en el expediente copia de la Resolución DIEORA IA-561-2008, que aprueba el EIA Categoría II del proyecto denominado Ecoturístico Veravista.

Que los informes técnicos, turísticos, económicos y legales han arrojado resultados positivos, respecto al proyecto de hospedaje público turístico, que llevará a cabo la empresa QUALITY TEAK INCORPORATED.

Que el Administrador General Encargado, una vez analizados los documentos e informes relativos a la solicitud de la empresa QUALITY TEAK INCORPORATED, en base a la facultad que le confiere el Decreto Ley No. 4 de 27 de febrero de 2008 y el Resuelto No. 347 de 11 de diciembre de 2008 de la Autoridad de Turismo de Panamá.

#### **RESUELVE:**

PRIMERO: INSCRIBIR en el Registro Nacional de Turismo a la empresa QUALITY TEAK INCORPORATED. inscrita a Ficha 471358, Documento: 712435, de la Sección de Micropelículas Mercantil del Registro Público, cuyo representante legal es Henrik Rickard Flodhammar, para que la misma pueda acogerse a los beneficios fiscales establecidos en el articulo 1 de la Ley No. 58 de 28 de diciembre de 2006, para el desarrollo del proyecto de hospedaje público turístico, bajo la modalidad de Cabañas, denominado Ecoturístico Veravista.

SEGUNDO: SEÑALAR que la empresa gozará de los incentivos fiscales establecidos en el artículo 1 de la Ley No.58 de 28 de diciembre de 2006, desde la fecha de su inscripción en el Registro Nacional de Turismo, a saber:

- 1. Exoneración total, por el término de veinte años, del impuesto de importación y de toda contribución, gravamen o derechos de cualquier denominación o clase, excepto el Impuesto de Transferencia de Bienes Corporales Muebles y la Prestación de Servicios, que recaigan sobre la introducción de materiales, enseres, muebles, equipos, naves y vehículos automotores con una capacidad mínima de ocho pasajeros, siempre que sean declarados indispensables para el normal desarrollo de la actividad turística por el Instituto Panameño de Turismo. Los materiales y equipos que sean exonerados deben utilizarse de manera exclusiva en la construcción y el equipamiento de los establecimientos de alojamiento público.
- 2. Exoneración del impuesto de inmueble, por el término de veinte años, contados a partir de la fecha de inscripción en el Registro Nacional de Turismo. Esta exoneración cubrirá los bienes inmuebles propiedad de la empresa, lo que incluye el terreno y las mejoras, que sean objeto de equipamiento, rehabilitación y/o remodelación realizados con una inversión mínima de tres millones de balboas (B/.3,000.000.00) en el área metropolitana y de cincuenta mil balboas (B/.50,000.00) en el interior de la República, siempre que en la actualidad no se encuentren exonerados y que sean utilizados integra y exclusivamente en las actividades turísticas señaladas en el presente artículo. Para efectos de la presente Resolución serán objeto del incentivo fiscal la finca No. 253766, inscrita en el Documento 868502, de la sección de propiedad, provincia de Panamá.
- 3. Exoneración a la empresa de todo impuesto o gravamen sobre su capital.
- 4. Exoneración del pago del impuesto de muellaje y de cualquier tasa de aterrizaje en muelles, aeropuertos o helipuertos, propiedad de la empresa construidos o rehabilitados por ella. Estas facilidades podrán ser utilizadas en forma gratuita por el Estado.
- 5. Exoneración del pago del impuesto sobre la renta causado por los intereses que devenguen los acreedores de instituciones bancarias o financieras en operaciones destinadas a inversiones en establecimientos de alojamiento público turístico.
- 6. Se permitirá una tasa del diez por ciento (10 %) por año, excluyendo el valor del terreno, para los fines del cómputo de depreciación sobre los bienes inmuebles.
- 7. No serán considerados como préstamos comerciales ni préstamos personales los préstamos otorgados; por tanto, no serán objeto de la retención establecida en la Ley No. 4 de 1994 y sus modificaciones, siempre que los prestatarios de dichas facilidades se encuentren debidamente inscritos en el registro nacional de Turismo del Instituto Panameño de Turismo.

Parágrafo: Se beneficiarán de los incentivos de esta Ley, las inversiones en las siguientes actividades: canchas de golf y de tenis, baños saunas, gimnasios, discotecas, restaurantes, centros de convenciones y marinas, siempre que estén integradas a la inversión hotelera. En ningún caso podrá ser objeto de los beneficios de esta Ley, cualquier otro tipo de inversión turística que no se encuentre taxativamente contemplado en las actividades establecidas en este artículo.

TERCERO: SOLICITAR a la empresa QUALITY TEAK INCORPORATED, que en un término no mayor de treinta (30) días hábiles, consigne ante la Autoridad de Turismo de Panamá / Contraloría General de la República, la Fianza de Cumplimiento por el uno por ciento (1%) de la inversión total, o sea, por la suma de Treinta y Un Mil Novecientos

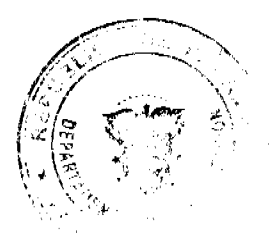

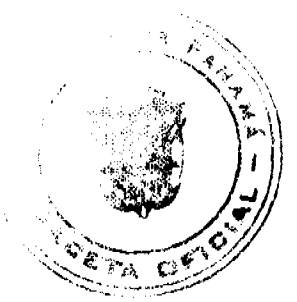

#### Gaceta Oficial Digital, viernes 29 de mayo de 2009

Ochenta y Siete con 65/100 (B/, 31,987.65), de conformidad con lo dispuesto en el artículo 5 de la Ley No. 58 de 2006, el cual establece las obligaciones que acepta cumplir la empresa solicitante, posterior a lo cual se procederá a la debida inscripción de la empresa en el Registro Nacional de Turismo.

CUARTO: INFORMAR a la empresa, que la aprobación de su inscripción en el Registro Nacional de Turismo no constituye permiso alguno para iniciar o ejecutar su proyecto sin el cumplimiento previo de todos los requisitos exigidos por la legislación vigente.

QUINTO: INFORMAR a la empresa, que solo las inversiones turísticas que se destinen para la construcción, el equipamiento y la rehabilitación de establecimientos de alojamiento público turístico, gozarán de los incentivos fiscales que establece la Ley No. 58 de 28 de diciembre de 2008.

SEXTO: INFORMAR a la empresa que en caso de incumplimiento de sus obligaciones podrá ser sancionada de conformidad con lo establecido en el artículo 5 de la Ley No. 58 de 28 de diciembre de 2006.

SEPTIMO: Ordenar al Registro Nacional de Turismo, que oficie copia de la presente Resolución al Ministerio de Economía y Finanzas, Autoridad Nacional de Aduanas, Ministerio de Comercio e Industrias y Contraloría General de la República.

ORDENAR la publicación de la presente Resolución por una sola vez en la Gaceta Oficial.

Fundamento Legal: Ley No. 58 de 28 de diciembre de 2006, Decreto Ley No. 4 de 27 de febrero de 2008, Resuelto No. 347 de 11 de diciembre de 2008 de la Autoridad de Turismo de Panamá.

## **COMUNÍQUESE Y CÚMPLASE**

#### CARL-FREDRIK NORDSTRÖM

Administrador General Encargado

#### REPÚBLICA DE PANAMÁ

#### INSTITUTO PARA LA FORMACIÓN Y APROVECHAMIENTO

#### DE RECURSOS HUMANOS

Resolución No.320-2009-262 Panamá, 29 de abril de 2009

#### LA DIRECTORA GENERAL,

#### en uso de sus facultades legales,

#### CONSIDERANDO:

Que el Instituto para la Formación y Aprovechamiento de Recursos Humanos tiene establecido centros estudiantiles en diversas provincias del país, para albergar a estudiantes de escasos recursos económicos que en su lugar de residencia no dispone de planteles educativos;

Que la relación de los estudiantes residentes con la Institución debe normarse, por lo que se hace indispensable dictar las disposiciones que la regularan;

Por lo expuesto, la Directora General;

#### **RESUELVE:**

Artículo Primero: Aprobar el Reglamento Interno de los Centros Estudiantiles del Instituto para la Formación y Aprovechamiento de Recursos Humanos que es del siguiente tenor:

# **CAPITULO I**

### DISPOSICIONES GENERALES

Artículo 1. Los Centros Estudiantiles del Instituto para la Formación y Aprovechamiento de Recursos Humanos están destinados a facilitar alojamiento, alimentación, educación suplementaria y transporte a estudiantes de escasos recursos económicos que provienen de regiones apartadas de los centros educativos de educación premedia y media oficiales del país.

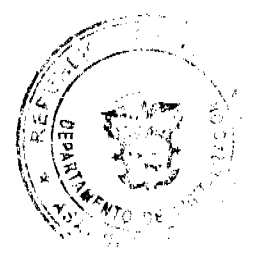

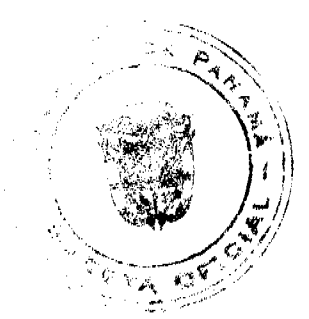

#### Gaceta Oficial Digital, viernes 29 de mayo de 2009

Artículo 2. Los Centros Estudiantiles del Instituto para la Formación y Aprovechamiento de Recursos Humanos sólo albergarán a estudiantes que realizan estudios de educación premedia y media en centros oficiales del turno diurno.

Artículo 3. Los estudiantes que soliciten su ingreso al Centro Estudiantil del Instituto para la Formación y Aprovechamiento de Recursos Humanos deben cumplir con los requisitos siguientes:

- a) Ser estudiante de escasos recursos económicos y que sean residentes de áreas apartadas de los centros educativos.
- b) Estar matriculado o contar con admisión en un centro educativo oficial en el lugar donde se encuentra el centro estudiantil del IFARHU
- c) Cursar estudios de educación premedia o media.
- d) Tener la edad requerida al nivel de estudio que cursará.
- e) Tener un promedio académico mínimo de 3.2 y que no presente deficiencias académicas en ninguna materia en los estudios de premedia y media.
- f) Haberse desempeñado con buena conducta en el centro educativo y en el centro estudiantil si son estudiantes de reingreso
- g) Poseer buena salud física y mental

Artículo 4. Los estudiantes que deseen ingresar en los Centros Estudiantiles del Instituto para la Formación y Aprovechamiento de Recursos Humanos deberán llenar el formulario de solicitud diseñado para tal efecto y adjuntar copia del boletín, copia de recibo de matrícula o admisión del colegio, copia del certificado de nacimiento y certificado de buena conducta.

Artículo 5. En cada Centro Estudiantil del Instituto para la Formación y Aprovechamiento de Recursos Humanos habrá un Comité de Admisión integrado por el Director Provincial, el Administrador del Centro Estudiantil y un representante de los Supervisores.

El Comité tendrá la facultad de verificar y aprobar las solicitudes que hagan los estudiantes de ingreso al Centro Estudiantil, que será conforme al cumplimiento de los requisitos y se cuente con la disponibilidad de alojamiento.

## САРІТІ ЛО ІІ

## **DEL INGRESO**

Artículo 6. Los estudiantes admitidos en el Centro Estudiantil deben apersonarse a las instalaciones en la fecha indicada, acompañados con alguno de sus padres o acudiente, aportando lo siguiente:

- a) Copia de la cédula del padre o acudiente
- b) Dos fotos tamaño carné.
- c) Pago de dos cuotas mensuales
- d) Ropa de uso y útiles de aseo personal.
- e) Uniforme completo del plantel donde estudia.
- f) Útiles escolares.
- g) Otros que señale el Administrador del Centro Estudiantil.

El Centro Estudiantil del IFARHU coordinará con las entidades correspondientes la realización de la prueba psicológica y evaluación socio económica a los estudiantes.

Articulo 7. Todo estudiante que ingrese a un Centro Estudiantil del IFARHU, en calidad de residente, deberá cumplir estrictamente con las disposiciones contenidas en el presente Reglamento.

Artículo 8. Todos los estudiantes residentes del Centro Estudiantil gozan de los mismos derechos y obligaciones, no existen privilegios ni diferencias de ninguna índole.

Artículo 9. El Instituto para la Formación y Aprovechamiento de Recursos Humanos y sus Centros Estudiantiles no son responsables de las pérdidas de pertenencias personales de los estudiantes residentes.

## **CAPITULO III**

# DE LO ACADEMICO

Artículo 10. El Supervisor del Centro Estudiantil llevará un control del seguimiento académico de los estudiantes residentes y está autorizado a realizar visitas a los Centros Escolares.

Artículo 11. Los estudiantes residentes en los Centros Estudiantiles del IFARHU deben cumplir los siguientes aspectos académicos:

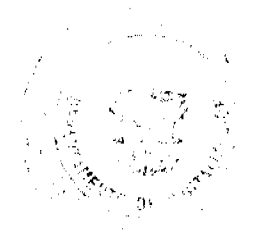

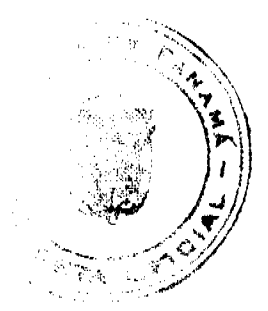

#### Gaceta Oficial Digital, viernes 29 de mayo de 2009

- a) El estudiante debe, como minimo, mantener el indice académico con el cual fue aceptado. En caso de obtener uno o más fracasos en un bimestre, se citará inmediatamente al padre o acudiente, para informar de la situación y se tomen medidas para la superación de la deficiencia academica.
- b) El estudiante residente que no mejore las calificaciones y mantenga más de tres fracasos al final del segundo bimestre, será evaluado por la Comisión de Admisión del Centro Estudiantil, conforme al resultado de la evaluación será retirado del Centro Estudiantil.

# CAPITULO IV

## DE LAS CUOTAS

Artículo 12. Los estudiantes residentes en los Centros Estudiantiles del IFARHU deberán pagar la asignación correspondiente, según lo siguiente:

- a) Los estudiantes residentes becados bajo el programa de Puesto Distinguido Premedia pagarán una cuota mensual de veinticinco balboas (B/.25.00), pagaderos desde su inscripción de acuerdo a los requisitos de ingreso.
- b) Todos los demás estudiantes residentes pagarán una cuota mensual de quince balboas (B/.15.00), pagaderos desde su inscripción de acuerdo a los requisitos de ingreso.
- c) La Comisión de Admisión debidamente fundamentado en un informe socio económico podrá estipular a un estudiante residente una cuota mensual de diez balboas (B/.10.00), exonerarlo de la misma o aceptar el pago con productos alimenticios.
- d) En caso de que un estudiante residente presente atraso en el pago de sus cuotas, se enviará nota al padre o acudiente informando el saldo correspondiente, quien a su vez, estará obligado a efectuar un arreglo de pago con la administración inmediatamente.
- e) En el evento de que el padre o acudiente del estudiante residente no haga el arreglo de pago o incumpla en éste podrá ser retirado del Centro y no será aceptado posteriormente.

#### **CAPITULO V**

#### DE LAS OBLIGACIONES, DEBERES Y DERECHOS

Artículo 13. Los estudiantes residentes están obligados a dedicar su tiempo a los estudios y cumplir las tareas escolares, así como a participar en las actividades cívicas, culturales, deportivas, de producción y trabajos voluntarios en la que organice o participe el Centro Estudiantil.

Artículo 14. El Centro Estudiantil elaborará un horario que asegure el rendimiento académico como la participación real y efectiva en las actividades que se realicen, procurando siempre su formación integral como individuo.

Artículo 15. Corresponde a cada estudiante residente, o en su defecto, el padre o acudiente, cubrir los gastos que ocasionen los estudios, (libros, útiles escolares, etc.), así como los gastos por enfermedad (médico, medicinas y hospitalización). En caso de enfermedad infecto contagiosa, el estudiante residente será retirado del Centro Estudiantil hasta tanto termine el período de contagio, previa indicación médica.

Artículo 16. Los estudiantes residentes en los Centros Estudiantiles del IFARHU tendrán los siguientes deberes:

- a) Observar una buena conducta para lo cual deben guardar el decoro y decencia en el modo de proceder y actuar en el centro estudiantil.
- b) Usar vestimenta conforme a las indicaciones dadas en el centro estudiantil.
- c) Respetar al personal del Centro Estudiantil del IFARHU y de la Dirección Provincial del IFARHU.
- d) Guardar respeto recíproco entre compañeros como una norma habitual.
- e) Asistir con puntualidad al centro educativa a recibir sus clases en el horario establecido.
- f) Cumplir con los horarios establecidos.
- g) Cooperar en la buena conservación de los bienes y materiales del Centro Estudiantil.
- h) Participar en la limpieza del Centro Estudiantil y sus áreas verdes.
- i) Colaborar en las labores de la cocina, dormitorios, salón de estudio, recreación, etc., del Centro Estudiantil
- j) Cuidar y hacer uso correcto de las instalaciones, equipos, mobiliarios y demás activos del Centro Estudiantil.
- k) Responsabilizarse por el deterioro y destrucción de los bienes y materiales del centro estudiantil, cuando ello ocurriese por negligencia o mala intención.
- I) Cualquier otra, que las necesidades de funcionamiento o administración del Centro así lo exijan.

Artículo 17. Los estudiantes residentes podrán hacer uso de todas las instalaciones y beneficios que brindan los Centros Estudiantiles, con toda libertad, durante su estadía, rigiéndose por las normas que indica este reglamento y bajo la supervisión de los responsables de turno.

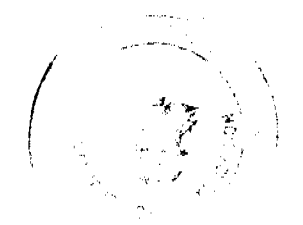

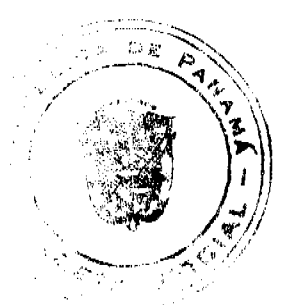

#### Gaceta Oficial Digital, viemes 29 de mayo de 2009

Artículo 18. Los estudiantes residentes en los Centros Estudiantiles del IFARHU le está prohibido:

- a) Tener en las instalaciones del centro estudiantil objetos de valor, como prendas de oro o plata, cámaras fotográficas, teléfonos celulares y reproductores de música.
- b) El consumo y tenencia de bebidas alcohólicas y tóxicas ilegales, así como fumar.
- c) Irrespetar a sus compañeros y al personal del centro estudiantil.
- d) Portar armas de fuego o blancas punzo cortantes.

Artículo 19. Los Centros Estudiantiles del IFARHU le garantizan al estudiante residente su alojamiento, alimentación, educación suplementaria y transporte mientras estén en ellos, para cumplir con sus responsabilidades académicas.

#### **CAPITULO VI**

#### DE LA DISCIPLINA

Artículo 20. Los estudiantes residentes en el Centro Estudiantil mantendrán en todo momento, una conducta adecuada, un comportamiento enmarcado en las buenas costumbres y un respeto a las normas establecidas.

Artículo 21. El estudiante residente que incumpla las disposiciones de este reglamento será sancionado disciplinariamente.

Artículo 22. Las sanciones disciplinarias que se le aplicarán por el incumplimiento a las disposiciones de este reglamento son:

- a) Amonestación verbal.
- b) Amonestación escrita.
- c) Retiro del Centro.

Artículo 23. La amonestación verbal, con constancia al expediente podrá ser impartida por el Supervisor Estudiantil, el Administrador del Centro Estudiantil o el Director Provincial, la cual conllevará también una sanción cónsona con la falta cometida.

#### Se consideran faltas leves:

- a) Conducta inadecuada o desordenada dentro y fuera del Centro.
- b) Incumplimiento en sus labores de estudios y trabajo.
- c) Incumplimiento de los horarios establecidos.
- d) Ausentarse sin permiso previo.
- e) Falta a la urbanidad.
- f) Confrontación verbal con los compañeros, dentro y fuera del Centro Estudiantil.
- g) Circular en el centro estudiantil con ropa inadecuada.
- h) Incitar a los compañeros a la indisciplina.

Artículo 24. Cuando se amoneste verbalmente a un estudiante residente, se le notificará al padre o acudiente la falta cometida, a fin de instar a la reflexión sobre su actitud.

Artículo 25. De continuar el estudiante residente manifestando una conducta irregular será sancionado con amonestación escrita.

Artículo 26. Si el estudiante residente persiste con infringir los artículos anteriores, se sancionará con el retiro definitivo del Centro Estudiantil.

Artículo 27. El Administrador del Centro Estudiantil es la persona responsable de conceder permisos de salidas a los que así lo soliciten en coordinación con el Supervisor, siempre que haya motivo justificado, llevando un registro de estas salidas en el historial del estudiante residente.

Artículo 28. Constituyen faltas graves, que conllevan expulsión inmediata del Centro Estudiantil, las siguientes:

- a) Falta de respeto, prepotencia con la autoridad o reacción inadecuada con las autoridades superiores.
- b) Todo estudiante que sea sorprendido con aliento alcohólico, introduciendo o consumiendo bebidas alcohólicas dentro del centro estudiantil.
- c) Todo estudiante que sea sorprendido con sustancias ilícitas ya sea para el uso, tenencia o venta dentro o fuera del centro estudiantil.
- d) Participar en escándalos públicos, que atenten con la imagen del centro educativo y centro estudiantil.
- e) Apoderarse, sin autorización, de la propiedad ajena.
- f) Destruir los bienes de la institución o de la comunidad, lo cual conllevará al padre o acudiente pagar el costo de los

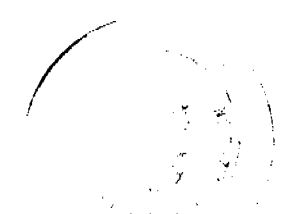

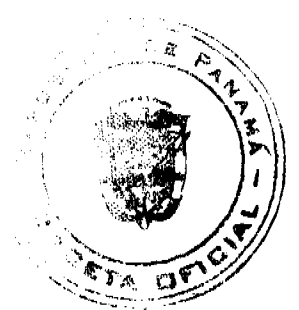

#### Gaceta Oficial Digital, viernes 29 de mayo de 2009

mismos.

- g) Enfrentamientos físicos con los compañeros, dentro y fuera del Centro Estudiantil.
- h) Sorprendido manteniendo relaciones sexuales dentro del centro estudiantil.
- i) Poseer armas de fuego o blancas punzo cortantes.

Artículo 29. Se deberán retirar del centro estudiantil toda estudiante residente que se encuentre en estado de embarazazo.

Artículo 30. Se crea un equipo de ocho (8) monitores conformado por estudiantes residentes, quienes serán colaboradores en el reforzamiento de estudio y trabajo en el centro estudiantil.

Artículo 31. El Centro Estudiantil mantendrá un expediente confidencial para cada estudiante residente, donde se le registrará su comportamiento, seguimiento académico y cualquier otra información necesaria para la justa evaluación del mismo.

# **CAPITULO VII**

## DE LA ORGANIZACIÓN INTERNA

Artículo 32. Cada Centro Estudiantil será regido por un Administrador, quien a su vez, estará subordinado a la Dirección Provincial, el cual tendrá a su cargo la administración total del Centro Estudiantil para su debido funcionamiento.

Artículo 33. Los Centros Estudiantiles contarán con el personal necesario, quienes estarán bajo la supervisión del Director Provincial y el Administrador de los mismos; y éstos a su vez, responderán ante la Dirección General del IFARHU a través del Coordinador Provincial.

Los funcionarios desarrollarán sus labores de acuerdo al manual de funciones del personal.

# **CAPITULO VIII**

## DE LOS PROGRAMAS DE EDUCACIÓN

## SUPLEMENTARIA Y OTROS

Artículo 34. Los Centros Estudiantiles desarrollarán programas de educación suplementaria y otros impartidos por personal calificado para dotar a los estudiantes residentes de una educación integral.

## **CAPITULO IX**

## DISPOCISIONES FINALES

Artículo 35. No se podrá hacer uso de las instalaciones, equipos, mobiliarios y demás pertenencias de los Centros Estudiantiles del IFARHU, por parte de cualquier persona, entidad pública o privada ajena a la Institución.

Artículo 36. Se exceptúa del artículo anterior, al Director General del IFARHU quien podrá autorizar el uso y usufructo de las mismas.

Artículo Segundo: Esta resolución deja sin efecto cualquier disposición que le sea contraria.

Artículo Tercero: Esta resolución entra en vigencia a partir de su aprobación.

REGÍSTRESE Y CÚMPLASE.

## YUEALY SINGH T.

# DIRECTORA GENERAL

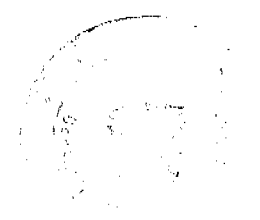

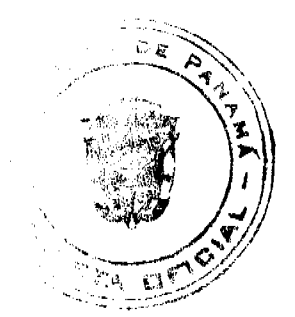

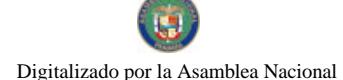

#### Gaceta Oficial Digital, viernes 29 de mayo de 2009

 $15$ 

## Resolución de Junta Directiva No.10/2009

## (De 26 de marzo de 2009)

## La Junta Directiva de la Caja de Ahorros, en uso de sus facultades legales,

Considerando:

## Que mediante Ley 52 de 13 de diciembre de 2000 se reerganizó la Caja de Ahorros.

Que el Artículo 14, Numeral 6, de la referida Ley 52 de 2000, señala que es obligación de esta Junta Directiva, establecer con la recomendación del Gerente General, las directrices generales para el buen funcionamiento de la Institución, de acuerdo con la política de desarrollo económico establecida por el Órgano Ejecutivo.

Que, para efectos de lo anterior, esta Junta Directiva está facultada para dictar los Reglamentos internos que sean necesarios para la buena marcha de la Institución.

Que, igualmente, en virtud de lo dispuesto en el Artículo 19 de la Ley 52 de 2000, se hace necesario la existencia de un nuevo Reglamento Interno que regule al personal al servicio de la Caja de Ahorros.

#### **RESUELVE:**

Aprobar el Reglamento Interno de la Caja de Ahorros que regula el Régimen Jurídico aplicable al personal al servicio de la Caja de Ahorros y establece procedimientos administrativos, conforme a las siguientes disposiciones:

#### **TÍTULO PRIMERO**

## **DISPOSICIONES GENERALES**

## **CAPÍTULO PRIMERO**

## **CREACIÓN DE LA INSTITUCIÓN**

# Artículo 1: DE LA CREACIÓN

La Caja de Ahorros fue creada por los Decretos Ejecutivos 54 de 1934 y 27 de 1939, reorganizada por la Ley 77 de 1941 y posteriormente por la Ley 87 de 1960 y sus modificaciones. La misma existe y opera de acuerdo con las disposiciones de la Ley 52 de 13 de diciembre de 2000, bajo la denominación Caja de Ahorros.

## **CAPÍTULO SEGUNDO:**

# OBJETIVO Y ÁMBITO DE APLICACIÓN DEL REGLAMENTO INTERNO

# Artículo 2: DEL OBJETIVO DEL REGLAMENTO INTERNO

El presente Reglamento Interno tiene por objeto facilitar una administración coherente y eficiente del recurso humano, a través de un conjunto de prácticas y normas aplicables a todos los funcionarios de la institución con motivo de la relación laboral

#### Artículo 3: DEL ÁMBITO DE APLICACIÓN DEL REGLAMENTO INTERNO

Todo aquel que acepte desempeñar un cargo en la Institución por nombramiento o por contratación quedará sujeto al cumplimiento de las disposiciones y procedimientos establecidos en este Reglamento.

No obstante, se exceptúan de la aplicación de este Reglamento, las personas naturales que presten servicios a la Institución sin dependencia económica, ni subordinación jurídica.

## **CAPÍTULO TERCERO:**

# DE LA ORGANIZACIÓN, MISIÓN Y VISIÓN

Artículo 4: DE LA ORGANIZACIÓN

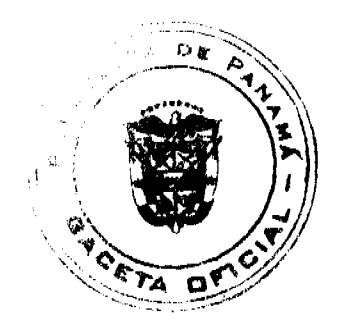

#### Gaceta Oficial Digital, viernes 29 de mayo de 2009

La Caja de Ahorros, que en este documento se denomina indistintamente el Banco o la Institución, es una entidad autónoma del Estado, con personería jurídica propia y autonomía administrativa, presupuestaria y financiera, conforme lo dispuesto por el artículo 2 de la Ley 52 de 13 de diciembre de 2000.

## Artículo 5: DE LA MISIÓN

La misión de la Caja de Ahorros es la siguiente:

- · Fomentar el hábito del ahorro y ofrecer variedad de productos y servicios bancarios competitivos e innovadores dirigidos a satisfacer las necesidades y expectativas de la población.
- Seleccionar, capacitar y motivar al equipo humano para que actúe de forma transparente, honesta y profesional, logrando los objetivos del Banco mediante la aplicación de procesos eficientes con tecnología de vanguardia.
- · Optimizar los niveles de rentabilidad y liquidez para fortalecer el patrimonio del Banco.

#### Artículo 6: DE LA VISIÓN

La visión de la Caja de Ahorros es la siguiente:

El mejor Banco para hacer realidad los anhelos de la Familia Panameña, firmemente comprometido con el desarrollo social y económico del país.

## Artículo 7: DE LA ADMINISTRACIÓN

El manejo, dirección y administración de la Caja de Ahorros estarán a cargo de un Gerente General, y de una Junta Directiva compuesta por cinco miembros principales quienes contarán, a su vez, con cinco suplentes, todos los cuales, tanto el Gerente General como los Directores principales o suplentes, serán nombrados por el Órgano Ejecutivo y ratificados por la Asamblea Legislativa.

La Junta Directiva dictará su propio Reglamento Interno conforme lo dispuesto en la Ley 52 de 2000.

El Gerente General de la Caja de Ahorros, o quien desempeñe sus funciones, será el Representante Legal de la Institución.

El Gerente General, con la aprobación de la Junta Directiva, podrá conferir poderes y delegar funciones en los Gerentes y Subgerentes de la Institución

El Gerente General es el responsable de la conducción técnica y administrativa de la Institución y delegará en las unidades administrativas de mando superior las funciones de dirección que corresponda a los objetivos institucionales de conformidad con la Lev

La administración de la Caja de Ahorros incluirá la planificación estratégica como instrumento de gobierno corporativo.

#### **Artículo 8: SUBGERENTE GENERAL**

La Caja de Ahorros contará igualmente con un Subgerente General quien será nombrado por el Gerente General y quien deberá cumplir los requisitos y desempeñar su labor conforme a lo establecido en la Ley 52 de 13 de diciembre de 2000.

El Gerente General podrá asignar al Subgerente General otras funciones adicionales a las que establece la Ley 52 de 2000 en función de las necesidades institucionales y de la alta investidura de este funcionario.

El Subgerente General reemplazará al Gerente General en sus ausencias temporales, accidentales o absolutas. En esta última circunstancia, el reemplazo será provisional hasta tanto el órgano Ejecutivo haga el nuevo nombramiento.

#### Artículo 9: DE LAS MODIFICACIONES A LA ESTRUCTURA ORGANIZATIVA

El Gerente General determinará la estructura organizativa y funcional, con las unidades administrativas que sean necesarias para lograr los objetivos y fines institucionales.

Los cambios y modificaciones que se introduzcan a la estructura organizativa se formalizarán por resolución que emita el Gerente General

La Gerencia de Recursos Humanos tendrá la responsabilidad de divulgar ante los funcionarios el organigrama general y las reformas que periódicamente sufra el mismo, conforme lo que disponga el Gerente General, quien deberá informar de tales reformas a la Junta Directiva.

Se entiende por Organigrama de Nivel Ejecutivo: el que determina los niveles desde la Junta Directiva hasta las Gerencias.

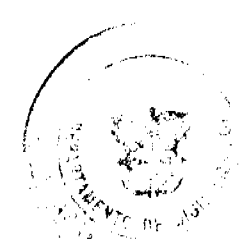

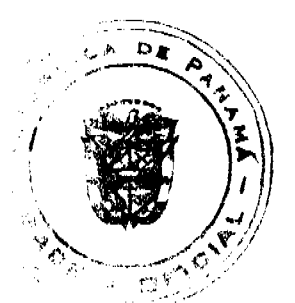

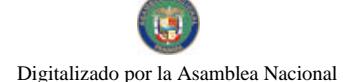

#### Gaceta Oficial Digital, viernes 29 de mayo de 2009

Se entiende por Organigrama General: el que describe los niveles jerárquicos inmediatamente siguientes a las Gerencias.

#### Artículo 10: COMUNICACIÓN Y COORDINACIÓN

Los canales regulares de comunicación entre la Gerencia General y los funcionarios, se dan a través de los jefes inmediatos y de éstos, a su vez, con sus superiores.

Lo anterior no impide el establecimiento, por parte de la Gerencia General, de cualquier otro medio expedito de comunicación.

## **Artículo 11: FUNCIONARIOS**

Todas aquellas personas naturales que presten sus servicios en virtud de nombramiento o contrato, reciban una remuneración de la Institución y se sometan en todo a lo dispuesto en el presente Reglamento serán considerados funcionarios de la Caja de Ahorros. Estos funcionarios se regirán por lo dispuesto en la Constitución Política, la Ley No. 52 de 13 de diciembre de 2000, el Decreto Ley 9 de 26 de febrero de 1998, modificado por el Decreto Ley 2 de 22 de febrero de 2008, así como por cualquier otra disposición legal que le resulte aplicable.

El desconocimiento de las disposiciones contenidas en este Reglamento no eximirá a ningún funcionario, de la responsabilidad dimanante que surja por su incumplimiento.

Para efectos del presente Reglamento, los funcionarios se clasificarán funcionalmente en: Gerentes, funcionarios de jerarquía y funcionarios en general.

a) Gerentes: Son los funcionarios que luego de la Junta Directiva, el Gerente General y el Subgerente General, tienen la máxima jerarquía en la Institución.

b) Funcionarios de jerarquía: Son aquellos otros funcionarios con responsabilidad en unidades administrativas, distintas de las Gerencias y cuya denominación puede corresponder a subgerentes u oficiales, en orden de jerarquía.

c) Funcionarios en general: Son aquellos funcionarios no contemplados en los puntos a y b anteriores.

# Artículo 12: UNIDADES ADMINISTRATIVAS SUPERIORES

Al frente de cada unidad administrativa de mando superior, estará un Gerente o Subgerente, el cual desempeñará las funciones de dirección, coordinación y supervisión propias del cargo, y como tal será responsable directo ante el Gerente General o el Gerente que corresponda según lo establecido en el Organigrama de nivel ejecutivo o en el Organigrama

general.

#### Artículo 13: SUPERVISORES DE PERSONAL

Los funcionarios que ejerzan supervisión de personal, además de la responsabilidad de cumplir con las funciones propias de su cargo, tienen la obligación de mantener un alto nivel de eficiencia, moralidad, honestidad y disciplina entre los funcionarios subalternos. También serán responsables de asignarles por escrito las funciones inherentes a sus cargos y velar por el uso racional de los recursos disponibles.

Todo superior jerárquico deberá tratar a sus subalternos con respeto y cortosía, y lo propio harán los subalternos para con sus superiores. En consecuencia, el jefe de una unidad administrativa no podrá dar órdenes ni sancionar a un funcionario de otra unidad administrativa, sino a través y de acuerdo con el jefe inmediato de éste.

## Artículo 14: FORMALIDAD DE LOS ACTOS ADMINISTRATIVOS

Todos los funcionarios que ejerzan supervisión sobre otros funcionarios están en la obligación de formalizar por escrito cualesquiera actos administrativos que afecten la situación, condición o estado del funcionario en el ejercicio de sus funciones

## **Artículo 15: EXPEDIENTES DE FUNCIONARIOS**

El expediente de todo funcionario de la Caja de Ahorros deberá incluir como mínimo:

a) La solicitud de trabajo, con su respectiva foto.

b) Hoia de Vida.

c) Certificación de historial policivo cuando el mismo pueda ser obtenido conforme a la Ley.

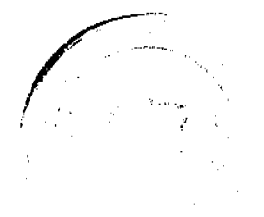

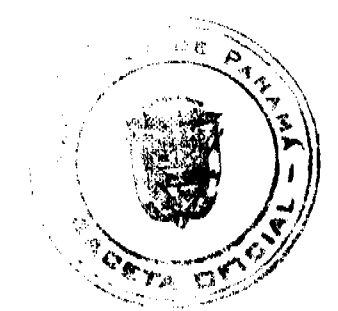

#### Gaceta Oficial Digital, viernes 29 de mayo de 2009

d) Copias de diplomas, certificados de estudio o cursos especiales aprobados.

e) Dirección y teléfono residencial del funcionario, y teléfono y dirección de un pariente cercano (padre, madre, o cónyuge si los tuviera) para casos de urgencia.

f) Certificado médico y resultado de exámenes médicos o laboratorios.

g) Examen o pruebas académicas o psicotécnicas que se le practiquen al empleado antes de su nombramiento.

Los documentos descritos en los puntos a, b, c, d y e deberán ser proporcionados por el funcionario.

En adición a lo anterior, se incluirán los documentos siguientes, sin los cuales ninguna persona podrá desempeñar ninguna función en la Caja de Ahorros:

a) El Decreto de nombramiento debidamente firmado por el Gerente General de la Institución y del cual deberá notificarse el funcionario respectivo o un contrato de trabajo que incluya funciones, horarios, salarios y otras remuneraciones si fuere el caso.

b) El acta de toma de posesión, debidamente firmado por el funcionario posesionado.

Finalmente, la Gerencia de Recursos Humanos deberá incluir:

a. El Historial completo con sus respectivas fechas, acerca de experiencias de trabajos previos y además todos los cargos que ha desempeñado en la Caja de Ahorros el funcionario respectivo.

b. El registro completo de los aumentos de salarios, ascensos, felicitaciones, sanciones, evaluaciones y otra documentación necesaria para poder establecer el perfil del funcionario respectivo.

c. Cualquier actuación administrativa relacionada con el funcionario será consignada por escrito y posteriormente archivada en el expediente del funcionario. La Gerencia de Recursos Humanos expedirá copia autenticada de la misma, la cual deberá ser entregada al funcionario respectivo o su apoderado legalmente constituido.

#### Artículo 16: INDUCCIÓN

La Gerencia de Adiestramiento impartirá un proceso de inducción al funcionario, el cual será de índole institucional. Además, en su área específica de trabajo, corresponderá al superior inmediato del funcionario explicar las instrucciones necesarias para el desempeño de las funciones asignadas a su puesto de trabajo

Cualquier cambio en las labores asignadas al funcionario, deberá ser informado a la Gerencia de Recursos Humanos por parte del jefe inmediato del mismo.

## Artículo 17: UBICACIÓN

Los funcionarios de la Caja de Ahorros podrán prestar sus servicios en cualquiera de las oficinas y sucursales de la Institución, en virtud de aprobación de la Gerencia General o el Gerente que funja como superior jerárquico del funcionario de que se trate. Cualquier traslado deberá tomar en cuenta, en la medida de lo posible, la coincidencia entre la residencia habitual del funcionario y la ubicación del nuevo centro de trabajo. Todo traslado debe ser coordinado con la Gerencia de Recursos Humanos.

Los traslados a que hace referencia esta norma, no podrán adoptarse por razones de naturaleza disciplinaria.

## Artículo 18: DEL NEPOTISMO

El Gerente General, o quien ejerza temporalmente sus funciones, no podrá nombrar como subalterno a ningún pariente suyo dentro del cuarto grado de consanguinidad o segundo grado de afinidad, ni a su cónyuge, de conformidad con lo establecido en el Artículo 19 de la Ley No. 52 de 13 de diciembre de 2000.

A partir de la aprobación del presente Reglamento y con relación a los demás funcionarios de la Caja de Ahorros, no podrán trabajar funcionarios que tengan entre sí la siguiente relación:

a) Cónvuges.

b) Parientes hasta dentro del cuarto grado de consanguinidad o segundo de afinidad.

c) Parejas de unión consensual

No obstante, la Gerencia General con la aprobación de la Junta Directiva, podrá autorizar las excepciones a esta disposición, cuando a su juicio resulte conveniente para la buena marcha de la Institución.

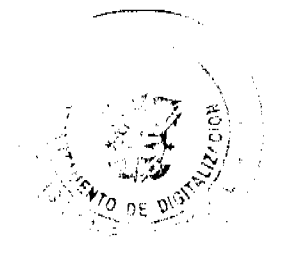

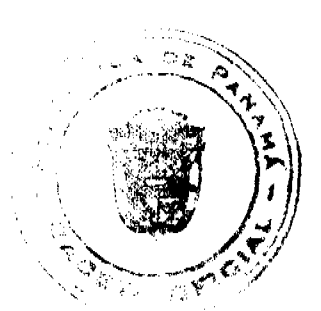

#### Gaceta Oficial Digital, viernes 29 de mayo de 2009

En todo caso, si cualquier funcionario incurre en una situación de nepotismo, sin informar a su superior inmediato y/o a la Gerencia Ejecutiva de Recursos Humanos de su condición, a fin de que le orienten en la tramitación de la solicitud de excepción, o en caso de que habiéndose solicitado la excepción a la que se alude con anterioridad, a la Gerencia General, la misma no fuera concedida, cualesquiera de los funcionarios sujetos a tal condición deberá renunciar a su cargo y si así no lo hiciere, será despedido y tal despido se considerará justificado.

En caso de nepotismo sobreviniente y debidamente autorizado por la Junta Directiva, se reubicará a uno de los dos funcionarios para evitar que presten funciones en la misma Unidad Administrativa o que ejerzan sus funciones en relación de dependencia relacionada el uno con el otro.

Parágrafo: Deben entenderse excluidos del ámbito de aplicación de este artículo, todos los funcionarios que a la fecha de aprobación del presente Reglamento están en esas condiciones.

## Artículo 19: EVALUACIÓN DE DESEMPEÑO

La evaluación de desempeño será aplicada por lo menos una vez al año, de acuerdo a las disposiciones establecidas en las Politicas vigentes.

#### Artículo 20: DE LA CAPACITACIÓN

La Institución brindará oportunidades de formación y desarrollo a los funcionarios a través de la capacitación interna o externa, nacional o internacional, conforme a las necesidades detectadas por su superior jerárquico y según criterio de selección y procedimientos establecidos.

## Artículo 21: DE LOS INCENTIVOS

El funcionario tiene derecho a los programas de incentivos, bienestar laboral y a recibir los beneficios de aquellos programas que desarrolle la institución.

La Institución podrá proveer a sus funcionarios permanentes, en la medida de sus posibilidades económicas, de un seguro de salud y hospitalización, el cual será contratado con una aseguradora privada y pagado por la Institución en su totalidad o en forma conjunta con el funcionario, según sea el costo del Plan al que se acoja el funcionario.

## **TITULO SEGUNDO**

# DISPOSICIONES ADMINISTRATIVAS

# **CAPITULO PRIMERO:**

# CLASIFICACIÓN DE LOS FUNCIONARIOS:

# Artículo 22: CLASIFICACIÓN GENERAL

Atendiendo al período de permanencia de los funcionarios en la Institución, los mismos se clasificarán en:

1. Funcionarios en período probatorio por nuevo ingreso: El período probatorio será de tres (3) meses, contados a partir de la fecha de ingreso al Banco. Los funcionarios recién nombrados no se considerarán permanentes hasta tanto hayan cumplido dicho período probatorio y se pueda constatar, mediante la evaluación del desempeño que haga el jefe inmediato, que realmente pueden ejecutar a satisfacción las funciones asignadas al puesto. El personal en periodo probatorio nombrado mediante decreto, gozará de los beneficios extrasalariales ofrecidos por la Institución al resto del personal, conforme a las políticas que sobre el particular apruebe la Junta Directiva, sin perjuicio de las excepciones que puedan establecer dichos seguros colectivos. En caso de aprobar el período probatorio, se registrarán como primer día de trabajo del funcionario la fecha inicial de ingreso al Banco para el cálculo de todos los beneficios y prestaciones. En caso de no aprobar este período por medio de la evaluación de desempeño, se concluirá la relación laboral por vencimiento del término para el cual el funcionario fue nombrado, sin que ello deba interpretarse como un despido.

2. Funcionarios permanentes: Se consideran funcionarios permanentes aquellos que hayan cumplido a satisfacción el período probatorio mediante la evaluación del desempeño y sean ratificados en su posición. En esos casos, se les claborará un decreto de nombramiento permanente para formalizar su estado y actualizar su expediente.

3. Funcionarios eventuales: Son aquellos funcionarios contratados para realizar actividades, obras o proyectos específicos en un tiempo determinado. Si la duración de dicho contrato se extiende de seis meses a un año, podrá considerarse el nombramiento permanente de dicho funcionarios, si continuase la necesidad de sus servicios y previa evaluación de su superior.

#### **CAPÍTULO SEGUNDO:**

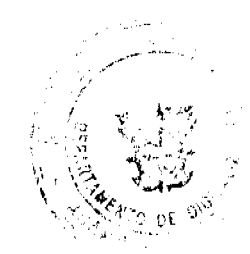

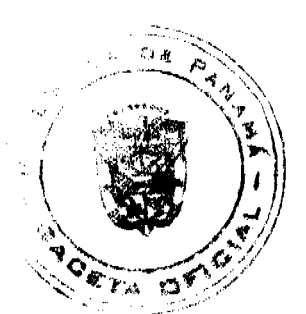

# **JORNADA DE TRABAJO:**

## Artículo 23: DE LAS JORNADAS DE TRABAJO

Las jornadas de trabajo pueden ser ordinarias o extraordinarias.

Se considerarán jornadas de trabajo ordinarias las que están contempladas en el horario regular de trabajo y son jornadas de trabajo extraordinarias las realizadas en horas fuera del horario regular de trabajo.

#### **Artículo 24: HORAS LABORALES**

Los funcionarios de la Caja de Ahorros deberán trabajar no menos de cuarenta (40) horas semanales sobre la base de cinco (5) días laborales. Por razón de la naturaleza de las actividades de la Institución (operaciones de sucursales, atención a clientes, soporte técnico y cualquier otro que se requiera), ciertos funcionarios prestarán servicios por no menos de 40 horas semanales, a razón de seis (6) días laborales.

#### **Artículo 25: HORARIO**

Los funcionarios deben prestar sus servicios personales en uno de los turnos siguientes, dependiendo de la oficina o sucursal en que preste sus servicios:

a. De lunes a viernes: De 7:45 a.m. a 4:45 p.m., con una hora para almuerzo.

b. De lunes a viernes: De 7:45 a.m. a 4:00 p.m., con una hora para almuerzo.

Sábados: De 8:45 a.m. a 12:30 p.m.

La Gerencia General podrá establecer horarios especiales para satisfacer las necesidades de la clientela en horarios extendidos inclusive los días domingos y/o los días feriados o de duelo nacional, siempre con el debido conocimiento de la Superintendencia de Bancos.

Todo funcionario deberá estar en su puesto de trabajo a la hora de entrada listo para iniciar su trabajo. Durante su jornada matutina el funcionario tendrá derecho a 15 minutos de descanso, en coordinación previa con su jefe inmediato.

El jefe inmediato coordinará la hora fijada para la salida de los funcionarios para tomar su alimento, cuidando que el área de trabajo sea atendida para garantizar la atención continua en el puesto de trabajo.

Los funcionarios que antes del horario señalado hubiesen finalizado las labores que ordinariamente tienen asignadas, están en el deber de cooperar con sus compañeros en la terminación de aquellos trabajos que, por su naturaleza, requieran asistencia adicional. Se exceptúan los funcionarios en la posición de Caja que aún dentro del horario de trabajo, una vez balanceada y guardada la Caja, podrán retirarse de la Institución.

El horario general de labores podrá ser modificado por la Gerencia General de acuerdo con los mejores intereses de la Institución.

Habrá horarios especiales para aquellos funcionarios cuyas labores en el Banco así lo requieran. Estos horarios deben ser definidos por los Jefes inmediatos de este personal, en coordinación con sus superiores, basándose siempre en lo dispuesto en el artículo 24, y se comunicará por escrito a la Gerencia de Recursos Humanos.

Al entrar en vigencia este Reglamento, la Gerencia de Recursos Humanos deberá tener identificadas las diferentes áreas a las cuales se les aplicarán los nuevos horarios existentes.

La Caja de Ahorros en materia de horarios de atención al público y en cuanto al calendario anual de operaciones, se regirá en todo por lo que disponga la Superintendencia de Bancos conforme lo establecido por el Decreto Ley 9 de 1998, modificado por el Decreto Ley 2 de 22 de febrero de 2008 (Régimen Bancario).

#### Artículo 26: DE LA JORNADA EXTRAORDINARIA

La Caja de Ahorros podrá reconocer el tiempo extraordinario laborado de acuerdo con las políticas de Tiempo Compensatorio aprobadas por la Junta Directiva, cuando los funcionarios hayan sido autorizados previamente para la ejecución de alguna tarea específica por el Jefe del área y aprobado por el Gerente respectivo, los cuales justificarán a la Gerencia de Recursos Humanos, la necesidad y el tiempo para ejecutarla.

Este reconocimiento de horas extras podrá ser compensado a opción de la Administración de la Caja de Ahorros, de la siguiente manera:

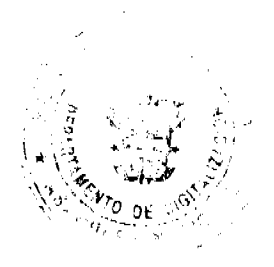

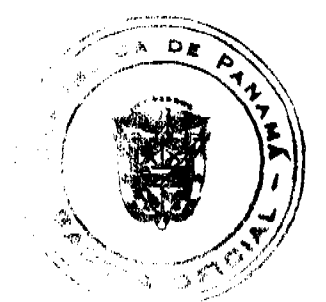

 $\overline{20}$ 

#### Gaceta Oficial Digital, viernes 29 de mayo de 2009

1. Mediante tiempo compensatorio.

2. Mediante pago de horas extras: De optarse por esta fórmula, estas horas se pagarán en efectivo, sobre la base del salario por hora de cada funcionario que haya trabajado horas debidamente autorizadas.

El Gerente General mediante políticas que dicte al efecto, podrá desarrollar la forma de reconocer este derecho a los funcionarios.

Cuando se trabaje en turnos especiales de trabajo diferentes al horario regular establecido, ello no constituirá jornada extraordinaria, siempre y cuando no exceda de las 40 horas semanales contempladas en este Reglamento.

#### Artículo 27: FORMA DE RECONOCIMIENTO DEL TIEMPO

El tiempo se reconocerá, siempre que el funcionario haya laborado una (1) hora o más a la hora establecida de inicio de labores, o una (1) hora o más después de la hora establecida de finalización de labores y siempre que dicho tiempo sea invertido en la realización de un trabajo especial asignado por el jefe inmediato del funcionario, el cual deberá certificar tal situación por escrito.

## Artículo 28: CONTROL DE ASISTENCIA Y PUNTUALIDAD

El control, supervisión y registro de las ausencias y tardanzas es responsabilidad de los jefes inmediatos de las diferentes áreas del Banco.

El registro de asistencia se hará mediante reloi biométrico, lista de asistencia o mediante otros mecanismos electrónicos dependiendo de la disponibilidad que se tenga en el sitio de trabajo. Los detalles de este registro deberán constar en la Gerencia de Recursos Humanos. La Gerencia de Recursos Humanos analizará y presentará informes periódicos de asistencia y puntualidad a las Gerencias Superiores. Tanto la asistencia como la puntualidad serán factores que se refleiarán en la evaluación del desempeño.

## **Artículo 29: TARDANZAS**

Se considerará como tardanza, el registrar el inicio o conclusión de labores así:

a. Pasados cinco (5) minutos de la hora establecida para inicio de labores.

b. Más de una (1) hora luego de registrada la salida para el período del almuerzo.

También se considerará como tardanza el haber registrado el inicio de labores a tiempo y luego salir de la Institución, sin causa justificada. El jefe inmediato se reservará el derecho de recibir o no al funcionario si éste se presentara con dos horas de retraso sin excusa justificada comprobable.

Las tardanzas se computarán mensualmente y serán sancionadas por el jefe inmediato quién comunicará lo actuado a la Gerencia de Recursos Humanos. Las sanciones se impondrán conforme a las siguientes disposiciones:

## 1. Cada cinco (5) tardanzas injustificadas en el término de un mes, darán lugar a una amonestación por escrito, la cual se registrará en el expediente del funcionario.

En caso de reincidir por más de tres ocasiones hasta un máximo de 6 (seis) ocasiones en el periodo de un año, se procederá a suspender al funcionario así:

a) En la cuarta ocasión, se suspenderá por tres (3) días sin derecho a sueldo.

b) En la quinta ocasión, se suspenderá por cuatro (4) días sin derecho a sueldo.

c) En la sexta ocasión, se suspenderá por cinco (5) días sin derecho a sueldo.

Luego de haber suspendido en tres ocasiones al funcionario por el mismo acto, si éste incurriera nuevamente en la misma conducta, se procederá a la destitución justificada del mismo.

2. Por seis (6) a diez (10) tardanzas en el período de un mes, se descontará medio día de trabajo.

3. Por más de diez (10) tardanzas en el periodo de un mes, se suspenderá al funcionario por un día de labores, sin derecho a sueldo.

En caso de reincidir por tercera vez en el período de un año en el hecho descrito en el punto No. 2 o 3, o en ambos según lo antes indicado, se procederá a suspender al funcionario por cinco (5) días sin derecho a sueldo.

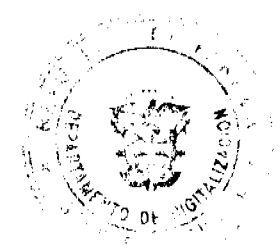

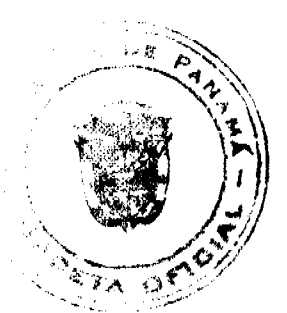

 $\overline{21}$ 

#### Gaceta Oficial Digital, viemes 29 de mayo de 2009

En caso de que el funcionario sea suspendido tres veces por el mismo acto descrito en los numerales 2 o 3 e incurriera nuevamente en la misma conducta en el periodo de un año, se procederá a la destitución del funcionario.

Si el funcionario no registra el inicio o conclusión de labores, se considerará como tardanza.

No registrar la salida, sin autorización del Jefe, se consideraran como acto de indisciplina y se sancionarán de acuerdo al Capítulo de las medidas disciplinarias.

Quedan exceptuadas aquellas tardanzas por motivo de lluvia copiosa o huelga de transporte público u otros sucesos de fuerza mayor o casos fortuitos que afecten a una categoría entera de los funcionarios, en cuyo caso serán autorizadas por el jefe inmediato. También se justificarán las tardanzas que se originen del cumplimiento de citas para recibir atención médica a nivel personal o alguna otra contingencia de carácter personal que a juicio del Jefe Inmediato amerite una excepción. En caso de tardanzas justificadas por citas médicas se presentará la constancia correspondiente. (Esto se cargará a permisos)

No obstante lo anterior, el Gerente General o los otros funcionarios de jerarquía que el mismo designe, podrán autorizar las tardanzas de cualquier funcionario por razones de trabajo, obligaciones, estudios, enfermedad u otras causas de justificación.

A fin de desarrollar el presente artículo, entiéndase por periodo de un año el comprendido por 12 meses continuos, a partir de la primera sanción, independientemente que dichos 12 meses correspondan a años calendarios distintos.

La Gerencia de Recursos Humanos podrá solicitar la sustentación correspondiente al jefe inmediato de un funcionario cuyas tardanzas sean justificadas todos los meses. Si el supervisor al que corresponde hacer la sustentación no la hace o la hace sin que la misma tenga mayor fundamento, la Gerencia de Recursos Humanos pondrá en conocimiento por escrito de tal situación al superior del mismo, quien tendrá la obligación de imponerle la sanción correspondiente al que no cumpla con su rol de supervisor.

## Artículo 30: REGISTRO DE INICIO Y CONCLUSIÓN DE LABORES

Todos los funcionario deberán registrar personalmente su hora de inicio y conclusión de labores, tanto en horas de la mañana, al mediodía y en horas de la tarde o noche, ya sea por medio de su registro en el reloj biométrico, firma de listados o por otros mecanismos electrónicos, según lo que esté disponible en el centro de trabajo. El funcionario que olvide efectuar el mencionado registro, deberá, tan pronto le sea posible, indicarlo a su jefe inmediato para que éste justifique el hecho.

El Gerente respectivo justificará y recomendará por escrito a la Gerencia de Recursos Humanos, las excepciones que, por razón del cargo, ameriten que se exima de registrar el inicio o conclusión de labores, siempre y cuando dicha acción esté justificada o sustentada. No obstante, no estarán obligados a registrar sus horas de inicio y conclusión de labores, los

funcionarios que ocupen las posiciones de gerentes ejecutivos, gerentes, subgerentes de la Institución, salvo que el Gerente General disponga lo contrario. Cuando los funcionarios tengan que ausentarse de sus puestos, deberán comunicarlo, previamente, a su jefe inmediato.

## Artículo 31: AUSENCIAS JUSTIFICADAS POR ENFERMEDAD

Todo funcionario tendrá derecho a un número máximo de ausencias justificadas de quince (15) días al año por motivo de enfermedad. Si el funcionario llegara a excederse en los quince (15) días a que tiene derecho en el año calendario, podrá compensar el tiempo excedido con tiempo compensatorio reconocido o de vacaciones resueltas. Si la ausencia del funcionario excediese los quince (15) días sin poder compensar el excedente en la forma antes indicada, deberá acogerse a los beneficios de incapacidad por enfermedad establecidos por la Caja de Seguro Social.

En los casos de ausencia por enfermedad, el funcionario o alguno de sus familiares comunicará al jefe inmediato en las primeras horas de la mañana del día en que dé inicio la incapacidad, el motivo de la ausencia y tendrá tres (3) días hábiles para presentar el respectivo certificado médico. De no comunicársele esta situación a la Caja de Ahorros, ésta asumirá que el funcionario ha abandonado el cargo y se procederá a su despido por esta causa. No se incluyen en esta disposición, los casos de hospitalización comprobada.

## Artículo 32: OTRAS AUSENCIAS JUSTIFICADAS

También se considerarán como ausencias justificadas, las siguientes:

- 1. Matrimonio, lo cual dará lugar a ausentarse hasta por cinco (5) días calendarios.
- 2. Duelo por muerte del padre, madre, hermanos, hijos y cónyuge hasta por cinco (5) días calendarios.

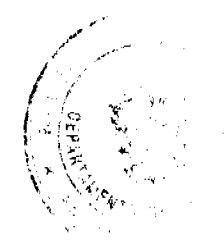

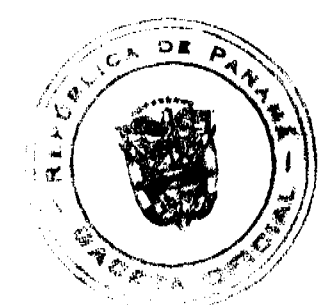

#### Gaceta Oficial Digital, viernes 29 de mayo de 2009

3. Duelo por muerte de abuelos, nietos, suegros, vernos y nueras, hasta por tres (3) días calendarios.

4. Duelo por muerte de tíos, sobrinos, primos y cuñados hasta por un (1) día laborable.

Parágrafo: En casos de permisos por duelo, en que el funcionario tenga necesidad de trasladarse a lugar lejano de su centro laboral, se podrá extender un permiso especial por parte del superior inmediato por un término razonable adicional, lo cual deberá ser comunicado a la Gerencia de Recursos Humanos.

5. El día del cumpleaños del funcionario, siempre y cuando exista una previa recomendación del Jefe inmediato, tomando en cuenta los antecedentes de conducta y productividad del mismo, y siempre y cuando la ausencia del funcionario en el día indicado no impida u obstaculice el normal desarrollo de las labores de la unidad administrativa de que se trate.

6. Nacimiento de un hijo del funcionario, hasta por dos (2) días calendarios.

7. Permiso especial no mayores de dos (2) días concedido por el Jefe inmediato, tales como: por enfermedad de hijos menores, el cónyuge o parientes dentro del primer grado de consanguinidad; eventos académicos puntuales (sustentación de tesis, graduación del funcionario); u otros, cuando la trascendencia del hecho lo amerite y las circunstancias laborales lo permitan. Estos permisos especiales deben ser comunicados a la Gerencia de Recursos Humanos.

8. Por la ocurrencia de graves calamidades domésticas debidamente comprobadas.

9. Aquellos que se den en uso de tiempo compensatorio, reconocido conforme a las políticas establecidas en lo que determina este reglamento.

Los días a los cuales tenga derecho el funcionario, deberán tomarse inmediatamente ocurrido el evento. En caso de que por alguna razón los días de ausencia no tomen desde que ocurrió el evento, deberá darse la justificación correspondiente.

En todo caso deberá presentarse el documento que compruebe la ocurrencia del evento.

Todas estas ausencias anteriormente expuestas deberán comunicarse por el jefe Inmediato, a través del Formulario de Acción de Personal correspondiente, a la Gerencia de Recursos Humanos y acompañada del documento que sustente la ausencia.

#### Artículo 33: SERVICIOS MÉDICOS

Los funcionarios procurarán recibir servicios médicos en horas no laborables, siempre y cuando las circunstancias así lo permitan. Cuando un funcionario requiera tales servicios en horas laborables, durante varios días seguidos o alternados deberá solicitar permiso previo al Jefe inmediato y, éste enviará las constancias de tales permisos a Recursos Humanos.

En caso de que el jefe inmediato lo considere necesario, si se tratase de un tratamiento médico de varios días, solicitará al funcionario una constancia firmada por el médico que lo está tratando. Si la ausencia del funcionario se prolongase por días completos según lo acredite el certificado médico, tales ausencias deberán ser cargadas a los días de incapacidad que tiene el funcionario.

#### Artículo 34: AUSENCIAS COMPENSABLES

Se concederá permiso para estudiantes y docentes universitarios hasta por seis (6) horas semanales, pero el tiempo correspondiente a dichas ausencias será compensado por el funcionario en un plazo no mayor de tres (3) meses, en la forma más conveniente para la Institución y de común acuerdo con el superior inmediato.

#### **Artículo 35: AUSENCIAS INJUSTIFICADAS**

Se considerarán ausencias injustificadas las no comprendidas en los artículos anteriores, que serán sancionadas por el jefe inmediato, de común acuerdo con la Gerencia de Recursos Humanos, con descuento de salario equivalente al tiempo no trabaiado.

Se considerará de mayor gravedad, la ausencia no justificada los días viernes, sábados, lunes (de acuerdo al horario del funcionario) y los anteriores o posteriores a los días libres o días de pago. Esta falta grave será sancionada con la suspensión por tres (3) días sin goce de sueldo.

El funcionario del Banco que en el período de un (1) año calendario, se ausente sin causa justificada más de cuatro (4) viernes, sábados o lunes, más de cuatro días posteriores a los días libres o días de pago, aplicándose el concepto de acumulación de días indistintamente sean viernes, sábados o lunes, anteriores o posteriores a días feriados y de pago (de acuerdo al horario del funcionario), será destituido iustificadamente. Para efectos de la aplicación de esta sanción los días anteriores o posteriores a los días libres, también serán considerados como si fueran lunes o sábados.

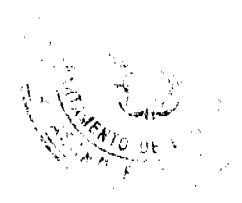

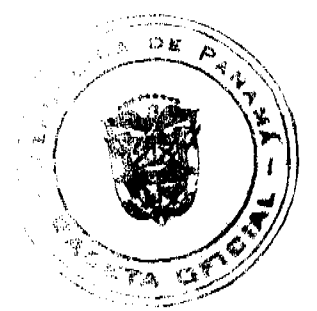

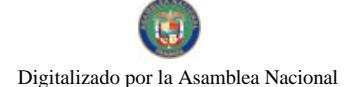

#### Gaceta Oficial Digital, viernes 29 de mayo de 2009

## **Artículo 36: CERTIFICADOS MÉDICOS**

En el caso de enfermedad que exceda los dos (2) días, el funcionario justificará su ausencia con el respectivo certificado médico. Los certificados médicos no se aceptarán de facultativos que sean familiares comprobados del funcionario respectivo, salvo que exista una razón que lo justifique, y deberán ser expedidos por la Caja de Seguro Social o clínica privada, a través de un médico con idoneidad profesional. Las certificaciones médicas que se consideren dudosas serán investigadas.

La presentación de un certificado médico cuya falsedad se compruebe, se considerará una falta grave que dará lugar a la destitución justificada e inmediata del funcionario que incurra en la misma.

# Artículo 37: ATENCIÓN EN LA CLÍNICA DE SALUD OCUPACIONAL

Los funcionarios que laboren en la Casa Matriz y en las sucursales cercanas a ésta, podrán atenderse en horas laborales en la Clínica de Salud Ocupacional, con previa autorización de su jefe inmediato.

## Artículo 38: NOTIFICACIÓN DE AUSENCIAS

El funcionario que no pueda asistir puntualmente a su puesto de trabajo deberá informar a su jefe inmediato a más tardar dos horas después de la hora establecida para el inicio de labores, indicando el motivo de la ausencia.

De existir impedimento por parte del funcionario, éste solicitará a un familiar para que llame a su Jefe Inmediato y le informe el motivo de la inasistencia del funcionario

## **Artículo 39: PROCEDIMIENTO PARA PERMISOS**

Para solicitar permiso para ausentarse del puesto de trabajo, el funcionario deberá llenar el formulario establecido y su supervisor inmediato lo aceptará o lo rechazará si tiene justificación para hacerlo. Los permisos no deberán exceder de dos (2) días (los días se considerarán de ocho horas laborables en el período de un año). De excederse este tiempo se cargará a vacaciones o a los quince (15) días de incapacidad, se el caso es de enfermedad sin certificado médico.

Los permisos deberán corresponder a las situaciones señaladas en el artículo 32 de este Reglamento.

Se perderá el derecho a toda ausencia justificada, salvo en caso de enfermedad que ocasione hospitalización, si el funcionario está en uso de sus vacaciones

#### Artículo 40: TRASLADOS DE FUNCIONARIOS ENTRE ENTIDADES DEL ESTADO

El Gerente General de la Caja de Ahorros podrá igualmente celebrar convenios interinstitucionales mediante los cuales se pongan a disposición de otras entidades públicas, funcionarios a su servicio e igualmente podrá requerir funcionarios de otras Instituciones para que presten servicios en la Caja de Ahorros. En estos casos los convenios que se celebren determinarán los términos y condiciones de la relación entre tales funcionarios y la Caja de Ahorros.

## **CAPÍTULO TERCERO:**

## **VACACIONES**

## **Artículo 41: VACACIONES**

Las vacaciones constituyen un derecho de descanso obligatorio de treinta (30) días, con gocc de sueldo, por cada once (11) meses de trabajo continuo. En consecuencia todo funcionario deberá tomar vacaciones anualmente.

Vacaciones proporcionales sólo se pagarán a los funcionarios que dejan de laborar en la Institución. No obstante, el Gerente General podrá hacer excepciones, en casos de calamidad familiar.

Las vacaciones se planificarán al final de cada año para el siguiente, tratando de conciliar tanto los intereses de la Institución como los del personal.

El funcionario que se acoge a vacaciones o licencias, antes de retirarse, deberá entregar al jefe inmediato, el carné de identificación, llaves u otros objetos similares, quien lo custodiará hasta su regreso. Por su parte el jefe inmediato debe solicitar a la Gerencia de Tecnología y Sistemas de Información mediante un formulario especial que se inactiven las

claves de acceso y velar que el funcionario no ingrese a su área de trabajo, salvo por razones de necesidad institucional.

### Artículo 42: CÓMPUTO DE VACACIONES

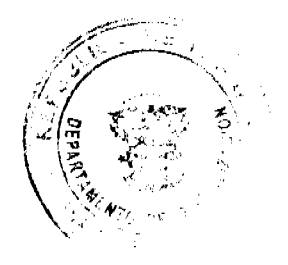

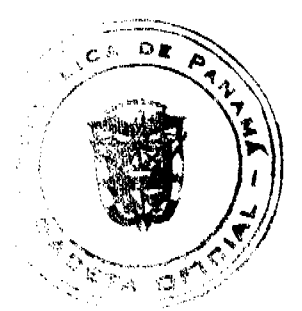

 $\overline{24}$ 

#### Gacata Oficial Digital, viernes 29 de mayo de 2009

Para computar las vacaciones, los once (11) meses de servicios se contarán a partir de la fecha de ingreso del funcionario en la Institución.

No se pagarán vacaciones por tiempo trabajado en otras instituciones del Estado.

El funcionario a quien se le conceda licencia con sueldo para prestar servicios en otras Instituciones del Gobierno u organismos internacionales conforme a convenios interinstitucionales, no pierden el derecho a las vacaciones acumuladas en la Institución.

Ningún funcionario perderá el derecho a sus vacaciones, independientemente del tiempo acumulado. Cuando el Gerente General así lo autorice y principalmente cuando el período de vacaciones acumuladas del funcionario sobrepase los dos meses, el Gerente General podrá convenir en el pago de las vacaciones vencidas pero en este caso el funcionario perderá el derecho al goce del tiempo.

## Artículo 43: DE LA POSPOSICIÓN DE LAS VACACIONES

El jefe inmediato conjuntamente con la Gerencia de Recursos Humanos y el funcionario podrán postergar o adelantar el descanso para una ocasión más oportuna, cuando las necesidades del servicio lo requiera. La antelación o posposición no extenderá más allá de dos meses y deberá hacerse uso de ellas en el año correspondiente.

#### Artículo 44: ENFERMEDAD DURANTE LAS VACACIONES

Si durante sus vacaciones el funcionario se hospitalizara por enfermedad o se accidentase, los días que dure su hospitalización y la incapacidad posterior si la hubiera, no se considerarán parte de las vacaciones, sino como licencia por enfermedad inculpable. Las vacaciones se extenderían, entonces, por ese lapso.

La Gerencia de Recursos Humanos debe ser informada inmediatamente de la hospitalización o del accidente durante vacaciones, para que se tomen las medidas pertinentes

El beneficio expresado en este artículo se aplica tan pronto la Gerencia de Recursos Humanos tenga conocimiento de la situación expresada anteriormente.

## Artículo 45: CALENDARIO DE VACACIONES

Los jefes de cada centro prepararán y mantendrán al día un calendario de vacaciones de su personal, el cual tomará en cuenta lo expresado en la Ley y en este Reglamento Interno.

# **CAPÍTULO CUARTO:**

# **INCAPACIDADES**

#### **Artículo 46: INCAPACIDAD**

Los funcionarios tendrán derecho a quince (15) días de incapacidad al año, con goce de sueldo. Esta debe ser debidamente respaldada por un Certificado Médico conforme lo prescrito por la Ley.

Las ausencias por enfermedad se restarán de los quince (15) días de incapacidad con sueldo a que tiene derecho todo funcionario, de acuerdo con la Ley. Una vez agotados los quince (15) días con derecho a sueldo, el funcionario debe acogerse a los beneficios de incapacidad que concede la Caja de Seguro Social.

En los casos de accidentes o enfermedades laborales, se siguen las condiciones que señala la Ley del Programa de Riesgos Profesionales de la Caja de Seguro Social.

## Artículo 47: ENFERMEDAD QUE PRODUZCA INCAPACIDAD SUPERIOR A QUINCE (15) DÍAS

Los funcionarios que superen los quince (15) días de incapacidad con sueldo a que tiene derecho todo funcionario, de acuerdo con la Ley, deberán proceder según lo dispone el artículo 31 del presente Reglamento.

## **CAPÍTULO QUINTO:**

## **LICENCIAS**

#### **Artículo 48: LICENCIAS**

Licencia es el derecho que tiene todo funcionario para ausentarse justificadamente del puesto de trabajo, con previa autorización, por razones distintas a las contempladas en los artículos 31 y 32 de este Reglamento. Todo funcionario puede renunciar al término de una Licencia, pero una vez otorgada la misma, ésta resulta irrevocable por la Administración de la Institución.

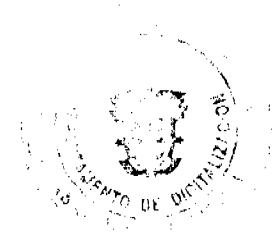

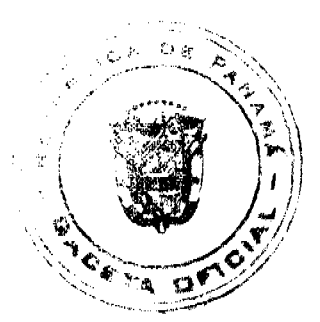

#### Gaceta Oficial Digital, viernes 29 de mayo de 2009

Las licencias deben ser solicitadas con no menos de 30 días laborables a su uso, salvo que existan evidencias de causas justificadas, las cuales serán debidamente evaluadas por el Gerente correspondiente en coordinación con la Gerencia de Recursos Humanos. Estas licencias deberán ser sometidas a la consideración de la Gerencia correspondiente que, en consulta con la Gerencia de Recursos Humanos, la someterá a la Gerencia General o Junta Directiva, según sea el caso, para su aprobación final.

Las licencias se conceden oficialmente a través de un decreto que confeccionará la Gerencia de Recursos Humanos.

#### Artículo 49: CLASES DE LICENCIAS

Habrá tres clases de licencias: con sueldo, sin sueldo y especiales.

Las licencias con sueldo, se otorgan por estudio y capacitación de acuerdo a lo señalado en la Ley 31 de septiembre de 1977, modificada por la Ley No.20 de 30 de diciembre de 1985; por representación de la Institución, del Estado o del país, en algún evento nacional o internacional, por comparecencia Judicial y, en los casos en los cuales la Caja de Ahorros convenga la prestación de asistencia o apoyo temporal a otra entidad pública que así lo requiera, conforme a un acuerdo interinstitucional que así lo establezca.

Las licencias sin sueldo se conceden para asumir otros cargos en la Administración Pública, para estudiar con recursos propios y por asuntos personales.

Se denominarán licencias especiales, las remuneradas por el sistema de seguridad social, y son causadas por: gravidez, enfermedad que produzca incapacidad superior a quince (15) días y riesgos profesionales. El funcionario que se acoja a este tipo de licencias deberá cumplir con las disposiciones establecidas por la Caja de Seguro Social.

#### **Artículo 50: LICENCIAS CON SUELDO**

El funcionario tendrá derecho a licencia con sueldo ya sea de acuerdo con lo que señala la Ley 31 de septiembre de 1977, modificada por la Ley No.20 de 30 de diciembre de 1985 o conforme a las políticas que apruebe la Junta Directiva, a propuesta del Gerente General, para los efectos de cursos, estudios, becas o adiestramiento en el país o fuera de él, directamente relacionados con las funciones que se desarrollen en la Caja de Ahorros, de acuerdo con los recursos existentes y las necesidades del trabajo. Estas licencias serán condicionadas según lo que se establece a continuación.

El funcionario perderá el derecho a la licencia a la que alude este artículo, si no se cumplen los siguientes requisitos:

1. La solicitud de licencia será dirigida por escrito al jefe inmediato, con treinta (30) días laborables de anticipación a la fecha en que ha de ser efectiva. El solicitante deberá permanecer en su puesto hasta que la misma haya sido aprobada y se le notifique la resolución correspondiente.

2. En los casos de cursos, estudios, becas o adiestramiento en el exterior o en el país, se celebrará un contrato entre el funcionario y la Institución, en el cual el funcionario se comprometerá a prestar servicios continuos por el doble del tiempo de la duración de los estudios realizados, y la Institución, a su vez, a mantener el puesto mientras dure la ausencia del mismo. Si el funcionario incumpliese el contrato en referencia, responderá civilmente a la Institución por los daños que le hubiese causado.

3. Todo funcionario a quien se le haya concedido licencia para realizar estudios, debe presentar una copia oficial de las calificaciones obtenidas en cada período de trabajo del centro o institución en la que estudia, a fin de poder conservar la licencia y el cargo.

4. El funcionario en goce de licencia por estudios debe volver a su puesto al vencer ésta. Si no lo hiciera dentro de los quince (15) días siguientes a la terminación de los estudios, puede perder su posición si no median razones justificables, sin perjuicio de la responsabilidad civil y penal dimanantes.

#### Artículo 51: LICENCIAS POR COMPARECENCIA JUDICIAL

Se considerará licencia con derecho a sueldo, por el tiempo que se requiera, a todo funcionario citado oficialmente a comparecer ante cualquier tribunal de justicia u organismo administrativo para servir como testigo, jurado o parte en cualquier actuación de forzosa asistencia o aceptación. No obstante ello, si el funcionario compareciera como acusado o imputado en proceso o investigación penal e inclusive si se impusiere medida de prisión u otra que le impida asistir al centro de trabajo, dicha ausencia se descontará de su sueldo.

En aquellos casos de funcionarios que fuesen privados de su libertad, por orden judicial o del Ministerio Público, por un período superior a un año, los mismos podrán ser despedidos con causa justificada.

## **Artículo 52: LICENCIAS POR REPRESENTACIONES**

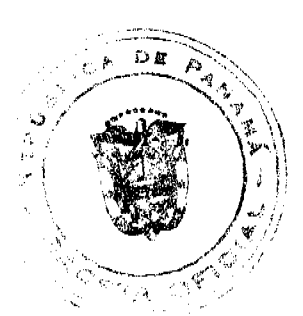

#### Gaceta Oficial Digital, viernes 29 de mayo de 2009

Se concederá licencia con derecho a sueldo, previa aprobación del Gerente General, a los funcionarios que fueran designados como parte de las delegaciones que representen a la Institución, a la Asociación de Empleados, al Estado o al país, en congresos, conferencias, eventos internacionales o en competencias deportivas. El funcionario devengará en estos casos, su salario durante el tiempo en que se requiera su comparecencia, y dicho período de tiempo y los salarios percibidos, no podrán ser descontados de las vacaciones a que tiene derecho. Esta disposición comprende también, las delegaciones que representen a los entes mencionados, dentro del territorio nacional. En caso de representación en el país, el período no excederá de tres (3) semanas y en el extranjero, de dos (2) meses, salvo que la Junta Directiva apruebe un periodo mayor.

# Artículo 53: LICENCIAS SIN SUELDO PARA ASUMIR OTROS CARGOS EN LA ADMINISTRACIÓN PÚBLICA

Se concederá licencia sin derecho a sueldo, hasta por dos años, en los casos en que algún Órgano del Estado nombre a funcionarios del Banco en otros cargos de la Administración Pública. En caso de que funcionarios sean elegidos para ocupar cargos de elección popular, la licencia se les concederá por todo el período del cargo. Los funcionarios en estas condiciones, se reintegrarán a la Caja de Ahorros al terminar sus labores en dicho cargo, ocupando la misma posición u otra, según decidiese la Gerencia General en coordinación con la Gerencia de Recursos Humanos. El salario no deberá ser menor al que tuviera en la Caja de Ahorros, antes de ocupar otra posición fuera de la Institución.

#### Artículo 54: LICENCIAS SIN SUELDO PARA ESTUDIOS

El funcionario tendrá derecho a licencia sin sueldo para cursos o estudios sufragados con sus propios recursos, que por su extensión o lugar donde se imparta el mismo, dificultan al funcionario asistir a su centro de trabajo o cumplir con el horario regular de labores.

La solicitud de esta licencia será dirigida al jefe inmediato, con treinta (30) días de anticipación a la fecha en que ha de ser efectiva. El solicitante deberá permanecer en su puesto hasta que la misma haya sido aprobada y se le notifique la resolución correspondiente.

Todo funcionario a quien se le haya concedido licencia para realizar estudios, debe presentar una copia oficial de las calificaciones obtenidas en cada período de trabajo del centro o institución en la que estudia, a fin de poder conservar la licencia y el cargo.

El funcionario en goce de licencia por estudios, debe volver a su puesto al vencer ésta. Si no lo hiciera dentro de los quince (15) días siguientes a la terminación de los estudios, será despedido justificadamente si no median razones justificables.

## Artículo 55: LICENCIAS PARA ASUNTOS PERSONALES

El funcionario podrá obtener licencia sin sueldo para asuntos personales, que a juício de la Administración sean de suma urgencia, lo que deberá ser acreditado fehacientemente.

La solicitud de esta licencia será presentada inicialmente al respectivo jefe inmediato, quien en coordinación con la Gerencia de Recursos Humanos, la someterá a la Gerencia General o a la Junta Directiva para su aprobación, dependiendo de su extensión.

Esta licencia puede extenderse hasta por cuatro (4) meses seguidos, pero, en este caso, el funcionario deberá presentar mensualmente a la Gerencia de Recursos Humanos evidencias que sirvan para justificar la extensión de la misma.

Si la ausencia se prolonga más allá del período antes mencionado, se procederá al despido del funcionario, salvo que la Junta Directiva de la Institución apruebe la prórroga.

## Artículo 56: LICENCIA ESPECIAL POR GRAVIDEZ

Se considerará licencia por gravidez a toda funcionaria que compruebe, mediante certificado médico, su embarazo. La licencia por gravidez es de catorce (14) semanas con derecho a remuneración distribuida así:

#### Seis (6) semanas antes del parto

Ocho (8) semanas después del parto

Otros casos en los que se concede licencia especial por gravidez, son los siguientes: cuando se trate de aborto no intencional, parto prematuro no viable y cualquier otro caso anormal de parto.

En los casos anteriores, la licencia especial por gravidez podrá extenderse hasta por noventa (90) días, previo certificado médico que acredite la incapacidad. En todo caso el descanso retribuido se reducirá de conformidad con las exigencias de la salud de la interesada, según lo indique el certificado médico y las prescripciones del facultativo que haya estado atendiendo el caso, de acuerdo con lo que reglamenta la Ley del Programa de Enfermedad y Maternidad de la Caja de

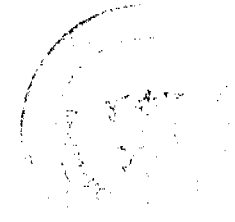

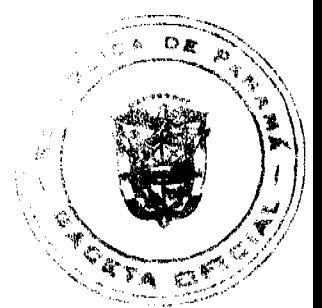

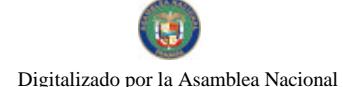

#### Gaceta Oficial Digital, viemes 29 de mayo de 2009

Seguro Social.

Las funcionarias en licencia por gravidez conservarán todos los derechos correspondientes, tales como vacaciones y licencias por enfermedad.

No se admitirá a una funcionaria amparada con el derecho a licencia por gravidez a permanecer en su puesto de trabajo después de iniciado el período de la licencia, o que inicie labores antes de terminado el período correspondiente, razón por la cual, la funcionaria deberá informar al jefe inmediato y a la Gerencia de Recursos Humanos con la debida anticipación de su estado de gravidez a fin de dar cumplimiento a lo establecido en este parágrafo.

## Artículo 57: APROBACIÓN DE LICENCIAS

Es competencia privativa de la Gerencia General o de la Junta Directiva, según corresponda, aprobar o negar las solicitudes de licencias, previo cumplimiento de las condiciones y requisitos previstos en los artículos del capítulo 5 de este reglamento y con excepción de las licencias reguladas en los artículos 51 y 56 de este Reglamento. Si se trata de licencias con sueldo o licencias sin sueldo menores de seis (6) meses, las mismas serán aprobadas por el Gerente General. Licencias mayores de seis (6) meses con o sin sueldo, las aprobará la Junta Directiva a propuesta del Gerente General.

Las licencias con o sin sueldo sólo podrán ser otorgadas al personal permanente, con dos años mínimo de servicio en la Institución, salvo que se trate de las licencias a las que aluden los artículos 51y 56 de este Reglamento, o que así lo apruebe la Junta Directiva conforme a las circunstancias del caso.

Las solicitudes que se refieran a prórrogas de licencias ya concedidas deberán ser consideradas por la Junta Directiva, con la recomendación del Gerente General. Corresponderá a la Junta Directiva decidir si se concede o no la prórroga.

## **CAPÍTULO SEXTO:**

## MOVILIDAD LABORAL

#### **Artículo 58: TRASLADOS**

El traslado es un método por el cual la Institución ajusta su fuerza de trabajo a condiciones cambiantes, ya sea de naturaleza económica o personal.

Se establecen dos tipos de traslados:

1. Por necesidad Institucional

2. Por solicitud expresada por el funcionario y siempre que exista la posibilidad en función de los intereses de la Institución.

Dichos tipos de traslados pueden ser temporales o permanentes.

La reglamentación constará en el Manual de Políticas y Procedimientos de Recursos Humanos que aprobará el Gerente General.

## CAPÍTULO SÉPTIMO:

# **SEPARACIONES PERMANENTES**

#### **Artículo 59: RENUNCIAS**

El funcionario puede presentar renuncia de su cargo cuando lo estime conveniente.

Sin embargo, no debe abandonar el puesto sin haber comunicado a su jefe inmediato la decisión de su renuncia, por lo menos con quince (15) días calendarios de anticipación. En caso de que incurra en la violación de esta norma, se le descontará de su liquidación el equivalente a una semana de trabajo. No obstante ello, el Gerente de la correspondiente unidad administrativa podrá recomendar al Gerente General, la aceptación inmediata de una renuncia y éste podrá proceder de conformidad con la recomendación efectuada, si con ello no se afectase el normal desarrollo de las labores en el centro de trabajo de que se trate.

Aquel funcionario que desee separarse permanentemente de la Institución, deberá presentar su renuncia por escrito, debidamente firmada, dirigida a la Gerencia General, con copia al Gerente de la unidad administrativa que corresponda (Gerente de Sucursal o Jefe de Departamento) y a la Gerencia de Recursos Humanos. En ella debe estipular el cargo que

ocupa y los motivos por los cuales renuncia.

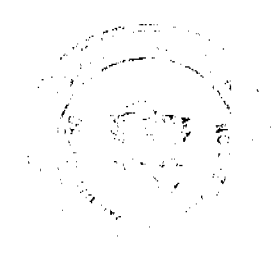

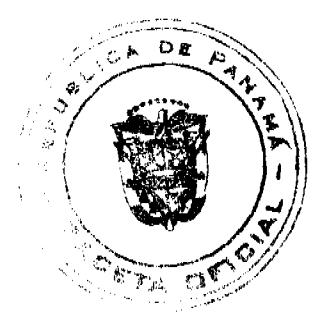

#### Gaceta Oficial Digital, viernes 29 de mayo de 2009

Dicha nota será enviada por conducto del Jefe Inmediato y con la Acción de Personal correspondiente y se remitirá para la aprobación del Gerente General. El Gerente General podrá aceptar la renuncia o no aceptarla, salvo que el funcionario insista en la misma, en cuyo caso el Gerente General podrá, si así se requiere, para no alterar el normal desempeño de las funciones administrativas a cargo del renunciante, que el mismo se mantenga en su puesto hasta por treinta (30) días con el fin de conseguir un reemplazo adecuado al mismo. Si el funcionario, no obstante lo anterior, abandonara permanentemente su puesto de trabajo será despedido por abandono del cargo, sin perjuicio de la responsabilidad penal resultante.

# Artículo 60: RENUNCIAS POR ENFERMEDAD

Al funcionario que después de un año de incapacidad comprobada mediante certificado médico se le conceda la pensión por enfermedad permanente, deberá renunciar a su posición en la Caja de Ahorros para poder acogerse a la pensión que le otorga la Caja de Seguro Social.

# **TÍTULO TERCERO**

# **DERECHOS V DERERES**

## **CAPÍTULO PRIMERO:**

## **DERECHOS**

#### Artículo 61: DERECHOS DE TODOS LOS FUNCIONARIOS

Todos los funcionarios de la Caja de Ahorros tendrán, además de cualesquiera otros derechos establecidos por Ley y en este Reglamento, los siguientes:

1. Respeto a su dignidad como persona por parte de sus superiores, subalternos y compañeros de trabajo, sin consideraciones de jerarquia, antigüedad, religión, raza, grupo socio-económico, e ideas políticas, apariencia física o sexo.

2. Derecho a ser promovidos a puestos de mayor jerarquía y ajuste de salarios cuando: su desempeño los haga merecedor del mismo, exista la vacante, la viabilidad financiera, sus superiores lo indiquen y llenen los requisitos de la posición.

3. Derecho a una ocupación efectiva conforme a lo dispuesto en este Reglamento.

4. Derecho a recibir copia de las funciones para las cuales se les nombra o contrata y en base a las cuáles serán evaluados.

5. Derecho a opinar, sugerir, quejarse y hacer reclamaciones verbales o escritas, de forma respetuosa, sobre situaciones relacionadas con el trabajo, las cuales interfieran o vulneren sus derechos establecidos por la Ley o en este Reglamento. Lo mismo podría aplicarse a sus intereses como funcionarios o personas.

6. Derecho a ser escuchados. Para esto, usarán los canales de comunicación establecidos o que establezca la Institución para dicho propósito.

7. Derecho a recibir indemnización por despido injustificado conforme a la Ley y este Reglamento.

8. Gozar de confidencialidad en las denuncias relativas al incumplimiento del régimen disciplinario por parte de otros funcionarios o de terceros.

9. Solicitar y obtener resultados de informes, exámenes y demás datos personales en poder de la Gerencia de Recursos Humanos.

10. Conocer sus evaluaciones periódicas y obtener copia de las mismas cuando así los solicite.

11. Vacaciones anuales remuneradas de conformidad con la Ley y este Reglamento. El derecho a percibir la remuneración de vacaciones no se pierde cualesquiera sea la causa de terminación de la relación entre el funcionario y la Institución. Esta remuneración no podrá ser retenida en ningún caso.

12. Licencia con sueldo por enfermedad, por gravidez y para hacer estudios y cursos de adiestramiento, de acuerdo con la Lev y este Reglamento.

13. Licencia sin sueldo para estudios, ocupar otros cargos en la Administración Pública y otros que establezca este Reglamento y la Ley.

14. Remuneración justa y adecuada que corresponda a la clase de cargo que ocupa el funcionario, funciones que realiza y el desempeño de las mismas, incluyendo bonificaciones, aguinaldos, gratificaciones, décimo tercer mes, beneficios e incentivos que procedan conforme a la Ley y lo que establezca el Banco.

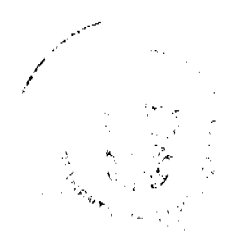

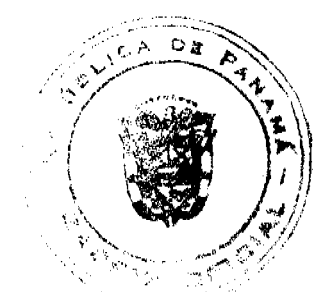

#### Gaceta Oficial Digital, viernes 29 de mayo de 2009

La Junta Directiva podrá autorizar al Gerente General para:

Conceder aguinaldos, gratificaciones o bonificaciones a los funcionarios en función del cumplimiento de metas y buen desempeño conforme a las políticas que la Junta Directiva apruebe.

Conceder gratificaciones especiales a aquellos funcionarios que hayan cesado en el ejercicio de sus funciones por renuncia. Tales gratificaciones en ningún caso excederán de dos meses de salario.

Los funcionarios que ocupen las posiciones de Gerente y Sub - Gerente General de la Caja de Ahorros, nombrados por periodo fijo conforme a la ley Orgánica, previa evaluación de los resultados de su gestión por parte de la Junta Directiva y en función de tal evaluación, podrán recibir a discreción de la Junta Directiva, una gratificación a la culminación de su periodo y cuando cesen en dichas posiciones en la institución, que en ningún caso excederá la suma de dos meses de salario.

15. Podrá gozar de un descanso de hasta quince (15) minutos únicamente durante la jornada de la mañana (receso), el cual no podrá ser a la hora de entrada y siempre que no se afecte el servicio o los trabajos que se están procesando. Los jefes inmediatos determinarán el momento en que cada funcionario tomará este descanso, evitando que más de dos funcionarios se ausenten a la vez o que una posición quede sin cubrir o atender para que no se interrumpa la adecuada prestación del servicio de que se trate. El jefe inmediato controlará que el período de quince (15) minutos no se extienda.

16. Jubilación o Pensión, en la forma que determine la Ley

17. Derecho a que se les provea de condiciones favorables de trabajo.

18. Los funcionarios que por razón de las labores habituales que realizan de forma excepcional, deban movilizarse a sitios distantes, o sea, o sea: área Atlántica, Oeste, Provincias Centrales y Chiriquí - Bocas del Toro, o del área de Provincias Centrales y Chiriqui - Bocas del Toro a Panamá tendrán derecho a percibir el pago de viáticos (alimentación, así como alojamiento o imprevistos, estos últimos cuando pernocten en el lugar, así como transporte o el importe de los gastos de transporte, según su cargo y jerarquía, tal como lo establece la respectiva política. Igual derecho tendrán los funcionarios que sean enviados a misiones fuera del país, a los cuales se les pagarán los viáticos y todos los gastos en que incurran, de conformidad con las políticas vigentes establecidas por la Gerencia General.

19. Tendrán derecho a viáticos y transporte los funcionarios que realicen misiones oficiales o sean objeto de traslados por la Institución, siempre que tengan que tomar sus alimentos y dormir fuera del lugar de su residencia. La cuantía del viático se ajustará a lo establecido en la política de viáticos aprobada por el Gerente General. En estos casos, los gastos de mudanza serán asumidos por la Institución.

20. Tendrán derecho al pago de alimentación los funcionarios que laboren después de pasar dos horas (2:00) de su horario normal, basándose en la tabla de gastos aprobada por el Gerente General y con autorización del jefe inmediato. Se exceptúan de estos casos los turnos especiales.

21. Tendrán derecho al pago de alimentación en concepto de almuerzo, los funcionarios que laboren en funciones especiales que ameriten el pago del mismo, con la aprobación del jefe inmediato.

22. Tendrán derecho a pago de transporte aquellos funcionarios que teniendo el horario de trabajo al que alude el artículo 25 de este Reglamento y obteniendo la previa aprobación de su jefe inmediato, terminen su jornada de trabajo después de las ocho de la noche (8:00 p.m.). Se exceptúan los casos de horarios especiales de trabajo, principalmente aquellos que

normalmente determinen una conclusión de las labores en horas de la noche.

23. Si a algún funcionarios no se le pudiese proveer vehículo oficial para el cumplimiento de misiones oficiales, o si resultara más conveniente, se le pagará el equivalente a las tarifas establecidas para el uso del transporte selectivo o las tarifas que se establezcan por el uso de vehículos de propiedad de los funcionarios

24. Derecho a capacitarse y adiestrarse.

25. Derecho a recurrir las decisiones de las autoridades administrativas.

26. Derecho a que se le expida gratuitamente, durante y a la terminación de la relación laboral, un certificado en que conste como mínimo: el tiempo de servicio, la clase de trabajo o servicios prestados y el salario percibido.

27. Efectuar los descuentos de los salarios, ordenados o permitidos por la Ley.

28. Los derechos reconocidos a favor de los funcionarios son irrenunciables y todo acuerdo contrario será nulo.

Artículo 62: DE LOS DERECHOS DEL FUNCIONARIO DISCAPACITADO

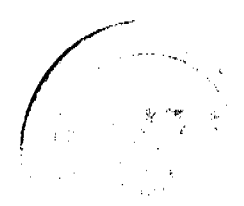

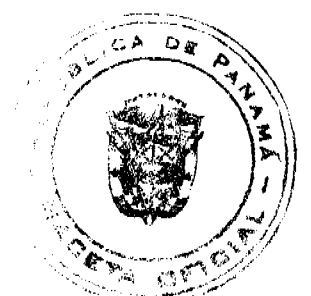

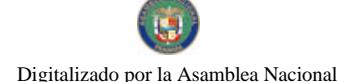

#### Gaceta Oficial Digital, viernes 29 de mayo de 2009

La Institución garantiza al funcionario discapacitado el derecho al trabajo de forma útil y productiva, respetando el derecho del mismo a recibir tratamiento conforme a la discapacidad y acatando las recomendaciones de las instituciones de salud correspondientes.

# Artículo 63: FALLECIMIENTO DEL FUNCIONARIO

En caso de fallecimiento del funcionario se le concederá a su beneficiario previamente designado el pago de no menos de un (1) mes de sueldo. El reconocimiento de otras prestaciones se regirá por lo establecido en la Ley 10 de 20 de enero de 1998 que establece el procedimiento para entregar a familiares las prestaciones a que tuviere derecho un funcionario fallecido.

## Artículo 64: GRATIFICACIÓN ESPECIAL A JUBILADOS

En caso del funcionario que adquiera la condición de jubilación y posteriormente renuncien a la institución, se les concederá no menos de un mes, ni más de 10 meses de su último salario como reconocimiento a sus años de servicios, de acuerdo a la siguiente tabla:

Tiempo de Servicios Gratificación Propuesta

(Años) (Meses de Salario)

 $10 - 152$ 

 $16 - 204$ 

 $21 - 256$ 

26-308

31 o más 10

## **CAPÍTULO SEGUNDO:**

## **DEBERES**

## **Artículo 65: DEBERES GENERALES**

Son obligaciones de los funcionarios de la Caja de Ahorros, sin excluir otros deberes establecidos por la Ley y este Reglamento, los siguientes:

1. Respetar y cumplir la Constitución de la República, las leyes, reglamentos, políticas, procedimientos e instrucciones establecidas por la Institución.

2. Desempeñar personalmente sus funciones con la intensidad, cuidado y eficiencia compatible con sus fuerzas, actitudes, preparación y destreza, cumpliendo con la jornada laboral establecida en este Reglamento y por lo cual se les remunera.

Parágrafo: A aquellos funcionarios que sean sometidos a una evaluación en la cual el resultado sea regular o deficiente, se les someterá a un período probatorio no menor de tres meses. Vencido dicho término, el supervisor en coordinación con la Gerencia de Recursos Humanos, le volverá a evaluar y si la evaluación resulta regular o deficiente podrá ser destituido justificadamente con fundamento en el numeral 13 del artículo 79 de este Reglamento.

3. Ejecutar el trabajo con conciencia ciudadana, eficiencia, diligencia, honestidad, lealtad, moralidad y sentido de la misión social que debe cumplir.

4. Asistir puntualmente al puesto de trabajo en condiciones psíquicas y físicas apropiadas para cumplir su labor.

5. Atender los asuntos de su competencia dentro de los términos establecidos en la Ley, los reglamentos o en los contratos o convenios suscritos por representante autorizado de la Institución.

6. Resolver, dentro del término de treinta (30) días de efectuada la petición, consulta o queja hecha por cualquier ciudadano, siempre que ésta se presente por escrito, en forma respetuosa y el funcionario sea el competente para ello.

7. Acatar las órdenes o instrucciones que les impartan sus superiores o jefes, ya sean éstas verbales o escritas, siempre y cuando no contradigan los procedimientos establecidos en la Ley, en los reglamentos y procedimientos del Banco y no atenten contra su honra y dignidad.

8. Efectuar labores adicionales relacionadas con las tareas del Banco, de acuerdo con las prioridades, necesidades y urgencias que demanda el servicio.

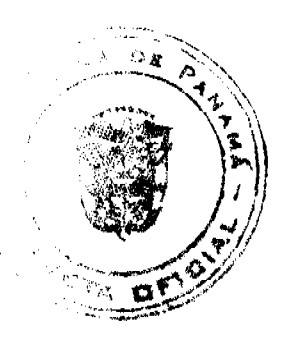

#### Gaceta Oficial Digital, viernes 29 de mayo de 2009

9. Trabajar horas extraordinarias cuando las necesidades lo requieran.

10. Cuando sea pertinente, informar a su superior para que lo declare impedido de la atención de un trámite administrativo, que ataña a los familiares del funcionario hasta el cuarto grado de consanguinidad o segundo de afinidad o su cónyuge o pareja consensual.

11. Informar en el plazo oportuno en caso de que se participe en un supuesto de nepotismo sobreviniente, para que se tomen las medidas correctivas.

12. Conservar en buen estado los objetos, instrumentos útiles o maquinarias que les sean entregados para la ejecución de sus labores, y velar porque no sufran deterioro, a excepción del derivado por el uso normal.

En el caso de que un funcionario pierda llaves de oficinas o muebles de la Institución y que por ello sea necesario contratar un cerrajero para su apertura, tal gasto deberá ser asumido por el respectivo funcionario.

13. Mantener en estricta reserva las claves o combinaciones asignadas para la apertura o uso de máquinas electrónicas, computadoras, sistemas informáticos, sistema bancario, bóvedas, insulados u otros artefactos o mobiliario que contenga información reservada o cuyo acceso pueda causar daños materiales o morales a la Institución o terceros, o confusión en la generación de instrucciones o registros.

14. Respetar y observar buenos modales y cortesía con los clientes, jefes, subalternos y demás compañeros de trabajo.

15. Atender con diligencia, eficacia y cortesía al público que acude a las oficinas del Banco.

16. Desempeñar con dignidad su cargo, su vida privada, social y moral, enalteciendo el prestigio de la Institución.

17. Guardar la más absoluta reserva sobre los asuntos confidenciales o privados de la Institución y de los clientes.

Serán considerados confidenciales los informes que reposen en los archivos, los resultados de las actividades y demás documentos similares, hasta tanto su divulgación sea autorizada por el Gerente General o el Gerente encargado de la unidad administrativa que corresponda.

Para los efectos del presente Artículo, se considerará que una información confidencial ha sido divulgada cuando, mediante intención o descuido por parte del funcionario, dicha información llega a conocimiento de otras personas no autorizadas para conocerlo.

18. Abstenerse de hacer comentarios sobre los problemas que se susciten en la Institución, sea dentro o fuera de la misma.

19. Informar a su superior inmediato sobre cualquier deficiencia o irregularidad que considere de importancia y que afecte a la Institución, o en daño o perjuicio a la seguridad de ésta o de quienes en ella laboran.

20. Denunciar las violaciones al presente Reglamento. Estas denuncias deberán presentarse ante el Jefe inmediato, a menos que este funcionario resulte ser el infractor de la norma correspondiente o sea partícipe de la infracción, en cuyo caso la denuncia podrá presentarse ante el superior inmediato de éste o ante un funcionario de superior jerarquia que no tenga participación en el acto irregular.

Parágrafo: Cualquier funcionario de jerarquía ante el cual se presente una denuncia por violación de este Reglamento está en la obligación de adoptar las medidas tendientes a hacer cesar tal conducta violatoria y a que se impongan las sanciones correspondientes a los infractores para lo cual, si fuese necesario, deberá dar cuenta del hecho a la Gerencia de Recursos Humanos o a la Gerencia General.

21. Usar los sobres y papelería membretadas sólo para la correspondencia oficial de la Institución.

22. Promover y formular preguntas y sugerencias para el mejoramiento de las políticas y procedimientos del Banco, así como para las relaciones internas y externas.

23. Informar a la Gerencia de Recursos Humanos los cambios de domicilio, estado civil o cualquier otro dato que se estime necesario, para poder mantener su historial al día en la Institución.

24. Realizar con puntualidad y dedicación las actividades de adiestramiento, capacitación y perfeccionamiento profesional que se le ofrecen para mejorar sus conocimientos. Los funcionarios que sean inscritos en seminarios o congresos nacionales o internacionales están obligados a presentar una copia del certificado o constancia de participación, en un término no mayor de una semana luego de finalizado el evento. Igualmente estarán obligados a rendir un informe sobre su participación a su superior inmediato con copia a la Gerencia de Adiestramiento. Esta última podrá igualmente solicitar al funcionario respectivo que realice una exposición oral sobre los principales pormenores de la actividad ante funcionarios interesados en la temática del adiestramiento.

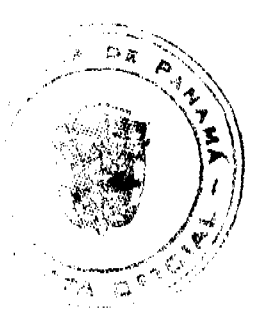

#### Gaceta Oficial Digital, viernes 29 de mayo de 2009

25. Vestir con pulcritud y decoro, presentando la mejor imagen posible ante el público y compañeros de trabajo.

26. Portar diariamente el carné de identificación de funcionario de la Caja de Ahorros en un lugar visible, en la parte superior del uniforme o vestido, de forma tal que se facilite la identificación del funcionario. En ningún caso el portador del carné está facultado para utilizarlo en funciones diferentes o ajenas a las del cargo asignado.

27. Usar debidamente el uniforme del Banco, salvo excusa justificada o en aquellos casos de funcionarios que por disposición expresa de la Gerencia General sean exceptuados de ello.

28. Cooperar con sus compañeros en la realización de sus trabajos, incluyendo los urgentes o imprevistos propios del servicio que presta, cuando las circunstancias ocasionales así lo exijan.

29. Brindar los servicios requeridos cuando por siniestro o riesgo inminente peligren las personas, sus compañeros de trabajo o el establecimiento donde preste el servicio.

30. Dar aviso, con la debida anticipación, cuando por cualquier causa deba faltar a sus labores. Estos avisos deberán suministrarse a su jefe inmediato, a más tardar durante las primeras horas de la jornada respectiva.

Esta información pude darse telefónicamente por el propio funcionario o un familiar inmediato.

31. Abstenerse de realizar actos que impliquen ofensas o insultos, físicos o verbales, contra jefes, compañeros de trabajo o clientes de la Institución. Deberán, así mismo, evitar discusiones entre compañeros.

32. Cumplir los avisos y reglamentos de seguridad del Banco que tiendan a evitar peligros a terceras personas, así como daños a la propiedad de la Institución.

33. Promover en toda oportunidad los productos, actividades y negocios de la Caja de Ahorros.

34. Notificarse personalmente de las sanciones disciplinarias que se les impongan.

35. Presentar Certificado Médico cuando la incapacidad exceda de dos (2) días sin certificado médico.

36. Someterse a cualquier tipo de examen médico a requerimiento de la Institución.

37. Realizar las gestiones pertinentes para la obtención del carné de asegurado, inmediatamente que se efectúe su nombramiento.

38. No utilizar los medios de comunicación de la Caja de Ahorros para fines estrictamente personales, salvo en casos de urgencia o de extrema necesidad, o cuando sea autorizado por el superior inmediato.

39. Los operarios de vehículos deberán conducir en forma ordenada y a una velocidad reglamentada por la Ley de Tránsito. Igualmente deberán tener todos los documentos reglamentarios para conducir (licencia). Estos operarios de vehículos serán responsables por el cuidado de los mismos y están en la obligación de informar al jefe inmediato de cualquier desperfecto que notaren, lo mismo que cualquier accidente de tránsito en que se vean involucrados, con el fin de notificar oportunamente a la empresa aseguradora de la Institución.

40. Informar lo más pronto posible al superior jerárquico sobre cualquier accidente o infracción de tránsito en que se vea involucrado. El funcionario que conduzca vehículos oficiales de la Institución, será responsable de los daños ocasionados por hechos de tránsito, siempre que le sea demostrada su culpabilidad y en caso tal de que la Aseguradora no cubra la totalidad de los daños, sin perjuicio de las responsabilidades penales y civiles. Adicionalmente el funcionario que conduzca vehículos oficiales de la Institución estará obligado a pagar las boletas que se le impongan dentro del término establecido para ello.

41. Guardar los vehículos de la Institución en el área asignada para estacionamiento de la Institución. Durante el ejercicio de misiones oficiales fuera del área habitual de trabajo, el vehículo deberá guardarse en la Institución oficial más cercana al lugar donde pernocta el encargado de la misión oficial o en un sitio con adecuada seguridad.

42. Al separarse de su puesto de trabajo en forma temporal por efectos de licencia, vacaciones y otras ausencias prolongadas, presentar un informe escrito al superior inmediato del estado de los trabajos asignados.

43. Velar para que la prestación del servicio que corresponda al funcionario de que se trate, sea de forma ininterrumpida sin afectar las solicitudes y requerimientos.

44. Evaluar a los subalternos con objetividad, atendiendo rigurosamente los parámetros establecidos.

45. Someterse a los exámenes médicos y de detección de drogas que requiera la Institución, de acuerdo al Programa que se establezca.

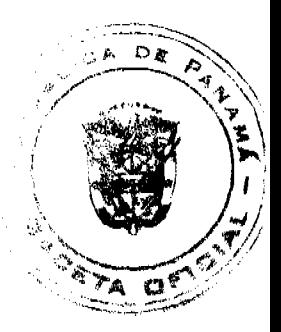

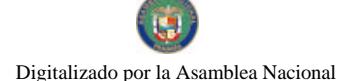

46. Aquellos funcionarios que realicen funciones de supervisión son responsables de que los subalternos a su cargo, cumplan con las disposiciones de este Reglamento.

#### Artículo 66: PROGRAMAS DE CUMPLIMIENTO OBLIGATORIO

La Institución desarrollará programas de medio ambiente, salud ocupacional, seguridad e higiene del trabajo, los cuales deberán ser cumplidos por todas las instancias de la Institución.

## **TÍTULO CUARTO**

#### **PROHIBICIONES**

#### **Artículo 67: PROHIBICIONES**

Para mantener el orden y control en la Institución, así como para poder garantizar las mejores condiciones de trabajo a nuestros funcionarios y un ambiente favorable para los negocios de nuestros clientes, se establecen las siguientes prohibiciones a todo el personal de la Caja de Ahorros. La continua infracción de estas prohibiciones, o la comisión de alguna de ellas según su naturaleza, puede conllevar el que las mismas sean calificadas como faltas graves. Tales prohibiciones son:

1. Dedicarse a actividades estrictamente particulares durante las horas laborales dentro de la Institución, salvo que se cuente con autorización expresa del jefe inmediato y el tiempo correspondiente sea compensado a favor de la Caja de Ahorros posteriormente. En todo caso, estas actividades no podrán interferir de ninguna forma con la buena marcha de las labores del centro de trabajo de que se trate.

2. Utilizar los medios de comunicación de la Caja de Ahorros para fines estrictamente personales, salvo en casos de urgencia o de extrema necesidad, o cuando sea autorizado por el superior inmediato.

3. Ausentarse del lugar de trabajo sin causa justificada y sin permiso previo del jefe respectivo o registrar el inicio de labores y, luego, ausentarse para realizar otros asuntos ajenos a sus funciones en el Banco.

4. Ausentarse de cursos o seminarios pagados por la Institución, sin causa justificada y sin permiso previo del jefe respectivo.

5. Llevar a cabo dentro de la Institución, o durante el desempeño de sus funciones, actividades de propaganda y afiliación partidista, religiosa o de índole política (Artículo 136, ordinal 2º. de la Constitución Política y Artículo 2 del Código Electoral). Esto incluye la verificación o indagación sobre la orientación política de los funcionarios de las Institución en tal o cual partido político. El incurrir en esta falta será causal de despido inmediato para el funcionario que incurra en la misma, una vez comprobado el hecho.

6. La fijación, colocación o distribución de anuncios o afiches de figuras políticas, así como el uso de emblemas, símbolos, distintivos o imágenes de tales figuras dentro de cualquier oficina de la Institución, en horas laborables o no laborables.

7. Ordenar a los subalternos la asistencia a actos políticos de cualquier naturaleza; utilizar con este fin vehículos o cualesquiera otros recursos del Estado; o, impedir la asistencia de los funcionarios a este tipo de actos fuera de horas laborables.

8. Asistir durante horas laborales, a actos públicos no relacionados con los asuntos de la Institución, salvo que los mismos no sean de naturaleza política partidista y se cuente con el permiso correspondiente del jefe inmediato del funcionario de que se trate conforme a los procedimientos establecidos en este Reglamento.

9. Favorecer, impedir o influir, de cualquier forma, en la afiliación o desafiliación de la Asociación de Empleados u otras asociaciones cívicas, gremiales o de otra naturaleza.

10. Ocupar, a la vez, otro cargo remunerado como funcionario regular, temporal o especial de la Administración Pública, del Municipio o de otra institución autónoma del Estado, exceptuando los que por mandato de la Ley sean obligatorios, los que en casos muy calificados autorice expresamente la Gerencia General y los casos especiales relacionados con la educación nacional.

11. Alterar, retardar o negar injustificadamente el trámite de asuntos, o la prestación del servicio que le corresponde, de acuerdo a las funciones de su cargo.

12. Interrumpir su labor sin causa justificada establecida en este Reglamento Interno.

13. Dar trato de privilegio a los trámites de personas naturales o jurídicas, de familiares, que pretendan celebrar contratos con la Institución, o que sean proveedores o contratistas de la misma.

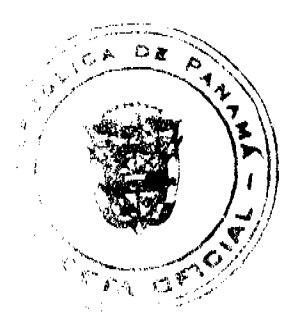

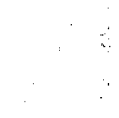

#### Gaceta Oficial Digital, viernes 29 de mayo de 2009

14. Solicitar o recibir remuneraciones, regalos, dádivas o propinas por la ejecución de trabajos propios de su cargo o por la tramitación de negocios dentro de la Institución. El hecho de que un funcionario sea acusado por esta causa, podrá causarle la suspensión temporal hasta tanto concluya la investigación que ordene su supervisor, sin perjuicio de la responsabilidad penal si procediere.

15. Acudir al trabajo bajo los efectos del alcohol, estupefacientes o en condiciones análogas causadas por el consumo de cualquier tipo de droga.

16. Libar bebidas alcohólicas en horas de trabajo o fuera de horas de trabajo, en oficinas de la Institución, salvo que en este último caso se trate de celebraciones previamente aprobadas por la Gerencia General, o el Gerente Ejecutivo respectivo, y se haga en forma moderada.

17. Cuando el funcionario se encuentre en goce de vacaciones, no deberá ingresar a su área de trabajo, salvo en casos de necesidad institucional y previa aprobación de su jefe inmediato. Así tampoco deberá ejercer ninguna función de mando, ni suscribir ningún documento propio de su despacho.

18. Consumir drogas ilícitas o de abuso potencial.

19. Incurrir en nepotismo.

20. Establecer fueros o privilegios personales o discriminación por razón de raza, nacimiento, clase social, sexo, religión o ideas politicas.

21. Desobedecer los fallos judiciales, los laudos arbitrales y las decisiones administrativas provenientes de las autoridades competentes respectivas

22. Cobrar salarios sin cumplir su jornada de trabajo, salvo las excepciones contempladas en la Ley.

23. Portar armas durante las horas laborables, salvo aquellos funcionarios que, por razón de su cargo, estén autorizados a llevarlas. Esta autorización será otorgada por la Gerencia correspondiente.

24. Recoger contribuciones de cualquier naturaleza entre el personal, salvo en aquellos casos autorizados por el Gerente Ejecutivo de la unidad administrativa que corresponda o por la Gerencia de Recursos Humanos.

25. Hablar o discutir en voz alta o sostener discusiones, riñas y proferir insultos dentro de las oficinas del Banco en su horario de trabajo.

26. Comentar sobre asuntos confidenciales de la Institución.

27. Comprar mercancías a los vendedores ambulantes que por alguna razón logren introducirse con ese propósito en la Institución.

28. Vender mercancías a sus compañeros de trabajo dentro de la Institución.

29. Adoptar actitud o conducta incorrecta, contraria a la moral y al buen nombre e interés de la Institución.

30. Acosar sexualmente a clientes o compañeros de trabajo.

31. Efectuar rifas y ventas de boletos de actividades para beneficio personal o de terceros, salvo autorización de la Gerencia General, el Gerente Ejecutivo de la unidad administrativa que corresponda o la Gerencia de Recursos Humanos.

32. Recibir la visita de agiotistas en horas laborables dentro y en los predios de los edificios de la Caja de Ahorros.

33. Solicitar préstamos a clientes o compañeros de trabajo.

34. Organizar y operar cooperativas dentro de la Institución.

35. Usar o apropiarse indebidamente de equipo, maquinarias, útiles y materiales o bienes de propiedad de la Institución. La apropiación de bienes de la Institución podrá ser causal inmediata de despido, cuando la misma sea comprobada, sin periulcio de las acciones penales o civiles que correspondan.

36. Hacer comentarios sobre la marcha de la Institución con personas ajenas a ésta, salvo el caso de aquellos funcionarios que en razón de su cargo estén autorizados por la Gerencia General.

37. Escuchar, dentro de las oficinas, tanto en horas regulares como en horas extraordinarias: radios, tocadiscos, televisores o cualquier otro medio de reproducción de música o imágenes, salvo que se trate de música instrumental o clásica, de naturaleza ambiental, en tonos bajos, y que ésta no perturbe el normal desarrollo de las actividades del centro de trabajo de que se trate. Se exceptúa el uso de medios electrónicos interactivos, como el caso de computadores conectados a la red de Internet, siempre y cuando los mismos sean utilizados para fines de investigación, consulta o comunicación

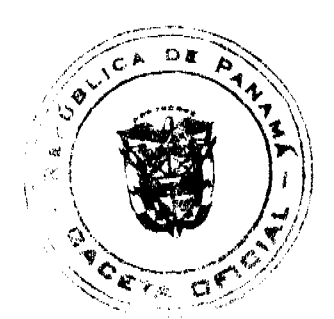

Gaceta Oficial Digital, viernes 29 de mayo de 2009

relacionados con las actividades de la Institución.

38. Hacerse acompañar dentro de las instalaciones de la Institución por personas ajenas al banco en horas laborales y no laborables, salvo casos especiales que deberán ser autorizados por el Gerente Ejecutivo respectivo bajo su responsabilidad personal

39. Hacer repetidas llamadas telefónicas de indole personal. Quedan terminantemente prohibidas las llamadas personales a larga distancia. Esta acción puede ser objeto de despido si se hace recurrente y es comprobada, sin perjuicio de la obligación del funcionario de pagar el costo de estas llamadas.

Se exceptúan los funcionarios que residen en áreas que se clasifican como de larga distancia y que por naturaleza de sus funciones podrán realizar a su hogar un máximo de seis (6) llamadas al mes, a razón de dos (2) minutos cada llamada.

40. Utilizar las facilidades de correo electrónico sin el consentimiento del titular de la dirección de correo o para enviar mensajes que afecten el normal desarrollo de las labores en la Institución, o información contraria a la moral pública y las buenas costumbres.

Parágrafo: Se presumirá, salvo prueba en contrario, que el mensaje enviado desde el sistema de correo electrónico de computadora personal, es enviado por el funcionario al cual se haya asignado el uso de tal computadora personal.

Queda expresamente prohibido utilizar equipo tecnológico del Banco para acceder, dentro de la red de Internet, a sitios (websites o portales) que se refieran a apuestas en casinos, juegos de suerte y azar y en general, sitios relacionados con material pornográfico u obsceno.

41. Utilizar claves, contraseñas, combinaciones y cualesquiera otra información que permita el acceso a dispositivos mecánicos o electrónicos del banco, validar una operación o en términos generales usurpar la identidad de otro funcionario, cuando quien ejecuta tal conducta no sea la persona a la que tales claves, contraseñas o información hayan sido asignadas o no sea la persona cuya identidad se aparenta.

42. Divulgar los asuntos confidenciales o privados de la Institución o sus clientes.

43. Actuar de manera que afecte la integridad de la Institución, con la consecutiva pérdida de la confianza de sus superiores y del público.

44. Emplear equipo, papelería y demás bienes que se les hubiesen encomendado, en usos que no sean para el servicio de la Institución u objetivos distintos a aquellos para los cuales han sido destinados.

45. Cambiar la disposición efectuada por la Gerencia bajo cuya competencia se encuentre el diseño de los interiores de las oficinas de la Institución, de los escritorios, cuadros y adornos, salvo en casos de necesidad evidente, y siempre y cuando tal disposición no sea susceptible de ocasionar daños materiales a dichos bienes o a los funcionarios o terceros.

46. Extralimitarse en el ejercicio de sus funciones o conducirse negligentemente en el desempeño de las mismas.

47. Registrar el inicio o conclusión de labores de otro funcionario conforme a los mecanismos con que se cuente para ello en el Centro de Trabajo de que se trate.

48. Usar los vehículos de la Institución para fines particulares sin una autorización escrita, o llevar a personas ajenas al Banco en dichos vehículos en horas no laborables o durante sus labores regulares, sin autorización expresa de la Gerencia General o del superior inmediato y cuando ellos ocurra, por razones de interés institucional.

49. Efectuar actos que pongan en peligro la seguridad propia, la de sus compañeros de trabajo o los intereses de la Institución.

50. Colocar anuncios o avisos en el Banco, sin la debida autorización del jefe inmediato.

51. Adoptar conducta o actitudes que impliquen descuido, negligencia o mala fe en la realización de su labor.

52. En el caso de los cajeros, el reflejar diferencias superiores a cien balboas en tres ocasiones distintas en el curso de un año implicará una actuación negligente de carácter grave que podrá dar lugar al despido justificado del cajero de que se trate

53. Recibir, durante horas de oficina, visitas de carácter personal en forma continua, de tal forma que afecten el normal desarrollo de las labores que realiza el funcionario.

54. Incurrir en deudas u obligaciones que el funcionario no pueda sufragar con sus ingresos regulares. Se revisará periódicamente la capacidad de pago y de endeudamiento de los funcionarios, y la Institución se reserva el derecho de tomar medidas correctivas de acuerdo con la posición que ocupa y el grado de riesgo de su labor para las actividades del Banco.

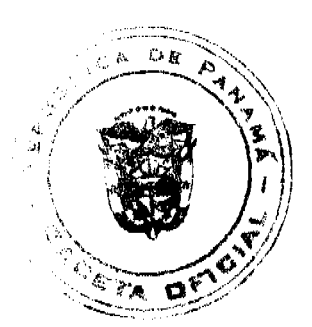

#### Gaceta Oficial Digital, viernes 29 de mayo de 2009

Para poder determinar el grado de endeudamiento del funcionario, la Gerencia de Recursos Humanos podrá solicitar a los funcionarios la autorización necesaria para investigar sus referencias crediticias en cualquier institución que preste servicios de referencias de crédito y los funcionarios estarán obligados a conceder tal autorización.

Parágrafo: Aquellos funcionarios cuyos sueldos sean secuestrados o embargados, previa evaluación de la Gerencia de Recursos Humanos en coordinación con la Gerencia Ejecutiva Jurídica, tendrán la obligación de presentar el levantamiento de dicho secuestro o embargo en un plazo no mayor de treinta (30) días laborables, contados a partir del momento en que la Caja de Ahorros sea notificada de esta situación, a menos que por la naturaleza del proceso judicial, el Gerente General autorice conceder un plazo mayor.

55. Involucrarse personalmente en asuntos de la Institución, que puedan ser de su interés o beneficio propio o de su cónyuge o parientes hasta el cuarto grado de consanguinidad o segundo de afinidad, ocasionando con ello una situación de conflicto de intereses. Igualmente se considerará una falta, el coaccionar o presionar al funcionario encargado de cualquier gestión que involucre al propio funcionario, a los referidos parientes o al cónyuge de un funcionario, de tal forma que los mismos sean favorecidos con el resultado de la referida gestión.

56. Gestionar, a su favor, contratos de suministros de bienes o de servicio con la Caja de Ahorros, ya sea a nombre propio o como intermediarios de terceros.

57. Conducir un vehículo de la Institución, sin portar su licencia de conducir y los permisos que se requieran.

58. Dedicarse a actividades competitivas del negocio de Banca dentro de la Institución o fuera de ella.

59. Dedicarse al agiotismo dentro o fuera de la Caja de Ahorros.

60. Prolongar innecesariamente su trabajo.

61. Usar uniforme de trabajo en bares, discotecas, casinos, clubes nocturnos o similares y en actividades de política partidista.

62. Utilizar a los funcionarios subalternos para asuntos personales en horas laborables.

63. El uso de tatuajes o signos representativos en cualquier parte del cuerpo visible a simple vista, así como también de cualquier distintivo evidentemente decorativo y extravagante, contrario a las buenas costumbres, y que afecte la adecuada imagen del funcionario bancario. (Ejemplos: dientes de oro, aretes en caso de varones, usar más de un par de aretes en caso de damas, aretes en lugares diferentes de las orejas, corte de cabello extravagantes como doble tono, colitas y pintura de uñas extravagantes).

64. La simulación de obligaciones pecuniarias para evadir el cumplimiento de obligaciones de pago de sumas de dinero, que se manifiesten mediante la imposición de pensiones alimenticias, secuestros o embargos.

65. Involucrarse en escándalos o riñas públicas, así como frecuentar lugares de dudosa reputación.

66. Depositar documentos con información y datos confidenciales de la Institución en los cestos de basura, de forma tal que la información plasmada en los mismos pueda ser de conocimiento de terceros no autorizados. Estos documentos deben ser triturados, en la medida en que se cuente con máquina trituradora o en su defecto, destruidos en forma tal que su contenido resulte incomprensible.

67. La asistencia reiterada por parte de funcionarios responsables del manejo de dinero a sitios en los cuales se realicen juegos de suerte y azar.

68. En términos generales, no incurrir en acciones u omisiones que impliquen una violación a lo dispuesto en este Reglamento.

## **TÍTULO QUINTO**

## **ESTABILIDAD DE LOS FUNCIONARIOS**

#### Artículo 68: ESTABILIDAD

Los funcionarios de la Caja de Ahorros tendrán estabilidad y sólo podrán ser destituidos con base en las causales establecidas en el presente Reglamento Interno, según los procedimientos y garantías que el mismo establezca, sin perjuicio de la facultad que se le reconoce al Gerente General en el Artículo 80 de este Reglamento.

Ningún funcionario de la Institución podrá ser sancionado, trasladado ni destituido por razón de sus ideas o afiliación política. En caso de producirse una destitución de esta naturaleza, el funcionario que la promueva o ejecute será objeto de destitución inmediata, sin perjuicio de la responsabilidad electoral resultante.

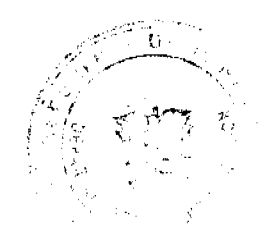

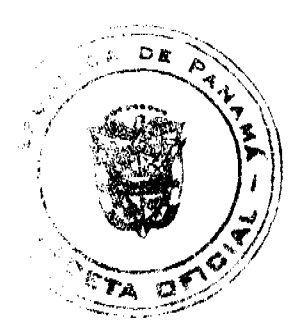

## **TÍTULO SEXTO**

## **MEDIDAS DISCIPLINARIAS**

#### **Artículo 69: SANCIONES**

Los funcionarios que no cumplan con la Ley Orgánica de la Caja de Ahorros, el Decreto Ley 9 de 1998, modificado por el Decreto Ley 2 de 22 de febrero de 2008 (Que regula el Régimen Bancario), otras leyes que le fuesen aplicables y con las disposiciones establecidas en este Reglamento, otros reglamentos de la Institución y las políticas y procedimientos establecidos en la Caja de Ahorros, estarán sujetos por parte de sus jefes inmediatos o los superiores de éstos, con la asesoría por escrito a la Gerencia de Recursos Humanos, a sanciones disciplinarias sin perjuicio de la responsabilidad civil, penal o electoral que les corresponda.

### **Artículo 70: DEFENSAS**

El funcionario que incurra en alguna falta debe ser escuchado y debe permitírsele que presente su explicación por escrito, de forma inmediata, antes de que se le imponga la sanción correspondiente.

# Artículo 71: EXPEDIENTE DISCIPLINARIO

A todos los funcionarios que incurran en una falta que amerite una sanción disciplinaria, se les levantará un expediente disciplinario.

## Artículo 72: FALTAS

Se definen como faltas aquellas acciones que realice, ejecute u omita el funcionario en violación de la letra o espíritu de las obligaciones estipuladas en su contrato de trabajo, en este Reglamento Interno, y en las políticas y procedimientos de la Institución.

#### **Artículo 73: SANCIONES**

Son sanciones las medidas disciplinarias que se impongan a un funcionario en razón de una falta cometida. Sólo puede aplicarse una (1) sanción por el mismo hecho.

#### **Artículo 74: CLASES DE SANCIONES**

Se establecen cuatro (4) clases de sanciones o medidas disciplinarias que la Caja de Ahorros podrá imponer a sus funcionarios atendiendo a la gravedad de la falta. Estas medidas son las siguientes: amonestación verbal en privado; amonestación escrita; suspensión temporal del cargo sin salario; y despido.

#### Artículo 75: AMONESTACIÓN VERBAL

La amonestación verbal en privado se da cuando el superior jerárquico de un funcionario le llame la atención por el desempeño deficiente en sus tareas o por conducta impropia. El supervisor debe dejar constancia de este hecho, en documento cuyo modelo proporcionará la Gerencia de Recursos Humanos y el cual debe tener la constancia de recibido por parte del funcionario sancionado. Este documento reposará en el expediente personal del funcionario, que mantiene la Gerencia de Recursos Humanos.

## Artículo 76: AMONESTACIÓN ESCRITA

Se amonestará por escrito al funcionario que habiendo sido amonestado verbalmente, reincida en la comisión de la falta que motivó la amonestación verbal. También se podrá amonestar por escrito, con sanción inicial y sin estar precedida de la amonestación verbal, a todo funcionario que incurra en una falta lo suficientemente grave que amerite tal sanción. En todo caso y antes de adoptar una decisión sobre esto último, el supervisor deberá procurar asesorarse por escrito con la Gerencia de Recursos Humanos, y si fuere necesario, con la Gerencia Ejecutiva Jurídica. Un ejemplar original con el acuse de recibo correspondiente de esta amonestación reposará en el expediente del funcionario en la Gerencia de Recursos Humanos y al funcionario se le entregará una copia autenticada.

#### Artículo 77: SUSPENSIÓN TEMPORAL DEL CARGO

Consiste en la acción mediante la cual se suspende del cargo, sin derecho a percibir su salario, al funcionario que viole las disposiciones contenidas en este Reglamento y que amerite tal sanción.

Esta sanción podrá ser de uno (1) hasta cinco (5) días calendarios prorrogables por una sola vez, según la gravedad de la falta.

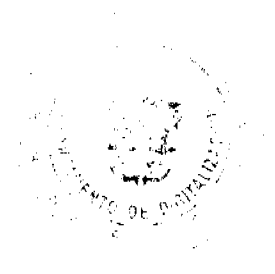

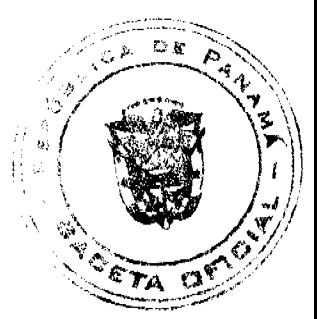

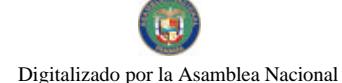

#### Gaceta Oficial Digital, viernes 29 de mayo de 2009

La sanción será interpuesta por el superior jerárquico del funcionario, quien deberá comunicar este hecho a la Gerencia de Recursos Humanos por escrito.

Parágrafo: El número de suspensiones no será mayor de tres (3) en el término de un (1) año laborable, ni sumar más de treinta (30) días hábiles, durante el mismo período. Al funcionario que exceda de este límite se le aplicará la sanción de destitución instificada

# Artículo 78: SEPARACIÓN TEMPORAL DEL CARGO COMO MEDIDA PREVENTIVA

Los funcionarios de la Caja de Ahorros sometidos a investigación judicial o administrativa, pueden ser objeto de separación de sus cargos, en virtud de mandamiento de autoridad competente; o de la propia Institución, en caso de procesos disciplinarios (internos), como medida preventiva.

Mientras dure la separación, el funcionario no devengará salario; no obstante, en materia administrativa de carácter disciplinario (interno), si después de concluida la investigación el funcionario no resulta vinculado a la comisión de falta alguna, se procederá al pago de los salarios dejados de percibir durante el período de la separación. En todo caso, cuando la separación se dé en virtud de mandamiento de Autoridad Competente, no se pagarán salarios caídos.

La separación administrativa de carácter disciplinario (interno) como medida preventiva, no podrá exceder el período de tres  $(3)$  meses.

# Artículo 79: DESTITUCIÓN

La separación definitiva o destitución del funcionario del puesto que desempeña, se dará cuando éste incurra en falta grave.

Se consideran faltas graves, en adición a las mencionadas con anterioridad en este Reglamento, para la aplicación de la destitución, las siguientes:

1. Todo acto que perjudique el buen nombre, o el uso indebido o no autorizado de los dineros o los bienes o servicios de la Institución, así como la divulgación no autorizada de información recibida en o de la Institución, como de sus clientes.

2. Todo acto que implique el uso indebido de los dineros a los bienes de los clientes de la Institución.

3. Todo acto que implique una lesión al Patrimonio de la Institución.

4. Conducta inmoral o delictiva, debidamente comprobada, durante la prestación de servicios.

5. Presentar para su nombramiento o ascenso, certificados y documentos falsos que le atribuyan cualidades, aptitudes o facultades de las que carezca.

6. Alteración material o ideológica de documentos, falsificación o adulteración de firmas.

7. Alteración, trastrocamiento o daño, en cualquier forma, de los datos, artículos de programación informática o programas en general, archivos, archivos de soporte, computadoras o accesorios de informática.

8. Incurrir, dentro o fuera de la Institución, en actos de violencia, amenazas o injurias contra compañeros, superiores inmediatos o superiores jerárquicos, familiares de éstos y clientes.

9. Pedir o recibir dinero, valores o pagos en especies por servicios prestados en el desempeño de sus funciones.

10. Incurrir, durante la ejecución o no de sus funciones, en faltas de probidad, honradez o la comisión de delito contra la Administración Pública.

11. Ocasionar, de modo intencional o por negligencia, daños graves o costosos a los bienes de la Institución. El pago de los daños que sufra el mobiliario y/o equipo, correrán por cuenta del funcionario, si se comprueba su responsabilidad por culpa, negligencia o dolo.

12. Inasistencia o abandono del trabajo sin permiso del jefe inmediato o el supervisor jerárquico, o sin causa justificada, durante tres (3) días hábiles consecutivos o alternos o en un período de un mes.

13. Ineptitud en el ejercicio del cargo o falta notoria de rendimiento, de conformidad con las evaluaciones de la Institución.

14. Cuando medie sentencia ejecutoriada en su contra que le imponga una pena de prisión o reclusión por delito cometido.

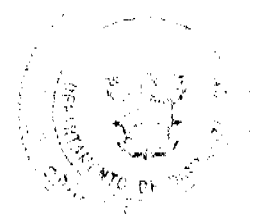

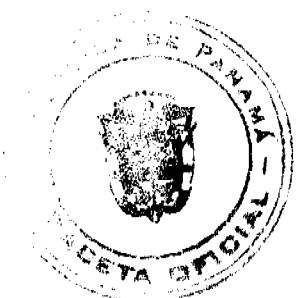

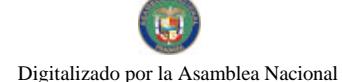

#### Gaceta Oficial Digital, viernes 29 de mayo de 2009

15. Acudir al trabajo en estado de embriaguez o bajo los efectos de estupefacientes.

16. El uso de bienes de la Institución para fines personales.

17. Utilizar su cargo o influencias para coaccionar a una persona, en beneficio propio o de terceros.

18. Desobedecer, sin causa justificada, las órdenes impartidas por su jefe inmediato o los superiores de éste, siempre que se refieran a actividades propias de la Institución, y el funcionario que las recibe esté capacitado para llevarlas a cabo y las órdenes no violen ninguna Ley de la República, la Ley Orgánica o los Reglamentos o procedimientos de la Caja de Ahorros.

19. La negativa reiterada del funcionario a trabajar, sin causa justificada, en las funciones asignadas.

20. La reincidencia del funcionario en infringir cualesquiera de las prohibiciones establecidas en el artículo 67 de este Reglamento o la infracción de cualesquiera de dichas prohibiciones, cuando causa perjuicio a la Institución, salvo aquéllas cuya sola comisión es causal inmediata de despido.

21. La incapacidad mental o física del funcionario que imposibilite el ejercicio de sus funciones debidamente evaluada, de conformidad con los procedimientos que establezca la Institución.

22. La violación de las prohibiciones mencionadas en los numerales 5, 7, 9, 11, 12, 13, 16, 18, 19, 21, 23, 24, 25, 35, 39, 40, 48, 54, 62, 64, 67, y 68 del Artículo 67 de este Reglamento.

23. Cualquier otra falta que conforme al presente Reglamento determine el despido justificado del funcionario.

## Artículo 80: TIPOS DE DESTITUCIÓN

Los gerentes, subgerentes y funcionarios de la Caja de Ahorros podrán ser cesados de sus cargos por destitución. La destitución puede ser justificada o no.

La destitución es justificada cuando la misma se fundamenta en alguna de las causales de destitución a las que se alude en este Reglamento.

No obstante podrá darse una destitución aún sin fundamentarse en alguna de las causales establecidas en este Reglamento, en virtud de la facultad que le confiere el artículo 19 de la Ley 52 de 2000, al Gerente General. Sin embargo, en este último caso, deberá pagarse además de las vacaciones y décimo tercer mes proporcional, las prestaciones que bajo la denominación de indemnizaciones, se establecen en el Capítulo II del Título VI del Libro I del Código de Trabajo, a saber: la prima de antigüedad y la indemnización. En estos casos para el cálculo de estas prestaciones se tomará en cuenta todo el tiempo laborado de forma interrumpida por el funcionario en la Institución.

En adición a lo anterior, si el despido es declarado injustificado por una autoridad competente, el funcionario podrá optar por el reintegro al cargo o por la indemnización, conforme a la escala establecida en el Código de Trabajo, según lo antes mencionado.

#### Artículo 81: PROCEDIMIENTO DE CESACIÓN

En todos los casos de cesación de funciones de Gerentes, Subgerentes y funcionarios, se procederá de la siguiente manera:

a. El funcionario al cual corresponda hacer la cesación documentará debidamente las causales o razones para la misma.

b. La documentación será remitida a la Gerencia de Recursos Humanos, la cual procederá a hacer las consultas que sean pertinentes ante la Gerencia Ejecutiva Jurídica y a preparar la resolución de cesación, previa aprobación del Gerente General.

c. La resolución de cesación será remitida al funcionario responsable para su aprobación y firma.

d. La resolución será debidamente notificada al afectado por dicho funcionario o en casos previamente justificados, por otro funcionario con facultades de supervisión. Copia de la resolución, con la notificación respectiva, será remitida a la Gerencia de Recursos Humanos junto con el carné de identificación del funcionario. El funcionario responsable de entregar la cesación deberá tomar las precauciones en cuanto a lo que debe entregar el funcionario afectado (llaves, sellos, aparatos de buscapersonas, teléfonos celulares, radios, cambios de combinaciones, clave de contraseñas, armas, tarjetas de seguros y otros objetos similares).

e. La notificaciones de las resoluciones correspondientes se efectuarán conforme lo establece el Título VII del Capítulo I de la Ley 38 de 31 de julio de 2000.

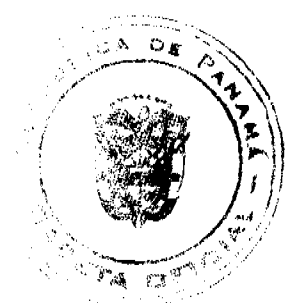

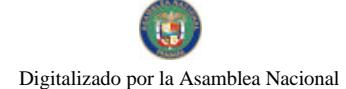

Gaceta Oficial Digital, viernes 29 de mayo de 2009

## Artículo 82: COMPETENCIA

Corresponde hacer las cesaciones:

a. En el caso del Subgerente General y los funcionarios con título o posición de Gerentes, al Gerente General.

b. En el caso de los funcionarios con título o posición de Subgerentes, al Gerente Ejecutivo o Gerente de Asesoría respectivo.

c. En el caso de los funcionarios, al Gerente Ejecutivo o Gerente de Asesoría respectivo.

En los tres casos anteriores, los despidos deberán contar con la autorización previa del Gerente General, la cual podrá hacerse constar en el respectivo formulario de acción de personal.

Las facultades otorgadas a los Gerentes Ejecutivos y Gerentes de Asesoría en este artículo, constituyen delegación de las facultades que le otorga el artículo 9 de la Ley Orgánica al Gerente General. En consecuencia, éste podrá suspender o revocar dicha delegación a cualesquiera de los Gerentes.

#### **Artículo 83: RECURSOS**

Todo funcionario que sea sancionado mediante la imposición de las acciones de personal a las que alude este Reglamento, o que sea cesado de su cargo ya sea por efecto de despido con o sin causa justificada, tendrá el derecho de interponer los Recursos establecidos en el Artículo 166 de la Ley 38 de 2000.

Las decisiones de cesación hechas por los Gerentes son recurribles por el funcionario afectado en Reconsideración ante el Gerente que profirió la medida y mediante apelación ante el Gerente General.

Las decisiones de cesación hechas por el Gerente General sólo son recurribles en reconsideración ante dicho funcionario.

Los recursos que por la vía gubernativa se presenten contra decretos de destitución proferidos por el funcionario de la Caja de Ahorros con competencia para ello se concederán en el efecto devolutivo.

## Artículo 84: FACTORES DETERMINANTES DEL TIPO DE SANCIÓN

Las sanciones se impondrán teniendo en cuenta lo siguiente:

a. La gravedad de la falta y sus repercusiones.

b. La reincidencia en la comisión de la falta.

## Artículo 85: APLICACIÓN DE SANCIONES

Todo funcionario tiene el derecho a que se le informe de cualquier falta que cometa y a justificarse o presentar las aclaraciones pertinentes, antes de que en su contra se adopte cualquier medida o sanción disciplinaria. Sin embargo, cuando por la naturaleza de la falta, su trascendencia o para evitar graves perjuicios a la marcha de las labores de la unidad administrativa de que se trate o por resultar infructuosas las gestiones para entrevistar personalmente al funcionario, podrá prescindirse de este procedimiento previo, y se procederá directamente a imponer la sanción correspondiente sin perjuicio de que la misma deba ser notificada, conforme a la Ley, antes de surtir efectos.

En todo caso, antes de recurrir a la medida excepcional antes detallada, se procurará consultar con la Gerencia de Recursos Humanos por escrito y si ésta lo juzga conveniente, lo hará a su vez con la Gerencia Ejecutiva Jurídica por escrito.

Fuera de los casos excepcionales antes previstos, el procedimiento en caso de aplicarse una sanción será el siguiente:

El Jefe inmediato del funcionario llamará a éste en privado y le comunicará la falta que cometió. Desde este momento, el funcionario podrá ejercer su derecho descargo.

Si el jefe inmediato estimara que le cabe una sanción al funcionario, debe comunicárselo inmediatamente, previa consulta por escrito a la Gerencia de Recursos Humanos.

Ésta, a su vez, consultará por escrito a la Gerencia Ejecutiva Jurídica si es que el caso lo amerita.

Se confeccionarán dos originales de notificación: una se le entregará al funcionario sancionado y la otra, reposará en el expediente personal del funcionario en la Gerencia de Recursos Humanos; ésta debe tener la firma del funcionario con acuse de recibo.

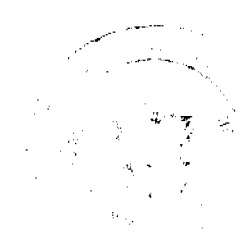

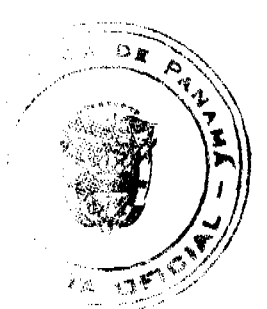

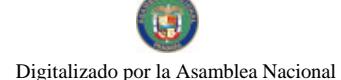

#### Gaceta Oficial Digital, viemes 29 de mayo de 2009

En los casos de destitución, las sanciones, deben tener la autorización del Gerente General, lo cual se hará constar en la Acción de Personal correspondiente.

Bajo ninguna circunstancia podrá sancionarse a un funcionario que se encuentre de vacaciones, de licencia o cuya ausencia este justificada conforme lo prescribe este Reglamento.

#### Artículo 86: CONSTANCIA EN EXPEDIENTE DEL FUNCIONARIO

Se dejará constancia en el expediente del funcionario del ejemplar original de cualquier acción, medida o resolución de personal que haga referencias al mismo, con la finalidad que se pueda certificar la autenticidad de la misma cuando así se requiera y, además, para los efectos de establecer si el desempeño del funcionario sustenta una promoción o incremento de salario al mismo

## **Artículo 87: CADUCIDAD DE FALTAS**

La caducidad de las faltas no graves será de sesenta días calendarios.

La caducidad de faltas graves será de un año.

En ambos casos el término correrá desde el momento en que se tuvo conocimiento del acto que ocasionó la falta.

Lo anterior, salvo que la lev, establezca términos de caducidad o prescripción diferentes.

Para los efectos de este artículo, se consideran faltas graves las contempladas en el artículo 67 del Reglamento.

## **TÍTULO SÉPTIMO**

# **DISPOSICIONES FINALES**

#### **Artículo 88: NOTIFICACIONES**

La notificación de las resoluciones que se dicten a propósito de los recursos que se presenten contra los actos de sanción establecidos en este Reglamento, se efectuarán personalmente a cada funcionario en su lugar de trabajo o en su defecto, en su domicilio personal registrado en su expediente personal. Sólo si no fuese posible localizar a tales funcionarios en su puesto de trabajo o en su domicilio en dos días distintos según informe que elabore la Gerencia Ejecutiva de Recursos Humanos, se procederá a la notificación por edicto, el cual se fijará por el término de dos días hábiles en el tablero de notificaciones de la Gerencia de Recursos Humanos, si el funcionario laborase en el área metropolitana de la ciudad de Panamá, Colón o Chorrera y en el tablero de notificaciones de la respectiva Gerencia Regional si el funcionario afectado laborase en el interior del país.

## Artículo 89: DIVIII GACIÓN

Este Reglamento debe ser divulgado por la Gerencia de Recursos Humanos a todos los funcionarios de la Institución, sin excepción. Se entiende por divulgación, la obligación de la Gerencia Ejecutiva de Recursos Humanos con el apoyo de la Gerencia Ejecutiva Jurídica, de explicar detalladamente todos los aspectos del mismo a todo el personal de la Institución mediante exposiciones orales que incluyan a todas las unidades administrativas de la Institución, de lo cual deberá dejarse constancia escrita.

## Artículo 90: VIGENCIA DE ESTE REGLAMENTO INTERNO

La Junta Directiva, a propuesta del Gerente General, podrá modificar, variar o adicionar cualesquiera de las disposiciones de este Reglamento Interno cuando lo estime conveniente.

Todas las disposiciones de este Regiamento Interno son de forzoso cumplimiento para todo el personal de la Caja de Ahorros, y el mismo comenzará a regir a partir de su publicación en la Gaceta Oficial.

#### **Artículo 91: DEROGATORIA**

Queda derogada la Resolución JD No.12-2001 de 31 de mayo de 2001 de la Junta Directiva y toda otra norma reglamentaria que le sea contraria.

Dada en la ciudad de Panamá, a los veintiséis (26) días del mes de marzo del año dos mil nueve (2009).

**Guillermo de Roux** 

Presidente, a.i.

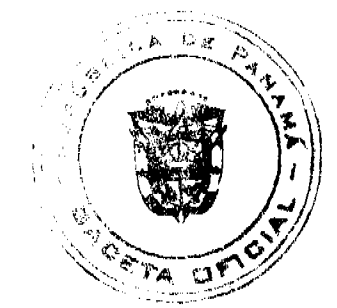

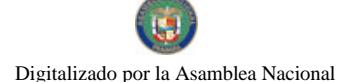

Gaceta Oficial Digital, viernes 29 de mayo de 2009

**Luis Carlos Cabezas Moreno** 

Secretario

# REPÚBLICA DE PANAMÁ

# **MINISTERIO PÚBLICO**

# Procuraduría General de la Neción

# RESOLUCIÓN Nº 19

## (De 7 de mayo de 2009)

## "Que adopta el Reglamento que regula el funcionamiento interno del Consejo Disciplinario de la Procuraduría General de la Nación"

## LA PROCURADORA GENERAL DE LA NACIÓN,

en uso de sus facultades constitucionales y legales,

#### **CONSIDERANDO:**

- 1. Que mediante la Ley Nº 1 de 6 de enero de 2009, se instituyó la Carrera del Ministerio Público, estableciéndose un procedimiento disciplinario que llevará a cabo el Consejo Disciplinario.
- 2. Que este Consejo Disciplinario iniciará el procedimiento para investigar las faltas administrativas disciplinarias contra servidores del Ministerio Público, cuya comprobación le corresponda la imposición de la sanción de suspensión o la destitución del cargo.
- 3. Que de acuerdo con el inciso tercero del artículo 61 de la Ley Nº 1 de 6 de enero de 2009, sólo se excluye del procedimiento de investigación ante el Consejo Disciplinario a los servidores del Ministerio Público de libre nombramiento y remoción.
- 4. Que de conformidad con el artículo 74 de la Ley N°1 de 6 de enero de 2009, la Procuradora General de la Nación está facultada para desarrollar las disposiciones de esta ley y garantizar su implementación.

## RESUELVE:

Artículo Único: Adoptar el Reglamento que regula el funcionamiento interno del Consejo Disciplinario.

#### Capítulo I

# El Consejo Disciplinario

#### Sección Primera

## **Disposiciones Preliminares**

Artículo 1. El Consejo Disciplinario de la Procuraduría General de la Nación es el ente independiente y objetivo encargado de la investigación de las infracciones cometidas por los servidores del Ministerio Público, con excepción de las faltas que dan lugar a amonestación verbal o escrita.

Éste tendrá como función primordial la de informar a la autoridad nominadora la existencia de una falta disciplinaria cometida por un subalterno, en los casos en que le sea aplicable la sanción de suspensión o destitución del cargo.

Artículo 2. Son objetivos del Consejo Disciplinario, los siguientes:

- 1. Desarrollar un procedimiento disciplinario objetivo basado en la ley de Carrera del Ministerio Público.
- 2. Investigar científicamente las infracciones cometidas por los servidores de la Procuraduría General de la Nación que incurran en causales de suspensión y destitución.
- 3. Garantizar el funcionamiento adecuado de los servicios que brindan las distintas dependencias de la Procuraduría General de la Nación.
- 4. Cumplir con las fases del procedimiento disciplinario contempladas en la Ley Nº 1 de 6 de enero de 2009, garantizando la primacia del principio del debido proceso.
- 5. Informar a la autoridad nominadora sobre la incursión o no de las causales de suspensión o destitución por parte del servidor público investigado.

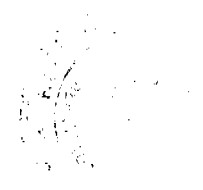

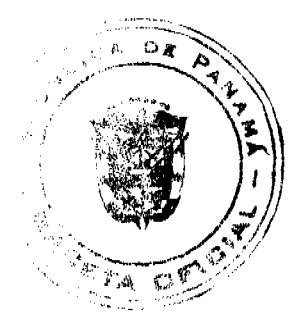

#### Gaceta Oficial Digital, viemes 29 de mayo de 2009

Artículo 3. Se aplicará el contenido del presente reglamento al servidor del Ministerio Público a quien se le compruebe que haya incurrido en una falta que pueda dar lugar a la imposición de una sanción de suspensión o destitución del cargo, con excepción de las conductas atribuidas a los servidores de libre nombramiento y remoción, los cuales se consagran como excluidos de la Carrera del Ministerio Público en el artículo 4 de la Ley Nº1 de 6 de enero de 2009.

En consecuencia, las conductas que dan lugar a una amonestación verbal o escrita serán de competencia del jefe inmediato.

No obstante, cuando se adopte la decisión de suspensión o destitución de los servidores de libre nombramiento y remoción, éstos podrán interponer los recursos legales que estimen oportunos para la defensa de sus intereses y el agotamiento de la vía gubernativa para acudir a la jurisdicción contencioso administrativa.

#### Sección Segunda

## Composición del Consejo Disciplinario

Artículo 4. El Consejo Disciplinario de la Procuraduría General de la Nación estará integrado por:

- 1. El Secretario General del Ministerio Público.
- 2. El Secretario Administrativo.
- 3. El Director de Recursos Humanos.
- 4. El Secretario de Asuntos Legales.
- 5. Un representante de los demás servidores de la Institución o su respectivo suplente.

Artículo 5. El Consejo Disciplinario será presidido por el Secretario General de la Procuraduría General de la Nación.

Artículo 6. El representante de los servidores de la Institución y su suplente serán elegidos por mayoría de votos de los servidores del Ministerio Público.

El representante de los servidores del Ministerio Público y su suplente deberán cumplir con los siguientes requisitos:

- 1. Ser panameño.
- 2. Haber cumplido treinta años de edad.
- 3. Contar con un mínimo de dos (2) años de servicio continuo en el Ministerio Público.
- 4. Ser servidor de Carrera, Servidor en funciones o empleado permanente del Ministerio Público.
- 5. Contar con una reconocida trayectoria institucional.
- 6. No haber sido sancionado disciplinariamente durante el ejercicio de su servicio público.
- 7. No haber sido condenado por delito contra la Administración Pública.

#### Capítulo II

#### Presidente del Consejo Disciplinario

Artículo 7. La presidencia del Consejo Disciplinario será ejercida por el Secretario General de la Procuraduría General de la Nación.

Artículo 8, El Presidente del Consejo Disciplinario tendrá las siguientes funciones:

- 1. Representar al Consejo Disciplinario.
- 2. Convocar a las sesiones a los miembros del Consejo Disciplinario.
- 3. Aprobar el orden del día.
- 4. Abrir y clausurar las sesiones.
- 5. Dirigir los debates en las sesiones del Consejo.
- 6. Suscribir los Informes y Resoluciones del Consejo Disciplinario.
- 7. Las demás que sean necesarias para el cumplimiento de los fines del proceso administrativo disciplinario que llevará a cabo el Consejo Disciplinario.

#### Capítulo III

## Secretario del Consejo Disciplinario

Artículo 9. El Secretario del Consejo Disciplinario será elegido por mayoría absoluta de entre sus miembros y ejercerá el cargo por el periodo de un (1) año.

Artículo 10. En el ámbito de las sesiones del Consejo Disciplinario, el Secretario tendrá las siguientes funciones:

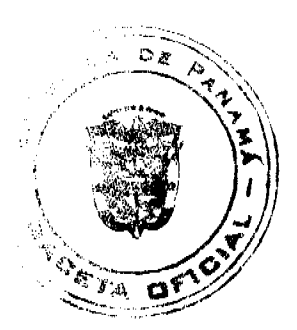

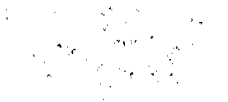

 $\overline{4}$ 

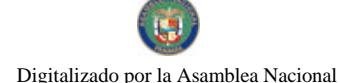

#### Gaceta Oficial Digital, viernes 29 de mayo de 2009

- 1. Preparar la agenda del día para la celebración de la sesión.
- 2. Fijar el orden del día, para lo cual consultará al Presidente del Consejo Disciplinario.
- 3. Elaborar la convocatoria a las sesiones y comunicarla a los demás integrantes del Consejo por medios escritos o informáticos, con antelación no mayor de dos (2) días hábiles.
- 4. Realizar las labores propias del cargo durante el desarrollo de las reuniones, tales como la verificación del quórum luego de quince (15) minutos de la hora acordada para iniciar, llevar el listado de miembros asistentes, la lectura de las actas u otros documentos y comunicar el resultado de las posiciones asumidas en el Informe relacionado con cada caso investigado.
- 5. Redactar, corregir y presentar las actas de las reuniones para la aprobación del Consejo Disciplinario.
- 6. Elaborar y firmar junto al Presidente las resoluciones que emita el Consejo Disciplinario.
- 7. Recibir los actos de comunicación de los miembros del Consejo Disciplinario, tales como notificaciones, peticiones de datos, rectificaciones y cualquiera otra clase de escritos de los que deba tener conocimiento.
- 8. Recibir las declaraciones de impedimentos o conflictos de interés de los miembros del Consejo Disciplinario y someterlas a la consideración del resto de los integrantes.
- 9. Custodiar y mantener en orden y actualizados los archivos del Consejo Disciplinario.
- 10. Cumplir las demás funciones inherentes a su condición de Secretario y las que le asigne el Consejo Disciplinario.

Artículo 11. En lo relacionado con las funciones de investigación del Consejo Disciplinario, el Secretario tendrá las siguientes:

- 1. Recibir las quejas que sean dirigidas por las distintas agencias del Ministerio Público, dependencias administrativas o la Secretaría de Responsabilidad Institucional y Derechos Humanos del Ministerio Público al Consejo Disciplinario.
- 2. Aplicar las reglas de reparto a las causas disciplinarias administrativas recibidas en el Consejo Disciplinario.
- 3. Agotada la investigación, el Secretario del Consejo Disciplinario remitirá en cinco (5) días hábiles el informe correspondiente a la agencia o despacho del Ministerio Público competente para proseguir con el proceso.
- 4. Preparar las resoluciones que se requieran para el correcto desenvolvimiento del Consejo Disciplinario.
- 5. Refrendar las actas de las sesiones del Consejo Disciplinario.
- 6. Cumplir con las demás funciones que le asigne el Consejo Disciplinario y que sean necesarias para el cumplimiento de sus objetivos.

Artículo 12. El Secretario del Consejo Disciplinario de la Procuraduría General de la Nación podrá recurrir a otros servidores del Ministerio Público que sean necesarios para contribuir en el desempeño efectivo de las funciones que consagra la Ley de Carrera del Ministerio Público e igualmente contará con el personal necesario para cumplir con sus responsabilidades.

Artículo 13. Se les otorgarán viáticos a los servidores del Ministerio Público que deban desplazarse fuera de su lugar habitual de trabajo con la finalidad de desarrollar las funciones contempladas en el presente Reglamento.

## Capítulo IV

## Reuniones del Consejo Disciplinario

## **Sección Primers**

#### Convocatoria y Reuniones

Artículo 14. La sesión del Consejo Disciplinario será convocada conforme a la necesidad lo amerite por el Presidente del Consejo Disciplinario de la Procuraduría General de la Nación, quien además presidirá el desarrollo de la misma.

Artículo 15. Todos los integrantes del Consejo Disciplinario tendrán derecho a voz y voto en las sesiones que sean convocadas por el Presidente.

Artículo 16. Las reuniones del Consejo Disciplinario serán de carácter reservado, motivo por el cual sólo podrán acudir a éstas quienes ostenten la calidad de miembro del Consejo Disciplinario.

Artículo 17. Para el efectivo desarrollo de las funciones reguladas en la Ley de Carrera del Ministerio Público, el Consejo Disciplinario contará con el personal administrativo que considere necesario y podrá obtener la colaboración de expertos en diversas áreas técnicas y científicas que formen parte de la Institución o provenientes de las distintas entidades públicas y universidades estatales.

Sección Segunda

**Sobre las Actas** 

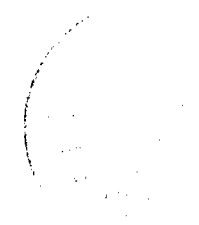

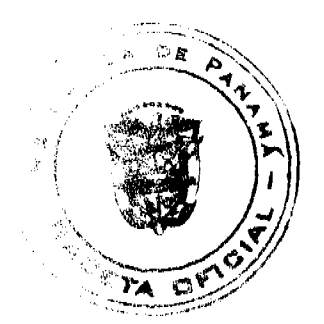

#### Gaceta Oficial Digital, viernes 29 de mayo de 2009

Artículo 18. De cada reunión se levantará un acta, en la que se especificarán los asistentes, el orden del día de la reunión, las circunstancias de lugar y tiempo de su celebración, los puntos o asuntos principales debatidos, las deliberaciones y el contenido de las decisiones adoptadas, así como cualquier impedimento declarado por algún miembro del Consejo Disciplinario.

Una vez transcrita el acta de la reunión celebrada, el miembro del Consejo Disciplinario tiene derecho a que se le proporcione la transcripción íntegra de la reunión o parcial sobre su intervención o propuesta. En el evento que esta solicitud se formule en la reunión del Consejo Disciplinario, tal circunstancia se hará constar en el acta.

Es obligación de los miembros del Consejo Disciplinario revisar la transcripción de su intervención.

Artículo 19. En caso de continuarse el análisis, el debate o la deliberación de una investigación en una nueva sesión del Consejo Disciplinario, se pondrá a disposición de todos sus miembros el acta de la reunión anterior para su lectura. De ser necesario enmendar la transcripción de una parte sustancial del acta, se dejará constancia en ésta y se efectuará la enmienda en esa misma sesión.

#### Sección Tercers

#### Decisiones del Consejo Disciplinario

Artículo 20. Las decisiones del Consejo Disciplinario serán tomadas por mayoría absoluta.

Artículo 21. En el momento de la celebración de la sesión, si uno o más de los miembros del Consejo Disciplinario discrepan de la posición de la mayoría, éstos podrán hacer constar su disensión motivada en el Informe respectivo. En caso contrario, se entenderá que se adhieren a la decisión mayoritaria.

# Capítulo V

## Funcionamiento del Consejo Disciplinario

Artículo 22. Para el desarrollo de cada proceso administrativo disciplinario seguido a un servidor del Ministerio Público se designará de entre los integrantes del Consejo Disciplinario a un miembro sustanciador.

Artículo 23. En caso que el servidor investigado sea parte de alguna de las unidades que conforman el Consejo Disciplinario, el miembro sustanciador elegido no podrá provenir del mismo despacho.

Artículo 24. Los asuntos disciplinarios que deba resolver el Consejo Disciplinario serán numerados por el Secretario de éste y luego insaculará las bolas numeradas de manera que, los de éstas correspondan con el número asignado a cada uno de los miembros del Consejo Disciplinario.

Las bolas se sacarán a la suerte y el número de cada bola extraída designará el expediente que tenga número igual.

Del sorteo así efectuado se extenderá un acta pormenorizada que llevará al margen el nombre del miembro del Consejo Disciplinario a quien le corresponda sustanciar el procedimiento disciplinario. Dicha acta será firmada por el Presidente del Consejo Disciplinario de la Procuraduría General de la Nación, junto con el Secretario del Consejo Disciplinario.

Artículo 25. Corresponde a los miembros sustanciadores la dirección y ejecución de las investigaciones en los procesos disciplinarios administrativos en los casos que le sean asignados por reparto.

El servidor público del Consejo Disciplinario a quien le quede adjudicada la iniciación de la investigación disciplinaria, deberá tramitarla hasta ponería en estado de ser decidida por el resto de los miembros del Consejo Disciplinario.

Artículo 26. En caso que el miembro sustanciador advirtiese que el proceso se sustenta en hechos evidentemente infundados o que no ameriten una suspensión o destitución en el cargo, deberá solicitar por escrito al Presidente del Consejo Disciplinario de la Procuraduría General de la Nación, que se convoque a una sesión del Consejo Disciplinario, para que los miembros decidan continuar con la investigación o remitir la causa al jefe inmediato del servidor investigado, con la finalidad que prosiga el trámite correspondiente.

Artículo 27. Al ejecutar la labor encomendada el miembro sustanciador deberá observar las siguientes reglas:

- 1. Determinará la existencia de los hechos que constituyan la presunta falta disciplinaria
- 2. Pondrá en conocimiento del servidor investigado los antecedentes del caso, con la finalidad que presente sus descargos y proponga las pruebas que considere pertinentes, dentro de los cinco (5) días hábiles siguientes a su notificación.
- 3. Señalará un término no menor de tres días hábiles ni mayor de diez días hábiles para la práctica de pruebas.
- 4. Vencida la etapa probatoria concederá al servidor del Ministerio Público el periodo de presentación de sus alegatos dentro de los tres (3) días hábiles siguientes.

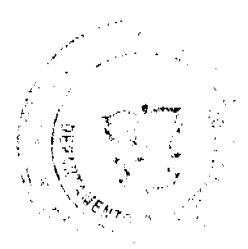

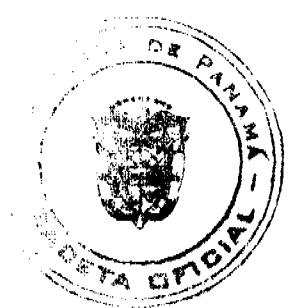

#### Gaceta Oficial Digital, viernes 29 de mayo de 2009

Artículo 28. Todo procedimiento administrativo deberá seguirse por escrito, incorporándose las actuaciones al expediente, incluyendo las de las partes.

Artículo 29. El proceso disciplinario se iniciará con la determinación de la existencia de un hecho que constituya falta disciplinaria mediante resolución motivada del miembro sustanciador y concluirá en el término de dos (2) meses calendario.

Artículo 30. Al término de la investigación el miembro sustanciador anunciará este hecho al Presidente del Consejo Disciplinario para que cite a una sesión dentro de los (2) días hábiles siguientes, acto en el que entregará un informe por escrito a los miembros del Consejo Disciplinario con las consideraciones del caso y les expondrá oralmente los detalles de la investigación asignada, absolviendo toda duda que pueda surgir.

Artículo 31, Clausurada la sesión en la que los miembros del Consejo Disciplinario concluyen lo relacionado con la falta disciplinaria investigada, el miembro sustanciador contará con un plazo de hasta un (1) día hábil para entregar el Informe del Consejo Disciplinario a los miembros, el cual será inmediatamente rubricado por éstos.

El informe deberá reflejar las averiguaciones y diligencias efectuadas, el resultado de éstas y las conclusiones motivadas expresadas en la sesión por los integrantes del Consejo Disciplinario.

Artículo 32. El miembro sustanciador hará entrega de la causa al Secretario del Consejo Disciplinario a más tardar un (1) día hábil después de la suscripción del Informe por parte de los miembros del Consejo, y éste a su vez, contará con un (1) día hábil para remitir el expediente al despacho de la autoridad nominadora del servidor investigado.

## Capítulo VI

## Conflicto de Intereses

Artículo 33. Cuando en las reuniones del Consejo Disciplinario se decida una causa disciplinaria sobre la cual pudiera tener conflictos de interés alguno de sus miembros, éste quedará impedido de participar en el asunto específico de que se trate, y así se consignará por escrito.

El impedimento deberá fundamentarse en las causales previstas en el Código Judicial. El miembro a quien le asista un impedimento deberá comunicar, por escrito dicha circunstancia al Presidente del Consejo Disciplinario de la Procuraduría General de la Nación, dentro de los dos (2) días hábiles siguientes al sorteo de las causas disciplinarias que sean del conocimiento del Consejo y deberá ser decidida por el resto de los miembros del Consejo dentro de los dos (2) días hábiles siguientes.

En el caso que no se produzca la abstención voluntaria, cualquier miembro del Consejo Disciplinario podrá solicitarle formalmente que no participe en la discusión de dicho tema. Si aun así, y a sabiendas, el miembro que debió declararse impedido, no lo hiciera, se considerará que faltó a la ética y por tanto deberá responder por sus actuaciones ante la autoridad juzgadora de las faltas a la ética.

Artículo 34. Los miembros del Consejo Disciplinario podrán ser recusados por las partes contra quienes se sigue un proceso administrativo disciplinario, incluso el Jefe Inmediato del servidor investigado. Las causales de recusación, los plazos para la determinación de estas causas y los miembros llamados a dirimir las recusaciones presentadas contra otro miembro del Consejo, serán los mismos establecidos para los impedimentos en el segundo párrafo del presente artículo.

Artículo 35. Determinado un impedimento o una recusación de algún miembro del Consejo Disciplinario en un caso concreto por medio del voto mayoritario de los demás integrantes, le será prohibido tanto intervenir en el desarrollo del acto oral, como ejercer el voto al concluir el mismo. De igual modo, cuando se estime comprobada una causal de recusación o impedimento, se llamará de manera excepcional, a un agente del Ministerio Público para que ejerza la suplencia del integrante impedido o recusado, con la finalidad de asegurar que en todo momento el Consejo Disciplinario este compuesto por cinco (5) miembros.

Artículo 36. El agente del Ministerio Público que sea llamado a ejercer la referida suplencia, asumirá los deberes consagrados para los miembros del Consejo Disciplinario.

No podrá ser llamado a ejercer la suplencia en un proceso disciplinario un agente del Ministerio Público que provenga del mismo despacho o agencia de instrucción del servidor encausado.

Artículo 37. Las decisiones adoptadas por los miembros del Consejo Disciplinario en materia de impedimentos y recusaciones no son recurribles.

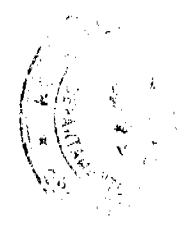

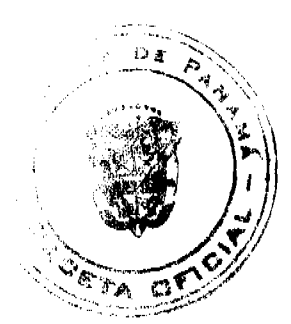

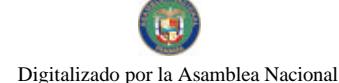

#### Gaceta Oficial Digital, viernes 29 de mayo de 2009

Artículo 38. Queda prohibido a los miembros del Consejo Disciplinario:

- 1. Cualquier actuación individual que tenga como finalidad agilizar, demorar, omitir, influir o inclinar un trámite o decisión con objeto de procurar un provecho personal de terceras personas.
- 2. Cualquier otra actuación, sea verbal o escrita, cuyo objeto sea interferir para que no se haga un acto debido del funcionamiento interno del Consejo Disciplinario o procurar un acto contrario a los deberes de la misma.
- 3. Utilizar con fines de provecho propio o de terceros la información o datos reservados conocidos por razón de su cargo.
- 4. Revelar información de la que tenga conocimiento con motivo o en ocasión del ejerció de sus funciones y que no esté destinada al público en general.

Artículo 39. Las prohibiciones y limitaciones de este capítulo son sin perjuicio de la aplicación de las demás reglas de conducta establecidas en el Código de Ética para los Servidores Públicos, las normas de Ética Judicial y el Código de Ética del Colegio de Abogados, en lo que sean pertinentes y no contravengan las normas particulares aquí establecidas.

Artículo 40. Esta resolución entrará a regir a partir de su firma.

Artículo Transitorio. Para la elección del representante de los servidores del Ministerio Público y su suplente se efectuará una convocatoria nacional por medios escritos, por correo, por vía fax y el sitio web de la Procuraduría General de la Nación, en la que se expresarán los requisitos mínimos para desempeñar esta designación, las funciones que le corresponderán como miembro del Consejo Disciplinario y el período de postulación.

Una vez verificados los requisitos mínimos por la Dirección de Recursos Humanos de la Procuraduría General de la Nación se publicará la lista de los elegibles, por tres (3) días hábiles en el sitio web de la Procuraduría General de la Nación y en los diferentes tableros de la institución.

La selección se realizará mediante un acto público, del cual se efectuará una publicación oportuna sobre la fecha, hora y lugar, al cual podrán asistir todos los servidores de esta Institución.

En el acto deberán estar presentes todos los elegibles y sus nombres se colocarán en una tarjeta de cuatro por seis (4 x 6 pulgadas) que deberá ser doblada y depositada en una urna, de la cual se extraerá una tarjeta que señalará el nombre del servidor elegido y su suplente.

En este acto deberá estar presente una Junta conformada por:

- 1. La Procuradora General de la Nación.
- 2. Un representante de los Fiscales Superiores.
- 3. Un representante de los Fiscales de Circuito
- 4. Un representante de los Personeros Municipales.
- 5. Un representante del Área Administrativa.

La Dirección de Auditoría Interna de la Procuraduría General de la Nación designará uno de sus funcionarios quien velará por la transparencia de esta selección, motivo por el cual elaborarán un acta en la que conste el lugar, fecha, los miembros de la Junta enunciados en el párrafo anterior, la hora de inicio de esta sesión, los nombres de los elegibles, una breve descripción de lo acontecido en esta reunión, el servidor público elegido y su suplente y finalizará con la hora de terminación de esta sesión y la firma de los integrantes de la Junta. Asimismo, a esta acta deberá adjuntarse una lista de los servidores del Ministerio Público que asistieron como testigos de esta selección.

El servidor elegido ejercerá su cargo como miembro del Consejo Disciplinario por un período de un (1) año contado a partir de la primera sesión del Consejo Disciplinario.

FUNDAMENTO DE DERECHO: Ley N° 1 de 6 de enero de 2009.

Dado en la ciudad de Panamá, a los siete (7) días del mes de mayo de dos mil nueve (2009).

PUBLÍQUESE Y CÚMPLASE,

La Procuradora General de la Nación,

Ana Matilde Gómez Ruiloba

El Secretario General,

Rigoberto González Montenegro

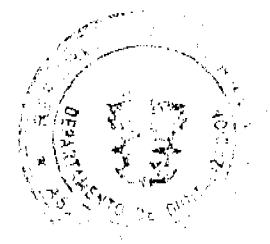

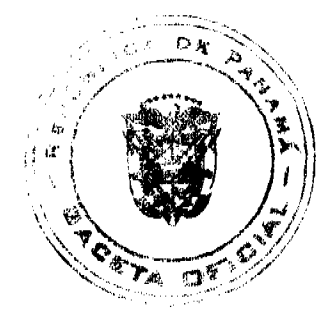

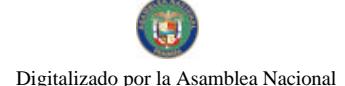

 $\overline{2}$ 

Gaceta Oficial Digital viernes 29 de mayo de 2009

49

# REPÚBLICA DE PANAMÁ

## **MINISTERIO PÚBLICO**

# Procuraduria General de la Nación

## Resolución No. 15

## (De 7 de abril de 2009)

# "Por la cual se crea la Fiscalía de Decisión y Litigación Temprana de Coclé"

## LA PROCURADORA GENERAL DE LA NACIÓN,

## en uso de sus facultades constitucionales y legales

#### **CONSIDERANDO:**

- 1. Que el numeral 4, del artículo 220 de la Constitución Política de la República de Panamá señala, que una de las atribuciones del Ministerio Público es perseguir los delitos y contravenciones de disposiciones constitucionales o legales.
- 2. Que con la aprobación de la Ley No. 63 de 28 de agosto de 2008, que adopta el Código Procesal Penal, la República de Panamá prohija el Sistema Acusatorio, cuya entrada en vigencia será escalonada, iniciando su implementación en el Segundo Distrito Judicial y en los despachos con jurisdicción nacional.
- 3. Que el Ministerio Público es la entrada al sistema de justicia penal, siendo un eslabón clave para el éxito del sistema acusatorio, al administrar las cargas laborales que finalmente serán conocidas por los tribunales de justicia.
- 4. Que en razón de lo anterior, el artículo 556 de la referida Ley No. 63 de 2008 adelanta, a partir del 2 de septiembre de 2009, la entrada en vigencia de algunas normas que incluyen instrumentos jurídicos que regulan la discrecionalidad en el ejercicio de la acción penal por parte del Fiscal.
- 5. Que con la finalidad de preparar al Ministerio Público para la transformación del sistema, es necesario aplicar con efectividad los instrumentos jurídicos de racionalización de las cargas laborales, permitiendo que los fiscales encargados de dirigir las investigaciones se concentren en aquellas causas que serán presentadas al juicio.
- 6. Que con este propósito, se hace necesario crear la Fiscalía de Decisión y Litigación Temprana, como ente encargado de aplicar de manera anticipada dichos instrumentos jurídicos, como lo son el criterio de oportunidad, el archivo, la desestimación, los acuerdos y la derivación a los Centros Alternos de Solución de Conflictos y ejercer la acción penal y todo tipo de pretensión procesal ante los Juzgados de Control de Garantías.
- 7. Que por ser el Segundo Distrito Judicial de Panamá la circunscripción en la que dará inicio la vigencia de la Ley No. 63 de 28 de agosto de 2008, se estima necesario iniciar en este el proceso de descongestionamiento.
- 8. En base al principio de unidad funcional todo Agente de Instrucción del Ministerio Público está habilitado para la investigación o atención de cualquier tipo de delito o denuncia sea de la esfera municipal, circuital o distrital que se suscite en Coclé.
- 9. Que el artículo 329 del Código Judicial, faculta a la Procuradora General de la Nación a crear nuevas Agencias de

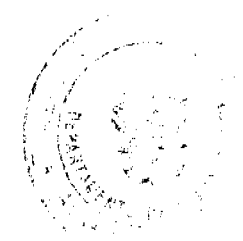

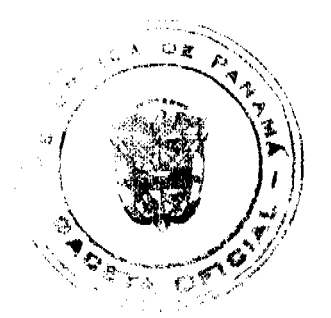

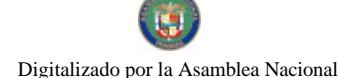

 $50^{\circ}$ 

Instrucción, así como introducir cambios en el número, nomenclatura, organización administrativa y ubicación de las Agencias del Ministerio Público.

#### **RESUELVE:**

PRIMERO: Crear la Fiscalia de Decisión y Litigación Temprana, con sede en Coclé y competencia para conocer los delitos, denuncias y querellas presentadas en Coclé, por hechos cuyo conocimiento corresponden a la esfera municipal, circuital y distrital.

SEGUNDO: La Fiscalía de Decisión y Litigación Temprana podrá aplicar el criterio de oportunidad, desestimación, archivo, derivar las causas a los Centros Alternos de Solución de Conflictos, celebrar acuerdos con las partes, así como ejercer la acción penal y todo tipo de pretensión procesal ante los Juzgados de Control de Garantías.

TERCERO: La Fiscalía de Decisión y Litigación Temprana deberá rendir informes mensuales al Fiscal Superior del Segundo Distrito Judicial, y estará sujeto a su supervisión.

El (la) Fiscal de Decisión y Litigación Temprana está subordinado jerárquicamente al Fiscal Superior del Segundo Distrito Judicial.

CUARTO: La Fiscalía de Decisión y Litigación Temprana estará integrada por un (1) Fiscal, Agentes de Instrucción Delegados, Secretarios Judiciales, así como del personal auxiliar necesario para el cumplimiento de estas funciones quienes deberán cumplir con los requisitos exigidos para tales cargos.

QUINTO: El (la) Fiscal de Decisión y Litigación Temprana será designado (a) de acuerdo a lo establecido en la ley para el nombramiento de los Fiscales de Circuito con las mismas atribuciones, derechos, obligaciones y emolumentos que le correspondan a éstos. Se procederá de igual manera en lo que respecta al personal subalterno de la citada Fiscalía.

SEXTO: Los (las) Agentes de Instrucción Delegados(as) de la Fiscalía de Decisión y Litigación Temprana por iniciativa propia, previa coordinación con el (la) Fiscal de Decisión y Litigación Temprana, está facultado (a) para desempeñar cualesquiera de las labores previstas en el artículo segundo, incluyendo asistir audiencias en reemplazo de el (la) Fiscal.

SÉPTIMO: La Fiscalía de Decisión y Litigación Temprana estará compuesta por una Unidad de Litigación Temprana, integrada por el personal idóneo para asistir a audiencias, la cual atenderá los casos de flagrancia que de conformidad con lo previsto en la ley puedan someterse al procedimiento directo o inmediato y simplificado, así como la celebración de acuerdo con las partes y asistir a las audiencias derivadas de estos.

OCTAVO: Las facultades previstas en el artículo segundo, se ejercerán de acuerdo a lo dispuesto en el Código Judicial y en la medida que entren en vigencia según lo previsto en la Ley No. 63 de 28 de agosto de 2008, que adopta el Código Procesal Penal.

NOVENO: Crear la Unidad de Litigación Temprana que será el equipo de apoyo en las labores que desarrolle la Fiscalía de Decisión y Litigación Temprana de Coclé e iniciará funciones conjuntamente con la mencionada Fiscalía.

DÉCIMO: Esta resolución empezará a regir a partir de su firma.

FUNDAMENTO DE DERECHO: Numeral 4, del artículo 220 de la Constitución Política de la República de Panamá; artículo 329 del Código Judicial

Dada en la ciudad de Panamá, a los siete (7) días del mes de abril de dos mil nueve (2009).

PUBLÍQUESE, COMUNÍQUESE Y CÚMPLASE.

La Procuradora General de la Nación.

Ana Matilde Gómez Ruiloba

El Secretario General.

Rigoberto González Montenegro

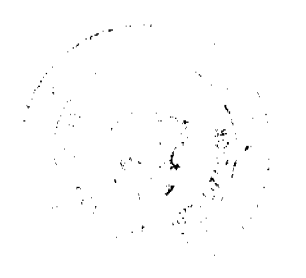

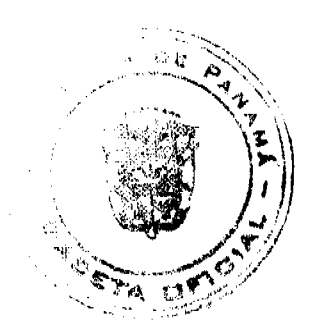

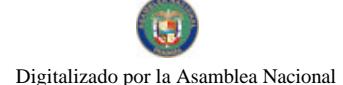

Gaceta Oficial Digital, viemes 29 de mayo de 2009

51

## República de Panamá

Superintendencia de Bancos

#### RESOLUCIÓN S.B.P. No. 440-2008

(de 18 de diciembre de 2008)

## EL SUPERINTENDENTE DE BANCOS,

#### en uso de sus facultades legales, y

#### **CONSIDERANDO:**

Que BNP PARIBAS SUCURSAL PANAMÁ, es una sociedad constituida conforme a las leyes de la República de Francia, e inscrita en la Sección de Micropelículas (Mercantil) del Registro Público, a Ficha No. SE128, Rollo 1751, Imagen 37, con Licencia Bancaria General concedida mediante Resolución S.B. No. 53-2002 de 28 de agosto de 2002;

Que BNP PARIBAS SUCURSAL PANAMÁ, en atención a lo establecido en el numeral 2 del artículo 58 de la Ley Bancaria, ha presentado solicitud de autorización para trasladar, a partir del mes de enero de 2009, su establecimiento ubicado en Via España 200, Edificio Omanco, en la ciudad de Panamá, hacia nuevas oficinas ubicadas en la ciudad de Panamá, corregimiento de San Francisco, sector de Punta Pacifica, calle Punta Darién, Edificio Torres de las América, Torre A, en la planta baja, Local No.25 y en los Pisos 4° y 5°;

Que, de conformidad con lo dispuesto en el Numeral 2 del Artículo 16 de la Ley Bancaria, corresponde al Superintendente de Bancos autorizar el cierre o traslado de establecimientos bancarios; y

Que, efectuados los análisis correspondientes, la solicitud de BNP PARIBAS SUCURSAL PANAMA no merece objeciones.

#### **RESUELVE:**

ARTÍCULO ÚNICO: Autorizar a BNP PARIBAS SUCURSAL PANAMÁ a trasladar, a partir del mes de enero de 2009, su establecimiento ubicado en Vía España 200, Edificio Omanco, en la ciudad de Panamá, hacia nuevas oficinas ubicadas en la ciudad de Panamá, corregimiento de San Francisco, sector de Punta Pacífica, calle Punta Darién, edificio Torre de las América, Torre A, en planta baja, local No.25 y en los pisos 4° y 5°.

FUNDAMENTO DE DERECHO: Artículo No 58, Numeral 2, y Artículo No. 16, numeral 2 de la Ley Bancaria.

Dada en la ciudad de Panamá, a los dieciocho (18) días del mes de diciembre de dos mil ocho (2008).

NOTIFÍQUESE, PUBLÍQUESE Y CÚMPLASE,

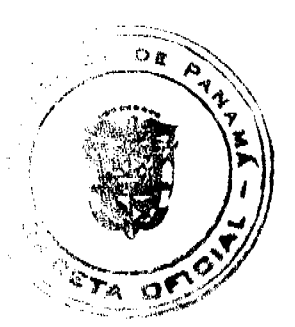

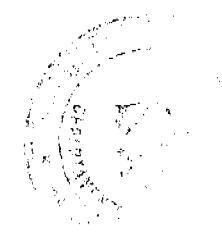

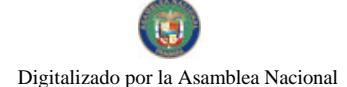

Gaceta Oficial Digital, viernes 29 de mayo de 2009

Olegario Barrelier.

#### Superintendente de Bancos

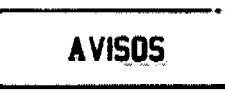

Chitré, 15 de mayo de 2009. AVISO PÚBLICO: Atendiendo a lo dispuesto en el Artículo No. 777 del Código de Comercio al público que yo, MARYLIN ORTEGA, con cédula de identidad personal No. 4-701-1627, propietario del establecimiento comercial denominado "CANTINA EL LÍMITE" A.O. No. 4-701-1627-2008-145496, ubicado en Calle Central San José, distrito de Ocú, província de Herrera, le traspaso mi negocio por venta al Sr. ALBERTO CECILIO RAMOS, con cédula de identidad personal No. 6-57-748. Atentamente: Marilyn Ortega. 4-701-1627. L. 201-318125. Segunda publicación.

AVISO. Para dar cumplimiento en lo que establece el artículo 777 del Código de Comercio e Industrias, se hace saber que MARGARITA LU DE CHANG, de nacionalidad panameña, mayor de edad, con cédula de identidad personal No. N-17-77, adjudica en traspaso a CHANG YU CHEN, mayor de edad, con cédula de identidad personal No. E-8-69120, el derecho a llave del negocio denominado PENSION HOSPEDAJE DON VITO, perteneciente a la sociedad DRACMA, S.A., con No. de RUC 16811-198-158962, ubicado en el distrito de La Chorrera, calle El Puerto, casa No. 3576, con la licencia comercial No. 23963 tipo B, expedida el 16 de septiembre de 1992. L. 201-315987. Primera publicación.

AVISO. De conformidad con la ley, se avisa al público, que mediante Escritura Pública No. 6225 de 28 de abril de 2009, de la Notaría Novena del Circuito e inscrita en la Sección de Mercantil del Registro Público, a la Ficha 38693, Documento Redi No. 1582146, ha sido disuelta la sociedad TAVIRA S.A. Panamá, 25 de mayo de 2009. L. 201-318708. Única publicación.

REPÚBLICA DE PANAMÁ, REGISTRO PÚBLICO DE PANAMÁ. CERTIFICA CON VISTA A LA SOLICITUD 09-137624. QUE LA SOCIEDAD: GB GLOBUSERV S.A. Se encuentra registrada en la Ficha: 355136, Rollo: 63492, Imagen: 31, desde el seis de enero de mil novecientos noventa y nueve. DISUELTA. Mediante Escritura 3074 de 11 de mayo de 2009, de la Notaría Tercera de Circuito de Panamá, mediante Documento Redy 1579017, Ficha 355136 de la Sección de Mercantil desde el 19 de mayo de 2009. Expedido y firmado en la provincia de Panamá, el veintiuno de mayo de dos mil nueve a las 03:51:07, p.m. Nota: Esta certificación pagó derechos por un valor de B/.30.00, comprobante No. 09-137624. No. Certificado: S. Anónima - 050012, fecha: jueves, 21 de mayo de 2009. UMBERTO PEDRESCHI, Certificador. //ELQUI//. L-201-318670. Única publicación.

REPÚBLICA DE PANAMÁ, REGISTRO PÚBLICO DE PANAMÁ. CERTIFICA CON VISTA A LA SOLICITUD 09-66628. QUE LA SOCIEDAD: DANA TRADING CORP. Se encuentra registrada la Ficha: 401683, Doc. 242882, desde el veintiuno de junio de dos mil uno. DISUELTA. Que mediante Escritura Pública número 3065 del 8 de mayo de 2009, de la Notaría Tercera, se acuerda la disolución de la sociedad DANA TRADING CORP., según consta en el Documento Redy 1577282, de la Sección de Mercantil, inscrito desde el día 15 de mayo de 2009. Expedido y firmado en la provincia de Panamá, el veintiuno de mayo de dos mil nueve a las 02:03:34, p.m. Nota: Esta certificación pagó derechos por un valor de B/.30.00, comprobante No. 09-66628. No. Certificado: S. Anónima - 048973, fecha: Martes, 19 de mayo de 2009. UMBERTO PEDRESCHI, Certificador. //JABA// C-2. L- 201-318669. Única publicación.

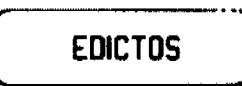

AGUADULCE, PROVINCIA DE COCLÉ. EDICTO PÚBLICO No. 5-09, El Alcalde Municipal del Distrito de Aguadulce, al público. HACE SABER: Que el señor (a) EVARISTO ORTIZ BONILLA, varón, panameño, mayor de edad, casado, con cédula 2-127-737, empleado público, con domicilio en El Cristo, corregimiento de El Cristo, distrito de Aguadulce, acudimos ante usted con todo respeto para solicitarle en mi nombre y representación, la adjudicación a título de plena propiedad por venta de un (1) lote de terreno, ubicado en calle sin nombre, corregimiento de El Cristo, distrito de Aguadulce y dentro de las áreas adjudicables pertenecientes a la Finca 11995, Tomo 1713, Folio 306, propiedad del

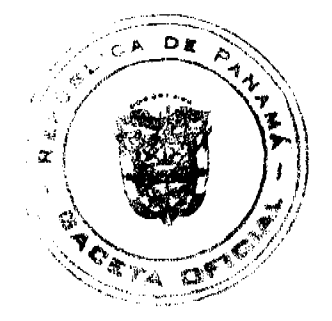

#### Gaceta Oficial Digital, viernes 29 de mayo de 2009

53

Municipio de Aguadulce, tal como se describe en el plano No. 201-22962, inscrito en la Dirección General de Catastro del Ministerio de Economía y Finanzas el día 22 de diciembre de 2008. Con una superficie de CUATROCIENTOS NOVENTA Y CINCO METROS CUADRADOS CON TREINTA Y UN CENTÍMETROS CUADRADOS (495.31 m2) y comprendido dentro de los siguientes linderos y medidas. Norte: Finca 11995, Tomo 1713, folio 306, ocupada por Evidelia Sevillano y mide 24.59 mts. Sur: Finca 11995, Tomo 1713, folio 306, ocupada por Pascual Bonilla y mide 32.69 mts. Este: Finca 11995, Tomo 1713, folio 306, ocupada por Agripina Victoria y mide 32.69 mts. Oeste: Calle sin nombre y mide 20.81 mts. Con base a lo que dispone el Acuerdo Municipal No. 6 del 30 de enero de 1995, se fija este edicto en lugar visible de este despacho y en la corregiduría respectiva, por un lapso de quince (15) dias hábiles para que dentro de este tiempo puedan oponerse la (s) persona (s) que se siente (n) afectada (s) por la presente solicitud. Copia de este edicto se le entregará al interesado para que lo publique en un diario de circulación nacional por tres días seguidos y un día en la Gaceta Oficial. Aguadulce, 10 de febrero de 2009. El Alcalde (fdo.) ALONSO AMADO NIETO R. La Secretaria (fdo.) SHERLY CALDERON. Es fiel copia de su original, Aguadulce, 10 de febrero de 2009. Sherly Calderón, Secretaria General Alcaldía de Aguadulce. L.201-318062.

AGUADULCE, PROVINCIA DE COCLÉ. EDICTO PÚBLICO No. 11-09. El Alcalde Municipal del Distrito de Aguadulce, al público. HACE SABER: Que el señor (a) EVA MARIA MUÑOZ, mujer, panameña, mayor de edad, soltera, pensionada, con cédula 2-57-572, con domicilio en Calle La Concepción, corregimiento de Pocrí, distrito de Aguadulce, acudimos ante usted con todo respeto para solicitarle en mi nombre y representación, la adjudicación a título de plena propiedad por venta un (1) lote de terreno, ubicado en Calle La Concepción, corregimiento de Pocri, distrito de Aguadulce y dentro de las áreas adjudicables pertenecientes a la Finca 2985, Tomo 345, Folio 408, propiedad del Municipio de Aguadulce, tal como se describe en el plano No. 201-23287, inscrito en la Dirección General de Catastro del Ministerio de Economia y Finanzas el día 5 de marzo de 2009. Con una superficie de QUINIENTOS SETENTA Y OCHO METROS CUADRADOS CON CINCUENTA Y CINCO CENTÍMETROS CUADRADOS (578.55 m2) y comprendido dentro de los siguientes linderos: Norte: Calle sin nombre y mide 49.07 mts. Sur: Finca 2985, ocupada por Jorge Torres y mide en tres tramos 16.54 mts., 7.21 mts., 19.91 mts. Este: Finca 2985, ocupada por Amelia Pedreschi y mide 11.13 mts. Oeste: Calle La Concepción y mide 21.23 mts. Con base a lo que dispone el Acuerdo Municipal No. 6 del 30 de enero de 1995, se fija este edicto en lugar visible de este despacho y en la corregiduría respectiva, por un lapso de quince (15) días hábiles para que dentro de este tiempo puedan oponerse la (s) persona (s) que se siente (n) afectada (s) por la presente solicitud. Copia de este edicto se le entregará al interesado para que lo publique en un diario de circulación nacional por tres días seguidos y un día en la Gaceta Oficial. Aguadulce, 19 de mayo de 2009. El Alcalde (fdo.) ALONSO AMADO NIETO R. La Secretaria (fdo.) YATCENIA DOMINGO DE TEJERA. Es fiel copia de su original, Aguadulce, 19 de mayo de 2009. Yatcenia Domingo de Tejera, Secretaria General Alcaldía de Aguadulce. L.201-318384.

REPÚBLICA DE PANAMA, ALCALDÍA DE ARRAIJÁN, EDICTO No. 13-09, Arraiján, 30 de marzo de 2009. El suscrito Alcalde del Distrito de Arraiján. HACE SABER. Que el señor (a) LIBERATO BATISTA NUÑEZ, con cédula de identidad personal No. 7-88-591, con domicilio en Juan D. Arosemena, ha solicitado a este despacho la adjudicación de título de COMPRA Y VENTA, de un lote de terreno que forma parte de la Finca 3843, Tomo 78, Folio 260 de propiedad de este Municipio, ubicado en el corregimiento de Juan D. Arosemena, con un área de 478.13 M2 y se encuentra dentro de las siguientes medidas y linderos según plano No. 80102-115620. Norte: Resto libre de la finca 3843 y mide: 32.267 Mts. Sur: Resto libre de la finca 3843 y mide: 31.26 Mts. Este: Quebrada sin nombre y mide: 15.274 Mts. Oeste: Vereda sin nombre y mide: 13.956 Mts. Para que dentro del término de dos (2) días siguientes a la última publicación se hagan valer los derechos a que haya lugar. En atención a lo que dispone el Artículo Séptimo del Acuerdo No. 22 del 1º de junio de 2004, se ordena la publicación del presente Edicto, por tres (3) días consecutivos en un periódico de circulación nacional y por diez (10) días en la Secretaría General de este despacho, copias del mismo se entregarán al interesado para tal efecto. FÍJESE Y PUBLÍQUESE. (fdo) ALCALDE MUNICIPAL. (fdo) ZOILA L. DE BARRAZA. Secretaria General. L. 201-318720.

REPÚBLICA DE PANAMÁ MINISTERIO DE DESARROLLO AGROPECUARIO DIRECCIÓN NACIONAL DE REFORMA AGRARIA REGIÓN No. 4, COCLÉ. EDICTO No. 197-09. EL SUSCRITO FUNCIONARIO SUSTANCIADOR DE LA DIRECCIÓN NACIONAL DE REFORMA AGRARIA DEL MINISTERIO DE DESARROLLO AGROPECUARIO EN LA PROVINCIA DE COCLÉ. HACE SABER: Que JAVIER BONILLA VALDES, vecino (a) de Panamá, corregimiento de Panamá, distrito de Panamá, identificado con la cédula de identidad personal No. 8-333-469, ha solicitado a la Dirección Nacional de Reforma Agraria, mediante solicitud No. 2-0558-08, según plano aprobado No. 206-09-11372, adjudicación a título oneroso de una parcela de tierra baldía nacional

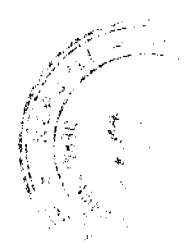

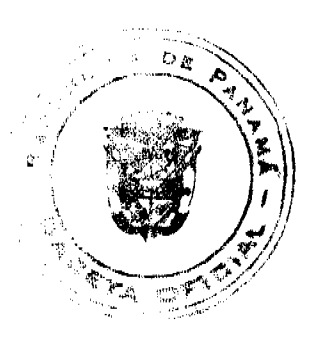

#### Gaceta Oficial Digital, viernes 29 de mayo de 2009

adjudicable, con una superficie total de 0 Has + 2567.96 m2. El terreno está ubicado en la localidad de Sagreja, corregimiento de Toabré, distrito de Penonomé, provincia de Coclé, comprendida dentro de los siguientes linderos. Norte:

54

Camino de tierra a calle principal - a Sagreja, servidumbre a otros Predios. Sur: Juana Valdés Figueroa, servidumbre a otros predios. Este: Virgilio Figueroa, Juana Valdés Figueroa. Oeste: Camino de tierra a calle principal - a Sagreja. Para los efectos legales, se fija el presente Edicto en lugar visible de la Reforma Agraria en la provincia de Coclé y en la corregiduría de Toabré. Copia del mismo se hará publicar en el órgano de publicidad correspondiente, tal como lo ordena el artículo 108 del Código Agrario. Este Edicto tendrá una vigencia de 15 días a partir de su última publicación. Dado en la ciudad de Penonomé, hoy 14 de mayo de 2009. (fdo.) SR. JOSÉ ERNESTO GUARDIA. Funcionario Sustanciador. (fdo.) LIC. MARIXENIA B. DE TAM. Secretaria Ad-Hoc. L.208-9031996.

REPÚBLICA DE PANAMA MINISTERIO DE DESARROLLO AGROPECUARIO DIRECCIÓN REGIONAL DE REFORMA AGRARIA REGIÓN No. 7, CHEPO. EDICTO No. 8-7-160-2009. El Suscrito Funcionario Sustanciador de la Dirección Nacional de Reforma Agraria, en la Provincia de Panamá al público. HACE CONSTAR: Que el señor (a) FRANCISCO ANTONIO VILLAFAÑE GUARNIZO, vecino (a) de Villa Lucre, corregimiento de José Domingo Espinar, del distrito de San Miguelito, provincia de Panamá, portador de la cédula de identidad personal No. 8-785-522, ha solicitado a la Dirección Nacional de Reforma Agraria, mediante solicitud No. 8-7-195-2007, del 28 de marzo de 2007, según plano aprobado No. 805-06-18923, la adjudicación del título oneroso, de una parcela de tierra patrimonial adjudicable, con una superfície total de 8 Has + 5750.73 M2, que forma parte de la finca No. 3345, Tomo No. 63, Folio No. 484, propiedad del Ministerio de Desarrollo Agropecuario. El terreno está ubicado en la localidad de La Lajosa, corregimiento de Santa Cruz de Chinina, distrito de Chepo, provincia de Panamá, comprendido dentro de los siguientes linderos: Norte: Gentil Eduardo Villafañe, camino de 10.00 mts. a Chinina Arriba. Sur: Océano Pacífico, 200.00 mts. de nivel de alta marea. Este: Eduardo Andrés Villafañe, Qda. Tati. Oeste: Océano Pacífico, 200.00 mts. de nivel de alta marea. Para los efectos legales se fija el presente Edicto en lugar visible de este Despacho, en la Alcaldía del distrito de Chepo, o en la corregiduría de Santa Cruz de Chinina, copia del mismo se le entregará al interesado para que lo haga publicar en los órganos de publicidad correspondientes, tal como lo ordena el artículo 108 del Código Agrario. Este Edicto tendrá una vigencia de quince (15) días a partir de la última publicación. Dado en Chepo, a los 25 días del mes de mayo de 2009. (fdo.) FRANCISCO LÓPEZ. Funcionario Sustanciador. (fdo.) ANYURI RÍOS. Secretaria Ad-Hoc. L.201-318746.

REPÚBLICA DE PANAMÁ MINISTERIO DE DESARROLLO AGROPECUARIO DEPARTAMENTO DE REFORMA AGRARIA REGIÓN No. 1, CHIRIQUÍ. EDICTO No. 236-09. El Suscrito Funcionario Sustanciador de la Dirección Nacional de Reforma Agraria, en la provincia de Panamá al público. HACE CONSTAR: Que el señor (a) ANIBAL CABALLERO GONZALEZ Y OTRA, vecino (a) de Quebrada Grande, corregimiento de Aserrio de Gariché, del distrito de Bugaba, provincia de Chiriquí, portador de la cédula de identidad personal No. 4-77-178, ha solicitado a la Dirección Nacional de Reforma Agraria, mediante solicitud No. 4-0303 del 24 de marzo de 2008, según plano aprobado No. 405-02-22078, la adjudicación del título oneroso de una parcela de tierra Baldía Nacional adjudicable, con una superficie total de 593.24 mts. El terreno está ubicado en la localidad de Quebrada Grande, corregimiento Aserrío de Gariché, distrito de Bugaba, provincia de Chiriquí, comprendido dentro de los siguientes linderos. Norte: Teodora Estribi Lara. Sur: Servidumbre y Rosy Dayana Guerra. Este: Rosy Dayana Guerra. Oeste: Servidumbre y la carretera. Para los efectos legales se fija el presente Edicto en lugar visible de este Despacho, en la Alcaldia del Distrito de Bugaba o en la corregiduría de Aserrío de Gariché, copia del mismo se le entregará al interesado para que lo haga publicar en los órganos de publicidad correspondientes, tal como lo ordena el artículo 108 del Código Agrario. Este Edicto tendrá una vigencia de quince (15) días a partir de la última publicación. Dado en David, a los 18 días del mes de mayo de 2009. (fdo.) ING. FULVIO ARAUZ. Funcionario Sustanciador. (fdo.) LCDA. MIRNA S. CASTILLO. Secretaria Ad-Hoc. L.201-318159.

REPÚBLICA DE PANAMÁ MINISTERIO DE DESARROLLO AGROPECUARIO DEPARTAMENTO DE REFORMA AGRARIA REGIÓN No. 1, CHIRIQUÍ. EDICTO No. 245-09. El Suscrito Funcionario Sustanciador de la Dirección Nacional de Reforma Agraria, en la provincia de Panamá al público. HACE CONSTAR: Que el señor (a) JOSE ABIGAIL ARAUZ GUERRA, vecino (a) de Santa Marta, corregimiento de Santa Marta, del distrito de Bugaba, provincia de Chiriquí, portador de la cédula de identidad personal No. 4-65-459, ha solicitado a la Dirección Nacional de Reforma Agraria, mediante solicitud No. 4-0912, según plano aprobado No. 405-08-22369, la adjudicación del título oneroso de una parcela de tierra Baldía Nacional adjudicable, con una superficie total de 4 has. + 6671.42 mts. El terreno está ubicado en la localidad de Santa Marta, corregimiento Santa Marta, distrito de Bugaba, provincia de Chiriquí, comprendido dentro de los siguientes linderos. Norte: Edilberto Milsiades Araúz Araúz, Iris Valdés. Sur: Servidumbre

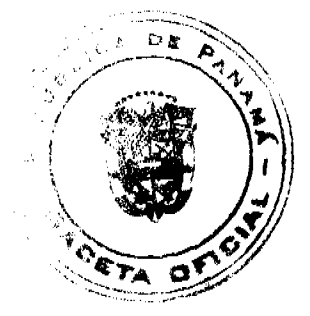

#### Gaceta Oficial Digital, viernes 29 de mayo de 2009

55

hacia la casa de Eliécer Omar Guerra Araúz. Este: Camino. Oeste: Eliécer Omar Guerra Araúz. Para los efectos legales se fija el presente Edicto en lugar visible de este Despacho, en la Alcaldía del Distrito de Bugaba o en la corregiduría de Santa Marta, copia del mismo se le entregará al interesado para que lo haga publicar en los órganos de publicidad correspondientes, tal como lo ordena el artículo 108 del Código Agrario. Este Edicto tendrá una vigencia de quince (15) días a partir de la última publicación. Dado en David, a los 19 días del mes de mayo de 2009. (fdo.) ING. FULVIO ARAUZ. Funcionario Sustanciador. (fdo.) LCDA. MIRNA S. CASTILLO G. Secretaria Ad-Hoc. L.201-318316.

REPÚBLICA DE PANAMÁ MINISTERIO DE DESARROLLO AGROPECUARIO DEPARTAMENTO DE REFORMA AGRARIA REGIÓN No. 1, CHIRIQUÍ. EDICTO No. 246-09. El Suscrito Funcionario Sustanciador de la Dirección Nacional de Reforma Agraria, en la provincia de Panamá al público. HACE CONSTAR: Que el señor (a) JOSE ABIGAIL ARAUZ GUERRA, vecino (a) de Santa Marta, corregimiento de Santa Marta, del distrito de Bugaba, provincia de Chiriquí, portador de la cédula de identidad personal No. 4-65-459, ha solicitado a la Dirección Nacional de Reforma Agraria, mediante solicitud No. 4-0911, según plano aprobado No. 405-10-22404, la adjudicación del título oneroso de una parcela de tierra Baldía Nacional adjudicable, con una superficie total de 3 has. + 7156.79 mts. El terreno está ubicado en la localidad de Santo Domingo, corregimiento Santo Domingo, distrito de Bugaba, provincia de Chiriquí, comprendido dentro de los siguientes linderos. Norte: Julia de González. Sur: Benedicta Sánchez de Henríquez. Este: Camino. Oeste: Benedicta Sánchez de Henríquez. Para los efectos legales se fija el presente Edicto en lugar visible de este Despacho, en la Alcaldía del Distrito de Bugaba o en la corregiduría de Santo Domingo, copia del mismo se le entregará al interesado para que lo haga publicar en los órganos de publicidad correspondientes, tal como lo ordena el artículo 108 del Código Agrario. Este Edicto tendrá una vigencia de quince (15) días a partir de la última publicación. Dado en David, a los 19 días del mes de mayo de 2009. (fdo.) ING. FULVIO ARAUZ. Funcionario Sustanciador. (fdo.) LCDA. MIRNA S. CASTILLO G. Secretaria Ad-Hoc. L.201-318315.

REPÚBLICA DE PANAMÁ MINISTERIO DE DESARROLLO AGROPECUARIO DIRECCIÓN NACIONAL DE REFORMA AGRARIA REGIÓN No. 1. EDICTO No. 249-2009. El Suscrito Funcionario Sustanciador de la Dirección Nacional de Reforma Agraria, en la provincia de Panamá al público, HACE CONSTAR: Que el señor (a) LUCAS MURILLO VASQUEZ, vecino (a) de Panamá, corregimiento Cabecera, del distrito de Panamá, provincia de Panamá, portador de la cédula de identidad personal No. 8-425-662, ha solicitado a la Dirección Nacional de Reforma Agraria, mediante solicitud No. 4-0024-06 del 5 de enero de 2006, según plano aprobado No. 404-03-22113, la adjudicación del título oneroso de una parcela de tierra patrimonial adjudicable, con una superficie total de 0 has. + 945.39 m2, que forman parte de la finca No. 1286, inscrita al Rollo 22717, Doc. 4, propiedad del Ministerio de Desarrollo Agropecuario. El terreno está ubicado en la localidad de Palmira Arriba, corregimiento Palmira, distrito de Boquete, provincia de Chiriqui, comprendido dentro de los siguientes linderos. Norte: Camino. Sur: Gabriela Sánchez Santos. Este: Lucas Murillo V. Oeste: Camino. Para los efectos legales se fija el presente Edicto en lugar visible de este Despacho, en la Alcaldía del Distrito de Boquete o en la corregiduría de Palmira, copia del mismo se le entregará al interesado para que lo haga publicar en los órganos de publicidad correspondientes, tal como lo ordena el artículo 108 del Código Agrario. Este Edicto tendrá una vigencia de quince (15) días a partir de la última publicación. Dado en David, a los 20 días del mes de mayo de 2009. (fdo.) ING. FULVIO ARAUZ G. Funcionario Sustanciador. (fdo.) ELVIA ELIZONDO. Secretaria Ad-Hoc. L.201-318382.

REPÚBLICA DE PANAMÁ MINISTERIO DE DESARROLLO AGROPECUARIO DIRECCIÓN NACIONAL DE REFORMA AGRARIA REGIÓN No. 1. EDICTO No. 250-2009, El Suscrito Funcionario Sustanciador de la Dirección Nacional de Reforma Agraria, en la provincia de Panamá al público, HACE CONSTAR: Que el señor (a) LUCAS MURILLO VASQUEZ, vecino (a) de Panamá, corregimiento Cabecera, del distrito de Panamá, provincia de Panamá, portador de la cédula de identidad personal No. 8-425-662, ha solicitado a la Dirección Nacional de Reforma Agraria, mediante solicitud No. 4-0662 del 22 de junio de 2005, según plano aprobado No. 404-03-22109, la adjudicación del título oneroso de una parcela de tierra patrimonial adjudicable, con una superficie total de 0 has. + 1000.11 m2, que forman parte de la finca No. 1286, inscrita al Rollo 22717, Doc. 4, propiedad del Ministerio de Desarrollo Agropecuario. El terreno está ubicado en la localidad de Palmira Arriba, corregimiento Palmira, distrito de Boquete, provincia de Chiriqui, comprendido dentro de los siguientes linderos. Norte: Camino. Sur: Basilio Bernacony Miranda, Tomás Samudio. Este: Abel Iván Montenegro Espinosa. Oeste: Basilio Bernacony Miranda. Para los efectos legales se fija el presente Edicto en lugar visible de este Despacho, en la Alcaldía del Distrito de Boquete o en la corregiduría de Palmira, copia del mismo se le entregará al interesado para que lo haga publicar en los órganos de publicidad correspondientes, tal como lo ordena el artículo 108 del Código Agrario. Este Edicto tendrá una vigencia de quince (15) días a partir de la

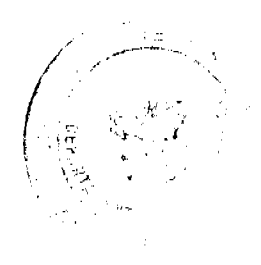

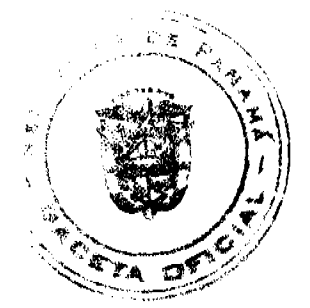

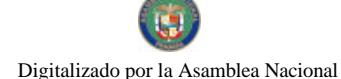

última publicación. Dado en David, a los 20 días del mes de mayo de 2009. (fdo.) ING. FULVIO ARAUZ G. Funcionario Sustanciador. (fdo.) ELVIA ELIZONDO. Secretaria Ad-Hoc. L.201-318381.

REPÚBLICA DE PANAMÁ MINISTERIO DE DESARROLLO AGROPECUARIO DEPARTAMENTO DE REFORMA AGRARIA REGIÓN No. 1, CHIRIQUÍ. EDICTO No. 255-2009. El Suscrito Funcionario Sustanciador de la Dirección Nacional de Reforma Agraria, en la provincia de Panamá al público. HACE CONSTAR: Que el señor (a) AMALIA PEREZ DE DELLA SERA, vecino (a) de Puerto Armuelles, corregimiento Cabecera, del distrito de Barú, provincia de Chiriquí, portador de la cédula de identidad personal No. 4-149-401, ha solicitado a la Dirección Nacional de Reforma Agraria, mediante solicitud No. 4-1002-07, según plano aprobado No. 402-01-22399, la adjudicación del título oneroso de una parcela de tierra baldía nacional adjudicable, con una superficie total de 3 has. + 3133.88 m2. El terreno está ubicado en la localidad de Monte Verde Arriba, corregimiento Cabecera, distrito de Barú, provincia de Chiriquí, comprendido dentro de los siguientes linderos. Norte: Carretera. Sur: Omar Correa, Aquilino Vargas. Este: Carretera. Oeste: Modesto Cedeño Santamaría, Omar Correa. Para los efectos legales se fija el presente Edicto en lugar visible de este Despacho, en la Alcaldía del Distrito de Barú o en la corregiduría de Cabecera, copia del mismo se le entregará al interesado para que lo haga publicar en los órganos de publicidad correspondientes, tal como lo ordena el artículo 108 del Código Agrario. Este Edicto tendrá una vigencia de quince (15) días a partir de la última publicación. Dado en David, a los 22 días del mes de mayo de 2009. (fdo.) ING. FULVIO ARAUZ G. Funcionario Sustanciador. (fdo.) ELVIA ELIZONDO. Secretaria Ad-Hoc. L.201-318566.

REPÚBLICA DE PANAMÁ MINISTERIO DE DESARROLLO AGROPECUARIO DEPARTAMENTO DE REFORMA AGRARIA REGIÓN No. 1, CHIRIQUÍ. EDICTO No. 256-2009. El Suscrito Funcionario Sustanciador de la Dirección Nacional de Reforma Agraria, en la provincia de Panamá al público. HACE CONSTAR: Que el señor (a) AMALIA PEREZ DE DELLA SERA, vecino (a) de Puerto Armuelles, corregimiento Cabecera, del distrito de Barú, provincia de Chiriquí, portador de la cédula de identidad personal No. 4-149-401, ha solicitado a la Dirección Nacional de Reforma Agraria, mediante solicitud No. 4-1003-07, según plano aprobado No. 402-01-22400, la adjudicación del título oneroso de una parcela de tierra baldía nacional adjudicable, con una superficie total de 29 has. + 8976.88 m2. El terreno está ubicado en la localidad de Monte Verde Arriba, corregimiento Cabecera, distrito de Barú, provincia de Chiriquí, comprendido dentro de los siguientes linderos. Norte: Gustavo Molina, Sur: Camino, Aquilino Vargas. Este: Gustavo Molina, Dionisio Aguirre, Aquilino Vargas. Oeste: Pedro Pimentel Chavarría, camino. Para los efectos legales se fija el presente Edicto en lugar visible de este Despacho, en la Alcaldía del Distrito de Barú o en la corregiduria de Cabecera, copia del mismo se le entregará al interesado para que lo haga publicar en los órganos de publicidad correspondientes, tal como lo ordena el artículo 108 del Código Agrario. Este Edicto tendrá una vigencia de quince (15) días a partir de la última publicación. Dado en David, a los 22 días del mes de mayo de 2009. (fdo.) ING. FULVIO ARAUZ G. Funcionario Sustanciador. (fdo.) ELVIA ELIZONDO. Secretaria Ad-Hoc. L.201-318567.

REPÚBLICA DE PANAMÁ MINISTERIO DE DESARROLLO AGROPECUARIO DEPARTAMENTO DE REFORMA AGRARIA REGIÓN No. 1, CHIRIQUÍ. EDICTO No. 548-08. El Suscrito Funcionario Sustanciador de la Dirección Nacional de Reforma Agraria, en la provincia de Panamá al público. HACE CONSTAR: Que el señor (a) ANGEL GOMEZ LOPEZ, vecino (a) de Santa Rosa, corregimiento de Santa Rosa, del distrito de Bugaba, provincia de Chiriquí, portador de la cédula de identidad personal No. 4-100-1540, ha solicitado a la Dirección Nacional de Reforma Agraria, mediante solicitud No. 4-0009-08 del 3 de enero de 2008, según plano aprobado No. 405-09-22004, la adjudicación del título oneroso de una parcela de tierra Baldía Nacional adjudicable, con una superficie total de 4 Has + 3136.14 mts. El terreno está ubicado en la localidad de Bajo Frío, corregimiento Santa Rosa, distrito de Bugaba, provincia de Chiriqui, comprendido dentro de los siguientes linderos. Norte: Bienvenida López Concepción. Sur: Cristóbal Carrasco. Este: Carretera a la escuela de Bajo Frío y al Santo. Oeste: Cristóbal Carrasco Martínez. Para los efectos legales se fija el presente Edicto en lugar visible de este Despacho, en la Alcaldía del Distrito de Bugaba o en la corregiduría de Santa Rosa, copia del mismo se le entregará al interesado para que lo haga publicar en los órganos de publicidad correspondientes, tal como lo ordena el artículo 108 del Código Agrario. Este Edicto tendrá una vigencia de quince (15) días a partir de la última publicación. Dado en David, a los 17 días del mes de noviembre de 2008. (fdo.) ING. FULVIO ARAUZ. Funcionario Sustanciador. (fdo.) LCDA. MIRNA S. CASTILLO G. Secretaria Ad-Hoc. L.201-318325.

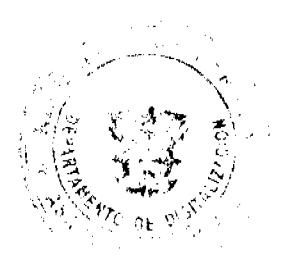

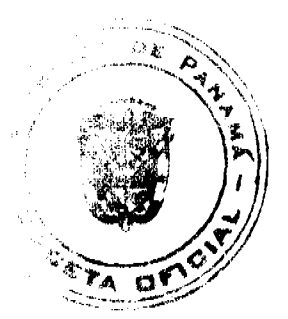

#### Gaceta Oficial Digital, viernes 29 de mayo de 2009

REPÚBLICA DE PANAMÁ MINISTERIO DE DESARROLLO AGROPECUARIO DEPARTAMENTO DE REFORMA AGRARIA REGIÓN No. 1, CHIRIQUÍ. EDICTO No. 550-08. El Suserito Funcionario Sustanciador de la Dirección Nacional de Reforma Agraria, en la provincia de Panamá al público. HACE CONSTAR: Que el señor (a) ANGEL GOMEZ LOPEZ, vecino (a) de Santa Rosa, corregimiento de Santa Rosa, del distrito de Bugaba, provincia de Chiriquí, portador de la cédula de identidad personal No. 4-100-1540, ha solicitado a la Dirección Nacional de Reforma Agraria, mediante solicitud No. 4-0008-08 del 3 de enero de 2008, según plano aprobado No. 405-09-21994, la adjudicación del título oneroso de una parcela de tierra Baldía Nacional adjudicable, con una superficie total de 5 Has + 1658.74 mts. El terreno está ubicado en la localidad de Bajo Frío, corregimiento Santa Rosa, distrito de Bugaba, provincia de Chiriquí, comprendido dentro de los siguientes linderos. Norte: Esteban Gómez López. Sur: Santos Alberto Gómez. Este: Río Escarrea. Oeste: Carretera a la escuela de Bajo Frío. Para los efectos legales se fija el presente Edicto en lugar visible de este Despacho, en la Alcaldía del Distrito de Bugaba o en la corregiduría de Santa Rosa, copia del mismo se le entregará al interesado para que lo haga publicar en los órganos de publicidad correspondientes, tal como lo ordena el artículo 108 del Código Agrario. Este Edicto tendrá una vigencia de quince (15) días a partir de la última publicación. Dado en David, a los 17 días del mes de noviembre de 2008. (fdo.) ING. FULVIO ARAUZ. Funcionario Sustanciador. (fdo.) LCDA. MIRNA S. CASTILLO G. Secretaria Ad-Hoc. L.201-318323.

EDICTO No. 06 DIRECCIÓN DE INGENIERÍA MUNICIPAL DE LA CHORRERA.- SECCIÓN DE CATASTRO ALCALDÍA MUNICIPAL DEL DISTRITO DE LA CHORRERA. EL SUSCRITO ALCALDE DEL DISTRITO DE LA CHORRERA, HACE SABER: QUE EL SEÑOR (A) RAUL ERNESTO VASQUEZ ESPINOSA, varón, panameño, mayor de edad, casado, oficio jubilado, residente en Barrio Colón, Calle Prestán Final, casa No. 4003, portador de la cédula de identidad personal No. 8-460-401, en su propio nombre o representación de su propia persona, ha solicitado a este Despacho que se le adjudique a Título de Plena Propiedad, en concepto de venta de un lote de terreno Municipal Urbano, localizado en el lugar denominado Calle El Diamante, de la Barriada Potrero Grande, Corregimiento El Coco, donde se llevará a cabo una construcción distinguido con el número \_, y cuyos linderos y medidas son los siguientes: Norte: Resto de la finca 6028, Tomo 194, Folio 104, propiedad del Municipio de La Chorrera con: 32.20 Mts. Sur: Calle El Diamante con: 35.00 Mts. Este: Resto de la finca 6028, Tomo 194, Folio 104, propiedad del Municipio de La Chorrera con: 31.10 Mts. Oeste: Resto de la finca 6028, Tomo 194, Folio 104, propiedad del Municipio de La Chorrera con: 43.05 Mts. Área total del terreno mil ciento noventa y nueve metros cuadrados con setenta y cuatro decímetros cuadrados (1,199.74 Mts.2). Con base a lo que dispone el Artículo 14 del Acuerdo Municipal No. 11-A del 6 de marzo de 1969, se fija el presente Edicto en un lugar visible al lote de terreno solicitado, por el término de diez (10) días, para que dentro de dicho plazo o término pueda oponerse la (s) que se encuentran afectadas. Entréguesele, sendas copias del presente Edicto al interesado, para su publicación por una sola vez en un periódico de gran circulación y en la Gaceta Oficial. La Chorrera, 18 de marzo de dos mil ocho. El Alcalde (fdo.) LCDO. LUIS A. GUERRA M. Jefe de la Sección de Catastro: (fdo.) SRTA. IRISCELYS DIAZ G. Es fiel copia de su original. La Chorrera, dieciocho (18) de marzo de dos mil ocho. SRTA. IRISCELYS DIAZ G. Jefe de la Sección de Catastro Municipal. L. 201-318696.

REPÚBLICA DE PANAMA MINISTERIO DE DESARROLLO AGROPECUARIO DEPARTAMENTO DE REFORMA AGRARIA REGIÓN No. 10 DARIÉN EDICTO No. 036-08. El Suscrito Funcionario Sustanciador del Departamento de Reforma Agraria, en la provincia de Darién al público: HACE SABER: Que el señor (a) PRUDENCIO RÍOS BARRÍA, con cédula de identidad personal No. 6-62-684, vecino (a) de Vista Alegre, corregimiento de Agua Fría, distrito de Chepigana, ha solicitado a la Dirección Nacional de Reforma Agraria, mediante solicitud No.5-67-07, según plano aprobado No. 501-13-1773, la adjudicación a título oneroso de una parcela de tierra baldía nacional adjudicable, con una superficie de 44 Has. + 9995.21 m2, ubicada en la localidad de Vista Alegre, corregimiento de Agua Fría, distrito de Chepigana, provincia de Darién, comprendida dentro de los siguientes linderos. Norte: Camino de 30.00 m de ancho que conduce de El Tirao hacia Vista Alegre. Sur: Terreno nacional ocupado por las comunidades de Arimae y Emberá Puru. Este: Euclides Campos Ríos. Oeste: Iris Maritza Pérez Alonso. Para los efectos legales se fija el presente Edicto en lugar visible de este Despacho, en la Alcaldía Municipal del distrito de Chepigana, de la corregiduría de Agua Fría y copias del mismo se entregarán al interesado para que las haga publicar en los órganos de publicidad correspondientes, tal como lo ordena el artículo 108 del Código Agrario. Este Edicto tendrá una vigencia de quince (15) días a partir de la última publicación. Dado en Santa Fe, a los 09 días del mes de septiembre de 2008. (fdo.) TEC. JANEYA VALENCIA. Funcionaria Sustanciadora. (fdo.) LIC. NORIDIS GUTIÉRREZ. Secretaria Ad-Hoc. L.201-318734.

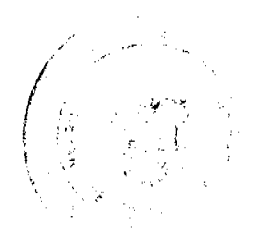

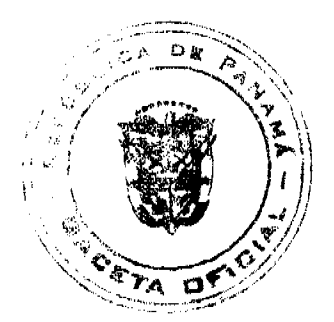

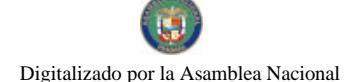

#### Gaceta Oficial Digital, viernes 29 de mayo de 2009

REPÚBLICA DE PANAMÁ MINISTERIO DE DESARROLLO AGROPECUARIO DEPARTAMENTO DE REFORMA AGRARIA REGIÓN No. 10 DARIÉN. EDICTO No. 220-09. El Suscrito Funcionario Sustanciador del Departamento de Reforma Agraria, en la provincia de Darién al público. HACE SABER: Que el señor (a) JORGE CASTILLO GONZALEZ, con cédula de identidad personal No. 4-98-741, vecino (a) de La Moneda, corregimiento de Rio Iglesia, distrito de Chepigana, ha solicitado a la Dirección Nacional de Reforma Agraria, mediante solicitud No.10-1165-92, según plano aprobado No. 501-08-0320, la adjudicación a título oneroso de una parcela de tierra baldía nacional adjudicable, con una superficie de 52 Has. + 5369.90 m2, ubicada en la localidad de La Moneda, corregimiento de Río Iglesia, distrito de Chepigana, provincia de Darién, comprendida dentro de los siguientes linderos. Norte: Rosa Querima González y Reinaldo Martínez. Sur: Jorge Castillo González y Olvenis Morales. Este: Camino a La Moneda y a o tros lotes. Oeste: Carmen González Blanco y Carretera Interamericana. Para los efectos legales se fija el presente Edicto en lugar visible de este Despacho, en la Alcaldía Municipal del distrito de Chepigana, de la corregiduría de Río Iglesia y copias del mismo se entregan al interesado para que lo haga publicar en los órganos de publicidad correspondientes, tal como lo ordena el artículo 108 del Código Agrario. Este Edicto tendrá una vigencia de quince (15) días a partir de la última publicación. Dado en Santa Fe, a los 21 días del mes de mayo de 2009. (fdo.) TEC. JANEYA VALENCIA. Funcionaria Sustanciadora. (fdo.) AGRO. EVERENIO DEQUIA. Secretario Ad-Hoc. L.201-318703.

REPÚBLICA DE PANAMÁ MINISTERIO DE DESARROLLO AGROPECUARIO DIRECCIÓN NACIONAL DE REFORMA AGRARIA REGIÓN No. 5, PANAMÁ OESTE. EDICTO No. 113-DRA-09. El Suscrito Funcionario Sustanciador de la Dirección Nacional de Reforma Agraria, en la provincia de Panamá al público. HACE CONSTAR: Que el señor (a) TIERRAS DE ANTÓN S.A. REP. LEGAL NAYAN ABADIA, vecino (a) de PH-Coral Hili, corregimiento Amelia Denis de Icaza, del distrito de San Miguelito, provincia de Panamá, portador de la cédula de identidad personal No. 2-705-2289, ha solicitado a la Dirección Nacional de Reforma Agraria, mediante solicitud No. 8-5-457-06 del 9 de agosto de 2006, según plano aprobado No. 809-08-20072, la adjudicación del título oneroso de una parcela de tierra Baldía Nacional adjudicable, con una superfície total de 1 Has. + 3280.51 M2, El terreno está ubicado en la localidad de Las Peñitas, corregimiento de Los Llanitos, distrito de San Carlos, provincia de Panamá, comprendido dentro de los siguientes linderos. Norte: Luis Carlos Hidalgo. Sur: Tierras de Antón S.A., Daleyis Nerilsa Sánchez Muñoz. Este: Catalino Sánchez Muñoz y Oriel David Sánchez. Oeste: Tierras de Antón S.A., Qda. s/n. Para los efectos legales se fija el presente Edicto en lugar visible de este Despacho, en la Alcaldía del distrito de San Carlos, o en la corregiduría de Los Llanitos, copia del mismo se le entregará al interesado para que lo haga publicar en los órganos de publicidad correspondientes, tal como lo ordena el artículo 108 del Código Agrario. Este Edicto tendrá una vigencia de quince (15) días a partir de la última publicación. Dado en Capira a los 21 días del mes de mayo de 2009. (fdo.) ING. MIGUEL MADRID. Funcionario Sustanciador. (fdo.) ANÍBAL TORRES. Secretario Ad-Hoc. L.201-318707.

REPÚBLICA DE PANAMÁ MINISTERIO DE DESARROLLO AGROPECUARIO DIRECCIÓN NACIONAL DE REFORMA AGRARIA REGIÓN No. 5, PANAMÁ OESTE. EDICTO No. 202-DRA-2009. El Suscrito Funcionario Sustanciador de la Dirección Nacional de Reforma Agraria, del Ministerio de Desarrollo Agropecuario, en la provincia de Panamá. HACE CONSTAR: Que el señor (a) MARLENE MARIEL MORAN TUÑON, vecino (a) de San Carlos, del distrito de San Carlos, provincia de Panamá, portador de la cédula de identidad personal No. 8-730-1882, ha solicitado a la Dirección Nacional de Reforma Agraria, mediante solicitud No. 8-5-428-2006 del 19 de julio de 2006, según plano aprobado No. 809-01-19474, la adjudicación a título oneroso de una parcela de tierra Baldía Nacional adjudicable, con una superfície de 1 Has. + 0141.41 M2, ubicada en la localidad de Colón, corregimiento de San Carlos, distrito de San Carlos, provincia de Panamá, comprendido dentro de los siguientes linderos. Norte: Camino real hacia la escuela y hacia alto del río. Sur: Santiago Navarro, Generoso Greco. Este: Magdalena Vda. de Navarro, Pantaleona Navarro y quebrada. Oeste: Generoso Greco, quebrada sin nombre. Para los efectos legales se fija el presente Edicto en lugar visible de este Despacho, en la Alcaldía del distrito de San Carlos, o en la corregiduría de San Carlos, copia del mismo se le entregará al interesado para que lo haga publicar en los órganos de publicidad correspondientes, tal como lo ordena el artículo 108 del Código Agrario. Este Edicto tendrá una vigencia de quince (15) días a partir de la última publicación. Dado en Capira a los 13 días del mes de mayo de 2009. (fdo.) ING. MIGUEL MADRID. Funcionario Sustanciador. (fdo.) ANIBAL TORRES. Secretario Ad-Hoc. L.201-318028.

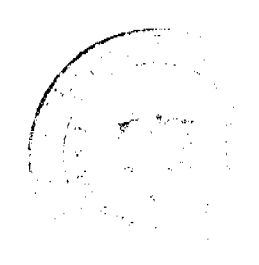

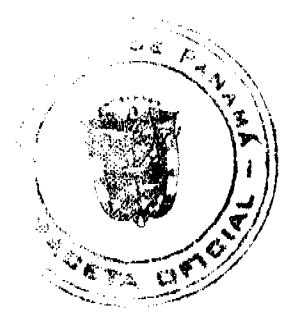